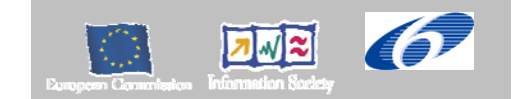

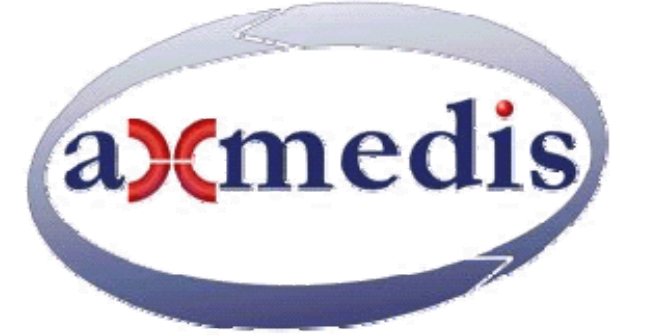

# **Automating Production of Cross Media Content for Multi-channel Distribution**

**www.AXMEDIS.org** 

# DE9.2.5

# Final report on Demonstration on automating content production and CMSs integration

**Version:** 1.5 **Date: 26/08/2008 Responsible:** DSI (Ivan Bruno, Pierfrancesco Bellini) Project Number: IST-2-511299 Project Title: AXMEDIS Deliverable Type: Public Visible to User Groups: Yes (only the document and the demonstrators) Visible to Affiliated: Yes (only the document and the demonstrators) Visible to Public: Yes (only the document and the demonstrators)

Deliverable Number: DE9.2.5 Contractual Date of Delivery: M48 Work-Package contributing to the Deliverable: WP 9.2 Nature of the Deliverable: Prototype and this short report Author(s): DSI plus all

### **Abstract:**

This deliverable is related to the demonstrator of WP9.2 that has been completed in this period by integrating the connections with several CMS and content factories.

**Keyword List:** AXMEDIS content processing, integration with legacy CMS.

# **Table of Contents**

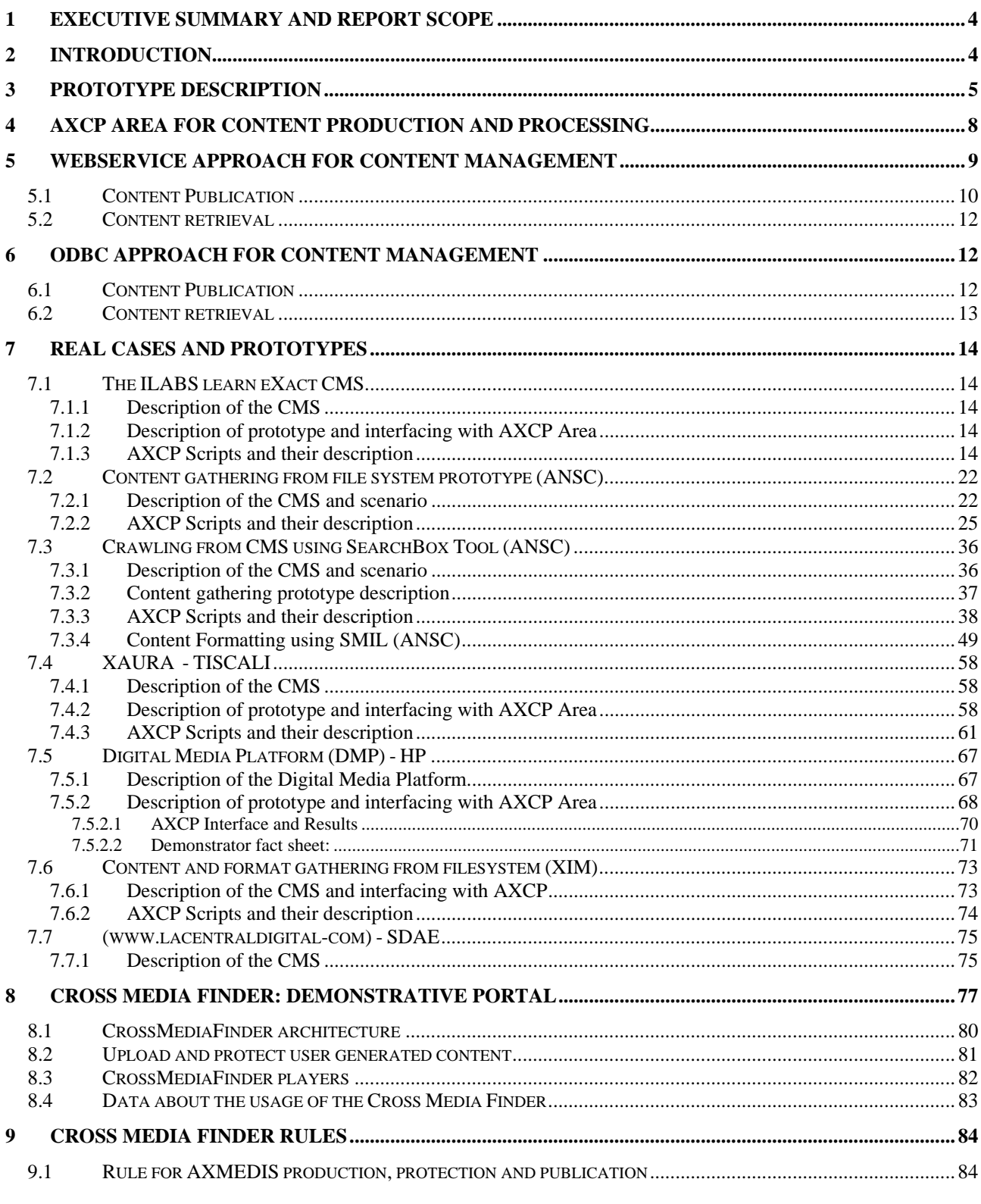

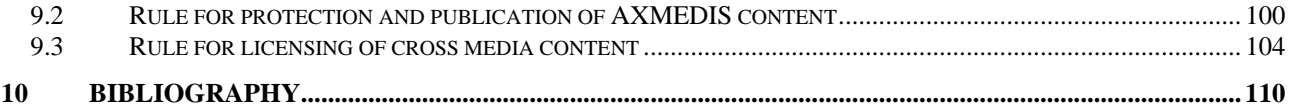

# **1 Executive Summary and Report Scope**

This deliverable is the accompanying document for the Prototype having the name common to the deliverable. In this deliverable the focus is on the integration of the CMS with the content automation tool of AXMEDIS, namely the AXCP tools. The CMS taken into account are those adopted in the demonstrators of the WP9 and thus the validation of their activities is reported in their corresponding deliverables. In this final report, the DSI, responsible of this document, has presented an additional validation performed on a demonstrative installation of the distribution portal and content management automation.

The demonstrative portal has been called Cross Media Finder. The Cross Media Finder is a portal on which it is possible to make query and look for cross media content: images, video, audio, crossmedia, etc…The resulting objects can be directly played on the web page by using the AXMEDIS players. The validation performed consisted in proposing the cross media portal to the public (the user attracted by the AXMEDIS portal mainly) to test the tools without providing and performing a stable registration. In this sense they can simply access to the contente and see that they can also create their licenses for 5 minute and test the access to a protected content.

## **2 Introduction**

WP9.2 has been improved in this period by producing a first real prototype integrated with AXMEDIS Content Processing Tools.

Content providers, content integrators, aggregator and distributors are using specific technology to compose and format content. These technologies, often coming from one big software solution, could be good in doing some task but poor or missing in other tasks.

For this reason the composition and formatting algorithms and tools conceived in the AXMEDIS framework could be reused inside the proprietary CMS solution to enhance the content workflow. For example a content integrator (content ingestion and composite objects production) can compose its own objects stored in the content databases, using algorithms of AXMEDIS or a content distributor can integrate inside its formatting process such algorithms.

Integrating the AXMEDIS Content Processing Area (see the Figure below) inside the proprietary CMS means having a set of digital content processing tools to:

- efficiently collect the components needed for producing composed objects, using a direct access and query to the database;
- find/produce alternatives/adaptations for the components that present potential distribution problems (too big files);
- structure the components, highlighting the relations among them;
- bind the structure of content and content collection to some presentation and formatting styles;
- format/adapt content for a variety of channels,
- protect digital content according to MPEG-21 models and related AXMEDIS tools, including license production;
- process and produce metadata and managing the estimation of fingerprint and descriptors;
- import from other sources (e.g., existing CMSs) content and metadata to be used for the production process.

The tools provided are also capable to automate the ingestion of content and the related metadata (images, video, audio, documents, etc.), already available in the Content Management Systems (CMS) of the factory.

Moreover the prototype presents the following additional functionalities with respect to the AXMEDIS Content Processing Tool:

- Connection to access in reading information (resources and metadata) from several different databases and protocols by means of Focuseek crawler, see DE3.1.2.2.8;
- Connection to access in reading information from Lobster database and eXact database of ILABS with an extension of Focuseek crawler;
- Connection to access in reading information from XAURA database in MySQL of TISCALI with Focuseek crawler;
- Connection to access in reading and writing information with HP database with XML interface developed for the AXCP in the prototype. HP DMP is well suited for video media, especially in a IPTV or WebTV environment, where the distribution is performed through IP Networks.
- Connection to access in reading and writing information XML database of ANSC with WSDL interface developed for Focuseek, and also with direct connection with WSDL from AXCP script;
- Connection to access in reading and writing information MySQL database of AFI with Focuseek, and also with direct connection with WSDL/FTP from AXCP script;

The following table summarises the technologies used in the CMS of the partners for content query, content access and content upload:

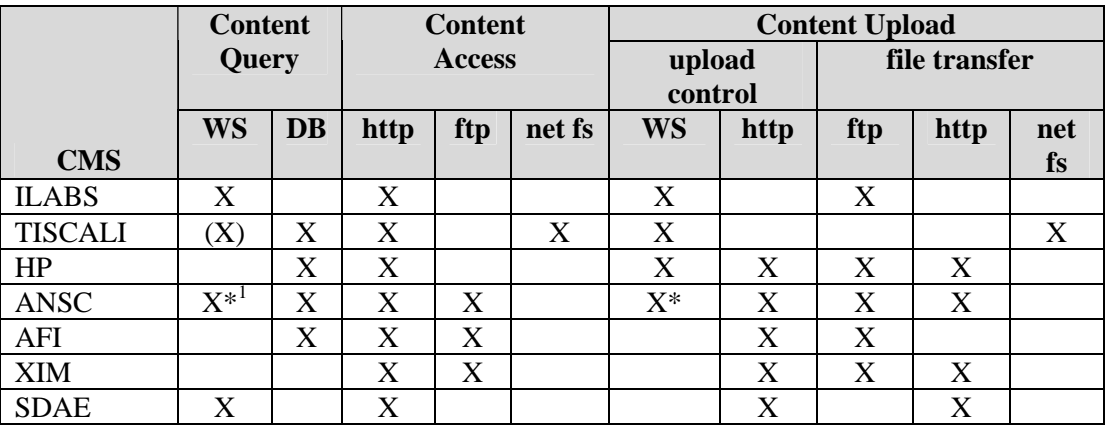

WS= Web Service, DB=Database, net fs=network file system

## **3 Prototype Description**

The added technologies in the prototype are:

- Possibility of using into the AXMEDIS script language FTP commands to read and write files;
- Possibility of using into the AXMEDIS script language WSDL actions to access to Web Services in general. It can be used for accessing to database or for other means;
- Possibility of using into the AXMEDIS script language HTTP commands to read and write information according to that protocol;
- Possibility of using into the AXMEDIS script language access to the file system resources, copy, move, delete, etc. of files;
- Possibility of using into the AXMEDIS script language access to the operating system API, such as those related to put in execution processes;
- Possibility of using into the AXMEDIS script language access to XML files for reading and modifying them. Loading/saving XML files in simple and automatic manner.
- Possibility of using into the AXMEDIS script language commands related to compress/ZIP uncompress/unzip files.
- Possibility of using into the AXMEDIS script language SQL commands for ODBC databases. This allows to load and save content in that manner.

l

<sup>&</sup>lt;sup>1</sup> Still under development

• Possibility of using into the AXMEDIS script language to access in reading and writing information of databases via WEBDAV protocol.

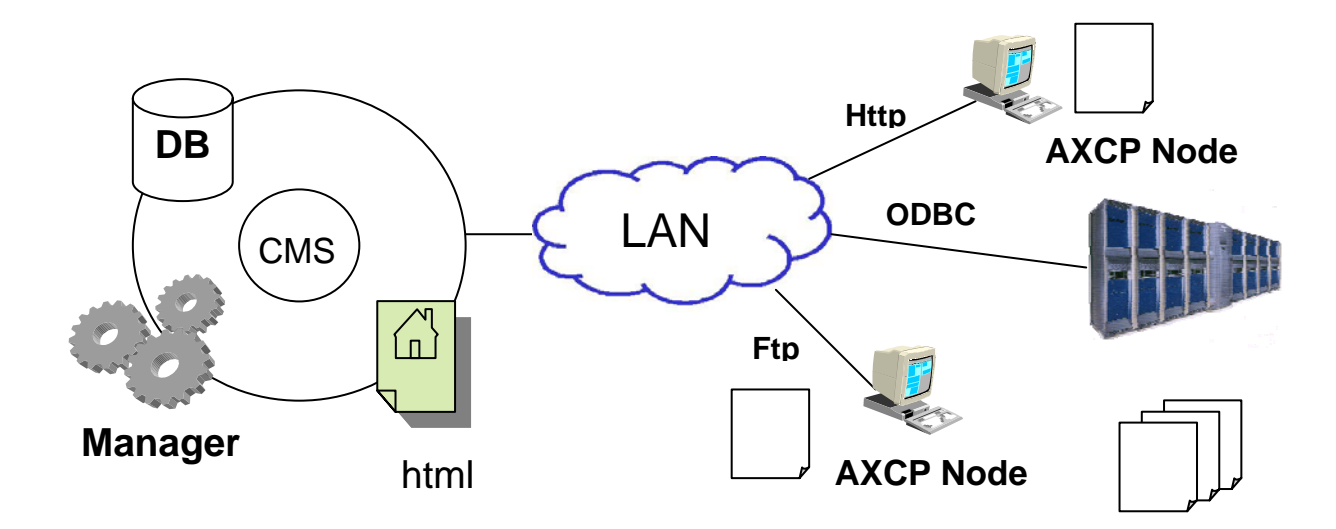

All mentioned functionalities are provided by the following set of classes that model different protocols and database access: FTP and HTTP protocols, WebService, ODBC and WebDAV.

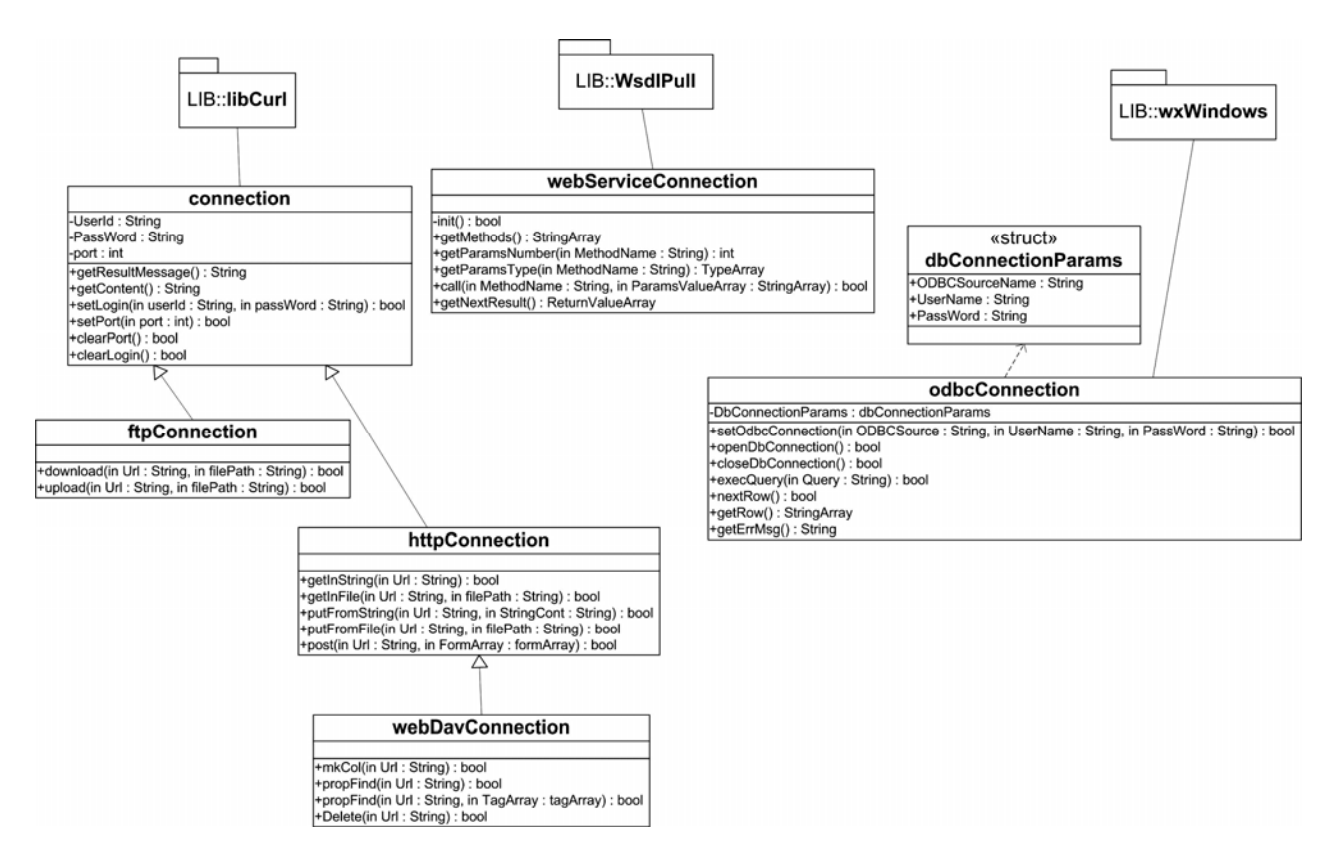

They were wrapped by the corresponding classes in the AXMEDIS Script Language based on Javascript. In this way, they can be mixed to implement different mechanisms and models for content publication and retrieval.

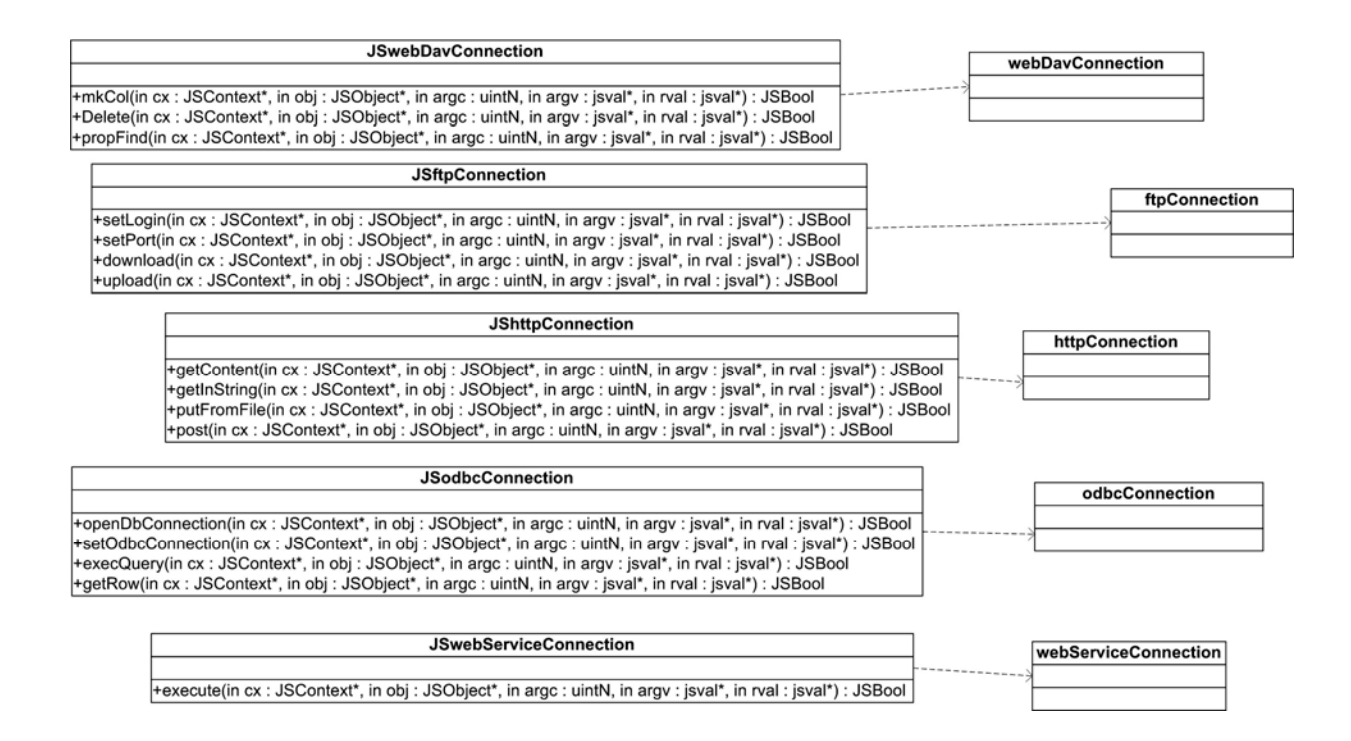

In this terms, the support to the content publication and retrieval to/from CMS allows using the AXCP Area to perform content composition, formatting, migration of content to AXMEDIS and more in general content processing using a script based approach and a GRID infrastructure to speed content production..

## **4 AXCP Area for content production and processing**

The AXCP area allows processing both raw digital resource and AXMEDIS objects. The first example of script shows the adaptation of a raw resource (the "axmedis\_logo.png" file). It is resized in several way and converted in the jpeg format.

The class AxResource is used to manage the digital resource, whereas the ImageProcessing class allows accessing to the functionality for image processing (Resize and Conversion functions).

```
 print("Creating adapted image"); 
 var imgResource = new AxResource(); 
var outResource = new AxResource();
 imgResource.load("C:\\axcptest\\axmedis_logo.png"); 
for(i = 0; i < n; i++)
 { 
     ImageProcessing.Resize(imgResource,32+i,32+i,false,outResource); 
    print("Resized to" + (32+i) + " x "+ (32+i));
     ImageProcessing.Conversion(outResource,"image/jpeg",outResource); 
     outResource.save("C:\\axcptest\\Example100_"+i); 
 } 
 print("End of job");
```
The next script shows a way to create an AXMEDIS object embedding a single resource. This example shows a possible basic step for migrating into AXMEDIS format. The raw resource locate at resourceURI is embedded into a new AXMEDIS object (by the addContent method), successively the title is set as Dublin Core metadata. Finally, the new AXMEDIS object is uploaded into the AXMEDIS Database

```
var resource = new AxResource();
resource.load(resourceURI); 
var axObject = new AxmedisObject();
axObject.addContent(resource); 
var title = resource.contentID; 
axObject.getDublinCore().addElement("dc:title", title); 
axObject.uploadToDB();
```
In the following a script for composition and adaptation of AXMEDIS objects is reported. The script produces different AXMEDIS objects constituted of a video and at most maxDoc documents. The list of videos and documents are provided by two *AxSelection* objects: videoSel and docSel. They are used to retrieve the array of AXOIDs from the database creating instances of *AxmedisObject*. Each instance is able to retrieve the corresponding video or document. The maxDoc parameter is a global variable and it is used to store and fix the maximum number of documents to retrieve from the documents selection and associate with a video resource. The Dublin Core metadata are generated by the createDublinCoreTitle() function for each new composite AXMEDIS object associated with the axObj instance of *AxmedisObject* by adding an *AxDublinCore* object with the title. The video resource adaptation is performed by the *VideoProcessing* plugin object by means of the Converting method: each video is converted in the format specified by the outFormat rule parameter. The *VideoProcessing* plugin is a dependency for the script and has to be included in the XML description in order to instantiate the *AxCPPlugin* object in charge to load the plugin and provide its functions. All new AXMEDIS objects are successively formatted using the *SMILTemplate* and *SMILStyle* objects to find the best template and style to be used as input to the *SMILFormat* object. Finally, the SMIL description is added as resource to the AXMEDIS objects and then they are stored in the AXMEDIS Database by the uploadToDB() method of *AxmedisObject* class.

```
function getTitle(axObj)
      var dc = axObj.getDC();
       return dc.getElement("dc.title"); 
} 
function createDublinCoreTitle(axObj, title) { 
       var dc = new AxDublinCore(); 
       dc.addElement("dc:title", title); 
       axObj.addMetadata(dc); 
} 
/* Start of script: videos and docs arrays collect results of two selections 
objects. They provide AXMEDIS Objects to use in the composition process */ 
var video_axoids = videoSel.resolve(); 
var doc_axoids = docSel.resolve(); 
var template = new SMILTemplate(); 
var style = new SMILStyle(); 
var formatter = new SMILFormat();
for(v in video_ axoids) {
       var axObj = new AxmedisObject(); 
       var obj = new AxmedisObject (video_ axoids [v]); 
      var nDoc = 0;
      var title= GetTitle(obj);
// extraction of the video resource reference 
       var vRes = obj.getContent(); 
// adaptation of the resource 
       VideoProcessing.Converting(vRes,outFormat, vRes); 
// embed the adapted object 
       axObj.addContent(obj); 
      for (d in doc_ axoids) \{ // adding maxDoc documents
             axObj.addContent(doc_ axoids [d]); 
            nD_0c++; if(nDoc>maxDoc) 
                   break; 
       } 
       createDublinCoreTitle(axObj, "Collection of "+title): 
      var template = new SMILTemplate(axObj);
       var style = new SMILStyle(axObj); 
// the formatter return an AxResource with the SMIL 
      smilRes = formatter.createSMIL(template,style);
       axObj.addContent(smilRes); 
// the Axmedis Object is stored into the DB 
       axObj.uploadToDB(); 
}
```
These scripts can be combined to the following examples and that allow accessing to contents in the own CMS. In this way, such scripts can be used to build a scripted procedure for content adaptation or migration to AXMEDIS.

### **5 WebService Approach for content management**

In this section, examples of scripts for content management based on WebService are reported. The WebServiceConnection class in the AXMEDIS Script Language allows implementing several accesses to own CMS based on WSDL (Web Service Description Language). In this way, content owners can manage the migration of content from their CMS to AXMEDIS.

The following picture details the approach based on a WSDL description. The WSDL is used to initialize an instance of the webServiceConnection class. The internal wsdl parser allows extracting names and signatures of methods. In this way the webServiceConnection object is populated when is built automatically and dynamically by means the information provided by the wsdl description. The communication is based on SOAP messages.

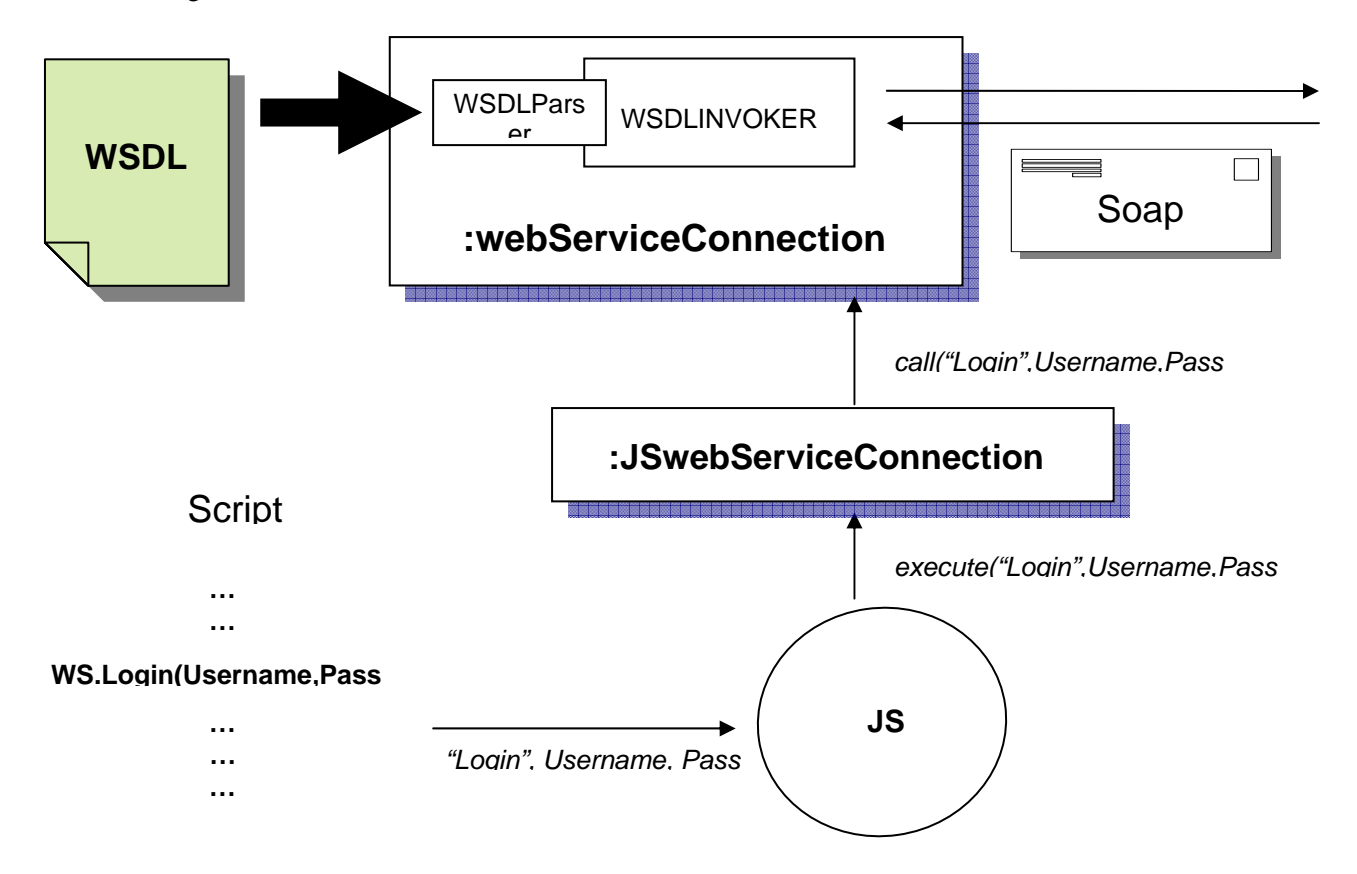

In the following some scripts have been reported. When possible, the sequence diagram is associated with the corresponding implementation in Javascript.

#### **5.1 Content Publication**

The example shows the publication of content. The Javascript code implements the following Sequence diagram, that we suppose being associated to the WebSevices provided by the wsdl defined at the SpawnWdlUrl

The WebServices functions are described by the wsdl (SpawnWdlUrl). All methods of the Spawn instance, their names and signatures are automatically and dynamically generated by means the information inside the wsdl description.

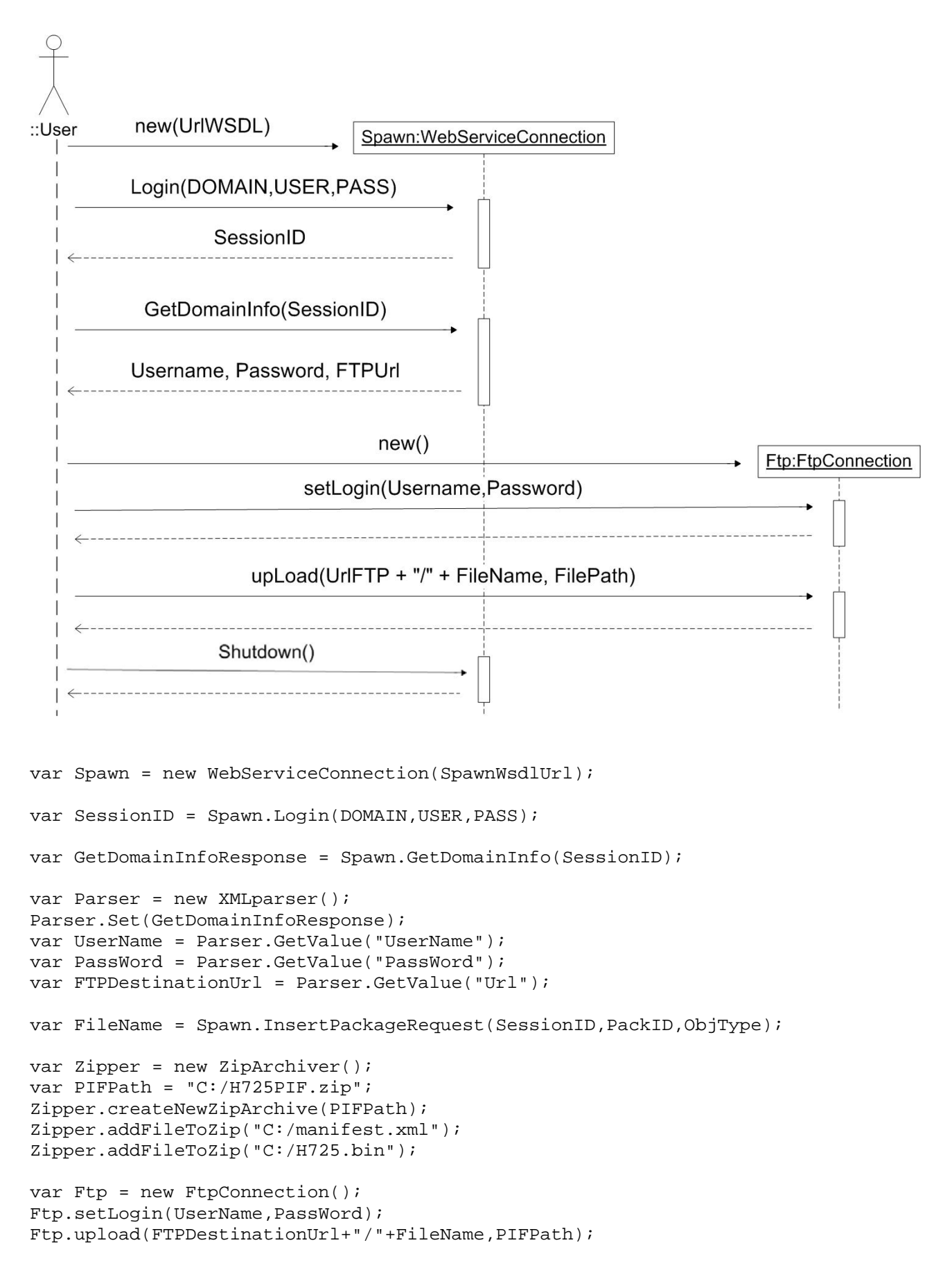

```
Spawn.NotifyUpLoadDone(); 
Spawn.Shutdown();
```
#### **5.2 Content retrieval**

The example shows the content retrieval. The WebServices functions are described by the wsdl (SeahorseWdlUrl).

```
var Spawn = new WebServiceConnection(SeahorseWsdlUrl); 
var SessionID = Spawn.Login(DOMAIN,USER,PASS); 
var GetDomainInfoResponse = Spawn.GetDomainInfo(SessionID); 
var Parser = new XMLparser(); 
Parser.Set(GetDomainInfoResponse); 
var DomainUrl = Parser.GetValue("domainurl"); 
var CourseBasePath = Parser.GetValue("coursebasepath"); 
var FolderName = Spawn.FindPackage(SessionID,Query); 
var Url = DomainUrl + "/" + CourseBasePath + "/" + FolderName; 
var Http = new HttpConnection();
Http.getToString(Url+"/manifest.xml"); 
var Content = Http.getContent(); 
Spawn.Shutdown();
```
## **6 ODBC Approach for content management**

In this section, examples of scripts for content management based on ODBC are reported. The OdbcConnection class in the AXMEDIS Script Language allows implementing several accesses to own CMS based on ODBC. In this way, content owners can manage the migration of content from their CMS to AXMEDIS.

#### **6.1 Content Publication**

The javascript code implements the following Sequence diagram:

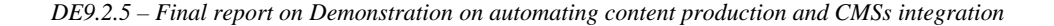

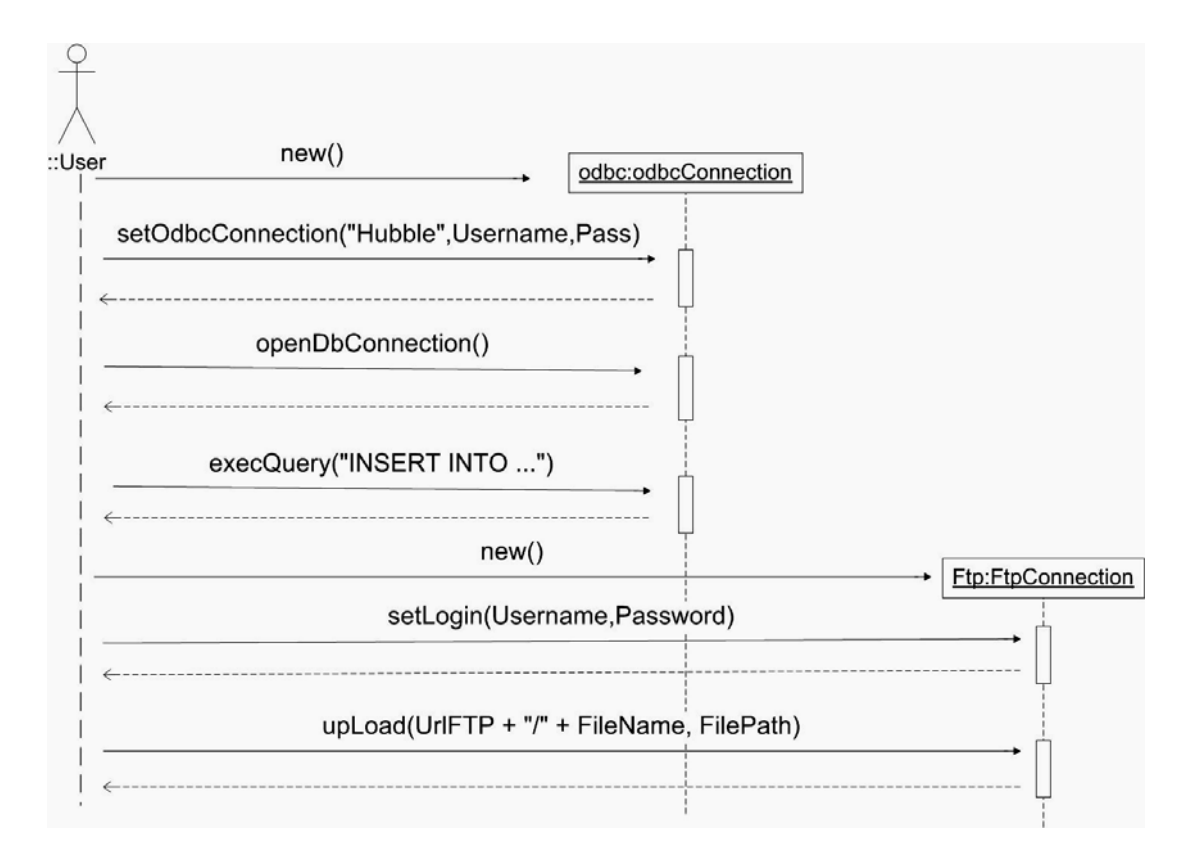

The script opens a connection via ODBC, *odbc* object is the instance of *OdbcConnection* class that allows opening, closing and making query to the Database. The publication of the content is made by means the FTP protocol. This is possible by means the *FtpConnection* class.

```
var odbc = new OdbcConnection(); 
odbc.setOdbcConnection("Hubble",UserName,PassWord); 
odbc.openDbConnection(); 
odbc.execQuery("INSERT INTO DocumentsResources VALUES 
('unibo199Bltr','Xeron199B','Tiziano 
Casella','http://hubble.astrolabs.it/xeron199B.pdf')"); 
odbc.closeDbConnection(); 
var ftp = new FtpConnection();
ftp.setLogin(UserName,PassWord); 
ftp.upload("ftp://hubble.astrolabs.it",DestinationPath);
```
#### **6.2 Content retrieval**

The script opens a connection via ODBC, *odbc* object is the instance of *OdbcConnection* class that allows opening, closing and making query to the Database. The content retrieval is made by means the HTTP protocol. This is possible by means the *HttpConnection* class.

```
var odbc = new OdbcConnection(); 
odbc.setOdbcConnection("Hubble",UserName,PassWord);
```

```
odbc.openDbConnection(); 
odbc.execQuery("SELECT Url FROM DocumentsResources WHERE 
DocID='unipi9D12Cdar'"); 
var Url = odbc.getRow(); 
odbc.closeDbConnection(); 
var http = new HttpConnection();
http.getInString(URL);
```
# **7 Real cases and prototypes**

http.getInFile(Url,FilePath);

In this section real cases of automatic content production and formatting into CMS are reported.

### **7.1 The ILABS learn eXact CMS**

As a first real case of use of the content processing area with a legacy CMS the ILABS learn eXact CMS has been used.

#### **7.1.1 Description of the CMS**

*learn eXact<sup>®</sup>* (LEX) is a proprietary environment developed in GIUNTI Labs during the past ten years and devoted to cover the whole value chain of e-learning publishing and fruition in full compliancy with international standards. Basically it comprises the following elements:

- *Packager©* the authoring and packaging facility of the *learn eXact®* platform;
- *Lobster©* the data manager that handles all published content of the *learn eXact®* platform;
- *Siter©* the e-learning management module of the *learn eXact®* platform;
- *Glove©* the e-learning rendering and fruition module of the *learn eXact®* platform;
- D-Repository any repository compliant to the *Digital Repository* standard (WebCT, BlackBoard…)
- Back-end any existing backend compliant with the set of API exposed by *learn eXact®* platform.

The most relevant aspect in the D-Repository connection is the possibility to use their content either as source or destination of the packaging process as all that is needed is the compatibility with IMS packaging standard. This feature was developed originally to grant users the possibility to continue exploiting the already in place content sources or distribution facilities and infrastructure even in the occasion of a shift in either production or delivery framework. The same principle brought to the development of a set of API for interconnecting with external back-ends; this is actually the way that will be followed to exploit AXMEDIS empowered production and distribution value chain.

#### **7.1.2 Description of prototype and interfacing with AXCP Area**

In this first prototype have been developed and tested some generic scripts allowing to perform the basic operation on the CMS: insert, update, query, remove of packages stored as PIF files (Package Interchange Format)

#### **7.1.3 AXCP Scripts and their description**

The script defines the class *LobsterConnection* allowing to access to the CMS via the Lobster WebService. The class provides the following services:

#### *new LobsterConnection(wsdl, domain, user, passw)*

creates a LobsterConnection object, it connects with the lobster WS, it performs the login and retrieves domain information

Example:

var l=new LobsterConnection("http://host.org/lobster.wsdl", "domain", "user", "passw")

#### *method void insertPackage(packid, objectType, pifLocalFilepath)*

allows to insert the package into the CMS giving the id of the package, the type of object to be uploaded ("Course" or 0, "LearningObject" or 1) and the local filename for the package Example:

l.insertPackage("test","Course","C:/test.zip")

#### *method void updatePackage(packid, pifLocalFilepath)*

allows to update a package into the CMS giving the id of the package, and the local filename for the updated package.

Example:

l.updatePackage("test","C:/test-update.zip")

#### *method result findPackage(XPATHQuery, start, size)*

allows to perform an XPATH query on the CMS, the start and size values indicate the results to be returned the return value is an array with the xml parsed results

Example:

 metad=l.findPackage("manifest[@identifier=\"test\"]/metadata", 0, 100) var title=metad[0].childElement("lom").childElement["general"].childElement("title").getText()

#### *method void getPackageFile(packid, remoteFile, localFile)*

allows to download files of a package from the server, the file is stored in the localfile Example:

 l.getPackageFile("test","imsmanifest.xml","C:/packs/imsmanifest.xml") l.getPackageFile("test","res90800.htm","C:/packs/res90800.htm")

#### *method void deletePackage(packid)*

allows to delete a package Example:

l.deletePackage("test")

#### *methods logout(), shutdown()*

allows to logout from the server, note that no multiple logins of the same user are allowed. Example:

 l.logout() Note: The script depends on the jsxml

The following is the script used to test the interaction with the CMS, it tests:

- the query support searching for packages with "Paul" in the title and for each result obtained the imsmanifest.xml is downloaded from the server
- the insertion of a new package into the CMS (from c:\test.zip pif file)
- the update of the same package (from c:\test-update.zip)
- the removal of the package

```
var l=new 
LobsterConnection("http://axmedis.learnexact.com/LobsterWebService/lobster.wsdl"
, "axmedis", "user", "*****", "http") 
try
```
{

```
 testCMSQuery(l) 
     testCMSInsert(l) 
     testCMSUpdate(l) 
     testCMSDelete(l) 
} 
catch(e) 
{ 
     print(e) 
} 
print("Closing connection...") 
l.shutdown() 
function testCMSQuery(l) 
{ 
     print("TEST QUERY") 
     var lomns = new Namespace("http://www.imsglobal.org/xsd/imsmd_rootv1p2p1") 
     //search for packages containing Paul in the title 
     var manifest=l.findPackage("manifest[metadata/lom/general/title~=\"Paul\"]", 
1, 5) 
     if(!existsDir("C:\\lobster-test")) 
         makeDir("C:\\lobster-test") 
     if(!existsDir("C:\\lobster-test\pifs")) 
         makeDir("C:\\lobster-test\pifs") 
    for(var i=0; i<manifest.length(); i++)
     { 
        var m=manifest[i] 
        var title=m..lomns::title.lomns::langstring.toString() 
        var identifier=m.@identifier.toString() 
        print("id: " +identifier+ " title:"+title) 
        l.getPackageFile(identifier, "imsmanifest.xml", "C:/lobster-
test/pifs/"+identifier+".xml") 
     } 
     print("the imsmanifest.xml files are in C:\\lobster-test\\pifs") 
} 
function testCMSInsert(l) 
{ 
     print("TEST INSERT") 
     if(!existsFile("C:/lobster-test/test.zip")) 
     { 
         print("C:/lobster-test/test.zip file is missing") 
         return; 
     } 
     //check if the package is already present 
     var lomns = new Namespace("http://www.imsglobal.org/xsd/imsmd_rootv1p2p1") 
     var manifest=l.findPackage("manifest[@identifier=\"test\"]", 0, 10) 
     if(manifest.length()>0) 
     { 
         print("Package \"test\" already present, cannot insert it") 
         return 
     }
```

```
 var result=l.insertPackage("test","Course","C:/lobster-test/test.zip") 
     print("upload result:" + result) 
     var manifest=l.findPackage("manifest[@identifier=\"test\"]", 0, 10) 
     // find returns an array with the manifests 
     if(manifest.length()==0) 
    \left\{ \right. print("INSERT FAILED") 
         return 
 } 
     for(var i=0; i<manifest.length(); i++) 
    \{ var m=manifest[i] 
        var title=m..lomns::title.lomns::langstring.toString() 
        var identifier=m.@identifier.toString() 
        print("id: " +identifier+ " title:"+title.getText()) 
        if(title!="TEST") 
           print("INSERT FAILED") 
     } 
} 
function testCMSUpdate(l) 
\left\{ \right. print("TEST UPDATE") 
     if(!existsFile("C:/lobster-test/test-update.zip")) 
    \{ print("C:/lobster-test/test-update.zip file is missing") 
         return; 
     } 
     var lomns = new Namespace("http://www.imsglobal.org/xsd/imsmd_rootv1p2p1") 
     var manifest=l.findPackage("manifest[@identifier=\"test\"]", 0, 10) 
     if(manifest.length()==0) 
     { 
         print("Package \"test\" not present, cannot update it") 
         return 
     } 
     var result = l.updatePackage("test","C:/lobster-test/test-update.zip") 
     print("upload result:" + result) 
     var manifest=l.findPackage("manifest[@identifier=\"test\"]", 0, 10) 
    for(var i=0; i<manifest.length(); i++)\{ var m=manifest[i] 
        var title=m..lomns::title.lomns::langstring.toString() 
        var identifier=m.@identifier.toString() 
        print("id: " +identifier+ " title:"+title) 
        if(title.getText()!="TEST - updated") 
           print("UPDATE FAILED") 
     } 
} 
function testCMSDelete(l) 
{ 
     print("TEST DELETE")
```

```
 var manifest=l.findPackage("manifest[@identifier=\"test\"]", 0, 10) 
 if(manifest.length()==0) 
 { 
     print("Package \"test\" not present, cannot delete it") 
     return 
 } 
 l.deletePackage("test") 
 var manifest=l.findPackage("manifest[@identifier=\"test\"]", 0, 10) 
 if(manifest.length()>0) 
    print("DELETE FAILED")
```
The output of the script execution in the rule editor is the following:

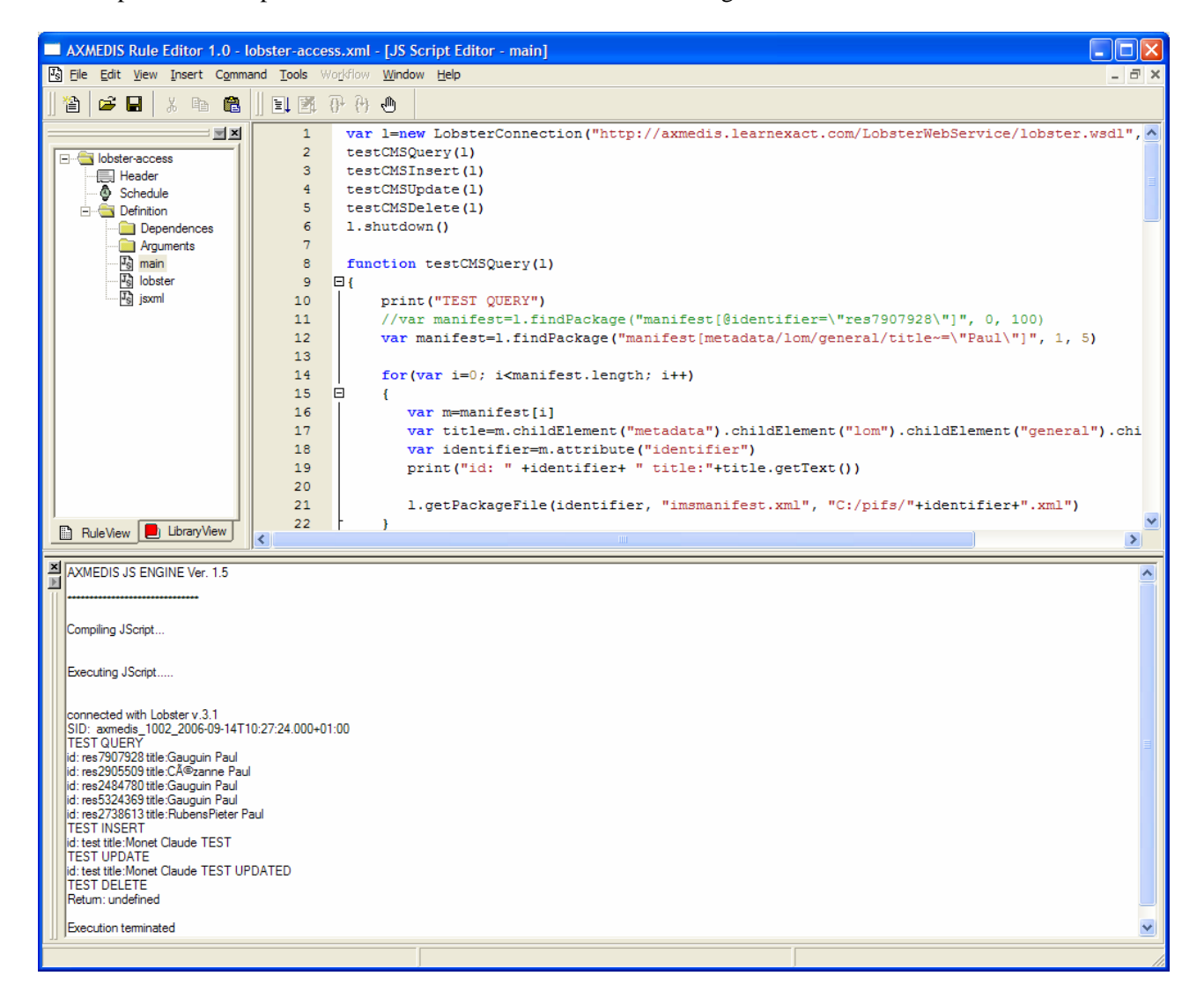

The javascript code implementing the LobsterConnection class is the following:

```
// class LobsterConnection allows to interact with the LOBSTER WS v 4.0 
// constructor LobsterConnection(wsdl,domain,user,passw,uploadtype)
```
// allows to connect with the lobster WS, it performs the

}

```
// login and retrieves domain information, the uploadtype can be 
"ftp"(default) or http", 
// it indicates how to upload files on the server. 
// Example: 
// var l=new LobsterConnection("http://host.org/lobster.wsdl", "domain", 
"user", "passw") 
// methods 
// insertPackage(packid, objectType, pifLocalFilepath) 
// allows to insert the package into the CMS giving the 
// id of the package, the type of object to be uploaded 
// ("Course" or 0, "LearningObject" or 1) and the local 
// filename for the package 
// Example: 
// l.insertPackage("test","Course","C:/test.zip") 
// updatePackage(packid, pifLocalFilepath) 
// allows to update a package into the CMS giving the 
// id of the package, and the local filename for the 
// updated package. 
// Example: 
// l.updatePackage("test","C:/test-update.zip") 
// result findPackage(XPATHQuery, start, size) 
// allows to perform an XPATH query on the CMS, the start 
// and size values indicate the results to be returned 
// the return value is an array with the xml parsed results 
// Example: 
// metad=l.findPackage("manifest[@identifier=\"test\"]/metadata", 0, 
100) 
// var 
title=metad[0].childElement("lom").childElement["general"].childElement("title")
.getText() 
// getPackageFile(packid, remoteFile, localFile) 
// allows to download files of a package from the server, 
// the file is stored in the localfile 
// Example: 
// 
l.getPackageFile("test","imsmanifest.xml","C:/packs/imsmanifest.xml") 
// l.getPackageFile("test","res90800.htm","C:/packs/res90800.htm") 
// deletePackage(packid) 
// allows to delete a package 
// Example: 
// l.deletePackage("test") 
// logout(), shutdown() 
// allows to logout from the server, note that no multiple logins 
// of the same user are allowed. 
// Example: 
// l.logout() 
function LobsterConnection(wsdl,domain,user,passw,uploadType) 
{ 
    if(uploadType==null) 
        uploadType="ftp" 
    this.wsdl=wsdl 
    this.domain=domain 
    this.user=user 
    this.passw=passw 
    this.uploadType=uploadType
```

```
 this.insertPackage=LOBSTER_insert 
 this.updatePackage=LOBSTER_update
```

```
 this.findPackage=LOBSTER_find 
     this.getPackageFile=LOBSTER_getFile 
     this.uploadFile=LOBSTER_uploadFile 
     this.deletePackage=LOBSTER_delete 
     this.logout=LOBSTER_logout 
     this.shutdown=LOBSTER_logout 
     //create the connection with the wsdl 
     this.ws=new WebServiceConnection(wsdl) 
     //request the Lobster version 
     this.version=this.ws.GetVersion()[0] 
     print("connected with Lobster v."+this.version) 
     if(uploadType=="http" && this.version<4.0) 
         uploadType="ftp" 
     //perform the login and obtain the session id 
     this.sid=this.ws.Login(domain, user, passw)[0] 
     print("SID: "+this.sid) 
     //retrieve the domain information and store them in the object 
     var domainInfo=this.ws.GetDomainInfo(this.sid)[0] 
     var dinfo = domainInfo.substring(domainInfo.indexOf("?>")+2) 
     var doc=new XML(dinfo) 
     this.domainurl=doc.domainurl.toString() 
     this.coursedomainpath=doc.coursedomainpath.toString() 
     this.ftpuser=doc.ftpuser.toString() 
     this.ftppassw=doc.ftppassword.toString() 
     this.ftpport=doc.ftpport.toString() 
} 
function LOBSTER_insert(packid, objType, pifFilePath) 
{ 
     if(this.sid=="") return "FAIL" 
     var oType=0 
     if(typeof(objType)=="string") 
     { 
         if(objType.toLowerCase()=="course" ) 
             oType=0 //course 
         else 
             oType=1 //learning object 
 } 
     else if(typeof(objType)=="numeric") 
         oType=objType 
     //make request of update for the package 
     var filename=this.ws.InsertPackageRequest(this.sid,packid,oType)[0] 
     //upload the file 
     var result = this.uploadFile(filename, pifFilePath) 
     try 
     { 
         //send the notification of upload 
         this.ws.NotifyUploadDone(this.sid) 
     } 
     catch(e) 
     {}
```

```
 return result 
} 
function LOBSTER_update(packid, pifFilePath) 
{ 
     if(this.sid=="") return "FAIL" 
     //make request of update for the package 
     var filename=this.ws.UpdatePackageRequest(this.sid,packid)[0] 
     //upload the file with the name indicated 
     var result = this.uploadFile(filename, pifFilePath) 
     //send the notification of upload 
     try 
     { 
         this.ws.NotifyUploadDone(this.sid) 
 } 
     catch(e) 
     {} 
     return result 
} 
function LOBSTER_find(XPATHQuery, start, size) 
{ 
     if(this.sid=="") return "FAIL" 
     //make a XPATH query 
     var result=this.ws.FindPackage(this.sid,XPATHQuery, start, size) 
     if(result.length>0) 
\{ var res = result[0].substring(result[0].indexOf("?>")+2) //removes the 
<?xml...?> 
         //parse the xml result removing the tamino elements 
         // fill an array with the results 
         var resDom=new XML(res) 
         var imsns = new 
Namespace("http://www.imsproject.org/xsd/imscp_rootv1p1p2") 
         return resDom..imsns::manifest 
     } 
     return [] 
} 
function LOBSTER_getFile(packid, remoteFile, localFilePath) 
{ 
     //request the folder where the files of the package are 
     //var foldername=this.ws.GetPackageFolder(this.sid,packid) 
     //build the url of the file to get 
     //var url=this.domainurl+this.coursedomainpath+foldername+"/"+remoteFile 
     var url=this.domainurl+this.coursedomainpath+packid+"/last/"+remoteFile 
     //download the file from the server 
     var http=new HttpConnection() 
     http.getToFile(url,localFilePath); 
     return http.getResultMsg() 
} 
function LOBSTER_uploadFile(remoteFilename,pifFilePath) 
{ 
     var result = "" 
     if(this.uploadType=="ftp") 
     {
```

```
 //obtain the name of the host from the domain url 
         var ftpurl=this.domainurl 
        if(ftpurl.substr(0,7) == "http://") ftpurl=ftpurl.substr(7) 
         ftpurl=ftpurl.substring(0,ftpurl.indexOf(":")) 
         //upload the file with the name indicated 
         var ftp=new FtpConnection() 
         ftp.setLogin(this.ftpuser, this.ftppassw) 
         ftp.upload(ftpurl+"/"+remoteFilename,pifFilePath) 
         result=ftp.getResultMsg() 
     } 
     else if(this.uploadType=="http") 
    \{ var url = this.domainurl + "/X-Siter/packLight/wsUploadFile.asp" 
         var http = new HttpConnection 
         var header = [ "LEXUPLOADSID: " + this.sid, "Pragma: no-cache", 
"Expect:", "Accept:" ] 
         http.postFromFile(url, pifFilePath, header) 
         result = http.getResultMsg() 
 } 
     return result; 
} 
function LOBSTER_delete(packid) 
{ 
     if(this.sid=="") return "FAIL" 
     //perform the delete request 
     try 
     { 
         this.ws.DeletePackage(this.sid,packid) 
     } 
     catch(e) 
     {} 
} 
function LOBSTER_logout() 
{ 
     //perform the shutdown request 
     try 
     { 
         this.ws.Shutdown(this.sid) 
     } 
     catch(e) 
     {} 
}
```
### **7.2 Content gathering from file system prototype (ANSC)**

#### **7.2.1 Description of the CMS and scenario**

In this case we are not dealing with a real CMS. In fact the media are stored on a file-system. Such filesystem could of course be a network one as well. This scenario applies to many realities in the cultural context, where for various reasons, it is not possible to create or mantain an organized CMS and digitization occurs simply storing on hard-disks. Furthermore it applies to those cases in which digitization had started before setting up some form of CMS so that media has been "left behind" on it. In many cases the user may want to gather the media: this is possible creating AXMEDIS objects.In this prototype diverse content is gathered from a file system and aggregated into an AXMEDIS Object. The following example shows how

it is possible to gather HTML-based content which is organised in subfolders on a file system with a "master" CSS style sheet.

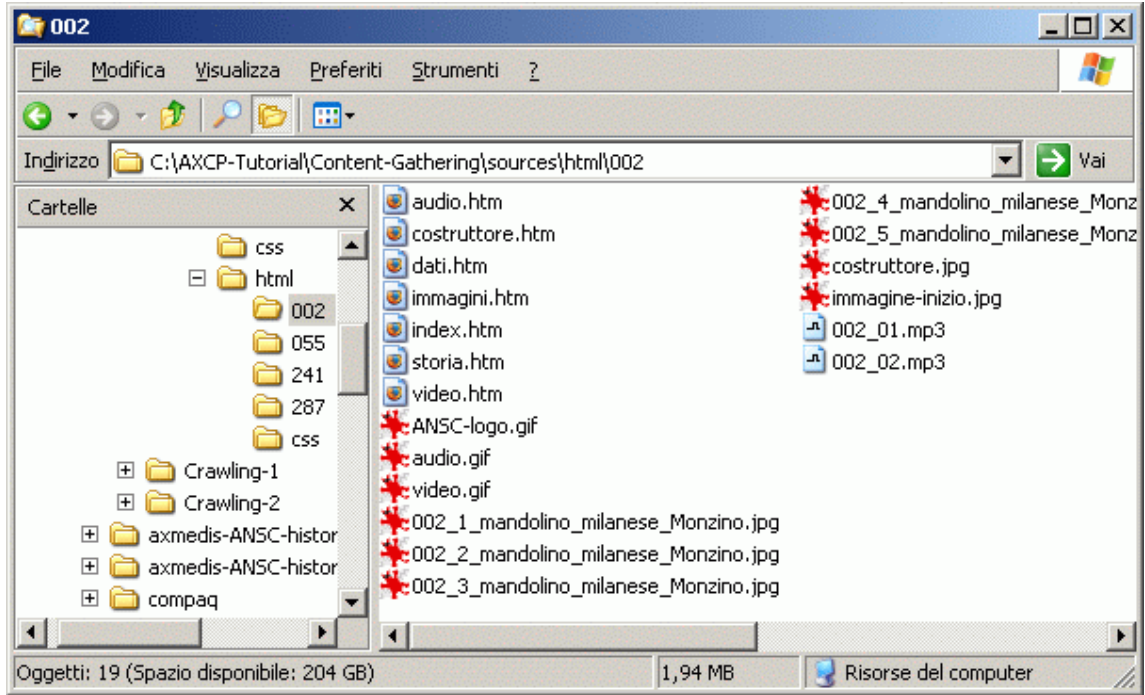

The HTML presents content about musical instruments, with text, audio, images and video linked by various pages. Following is a browser screenshot of one of the index pages:

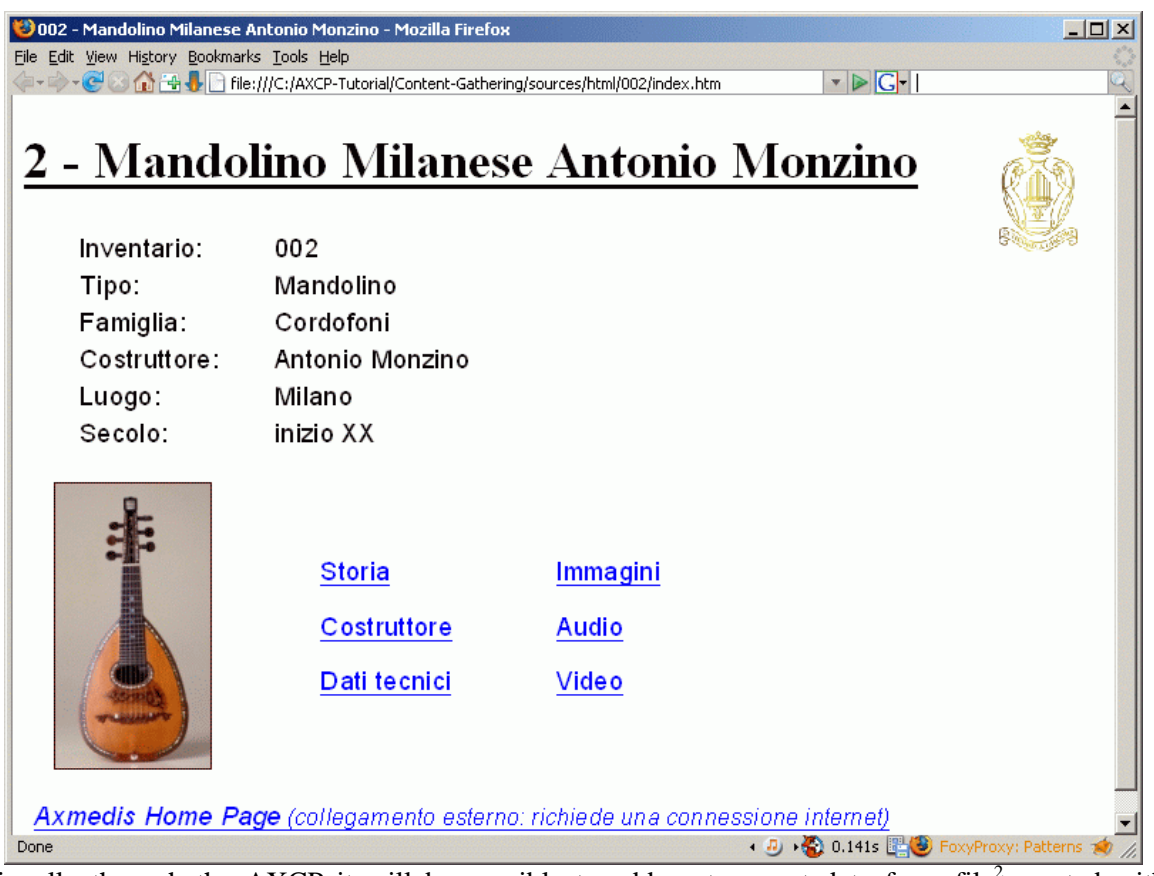

Additionally through the AXCP it will be possible to add custom metadata from file<sup>2</sup> created with the AXMEDIS Metadata Editor and automatically extracted: in particular in this prototype a Dublin Core "Title" are automatically created extracting the HTML <title> tag from the index file.

A representation of the general functioning of the process is depicted by the following diagram:

l

<sup>&</sup>lt;sup>2</sup> Reference to Axmedis Editor tutorial

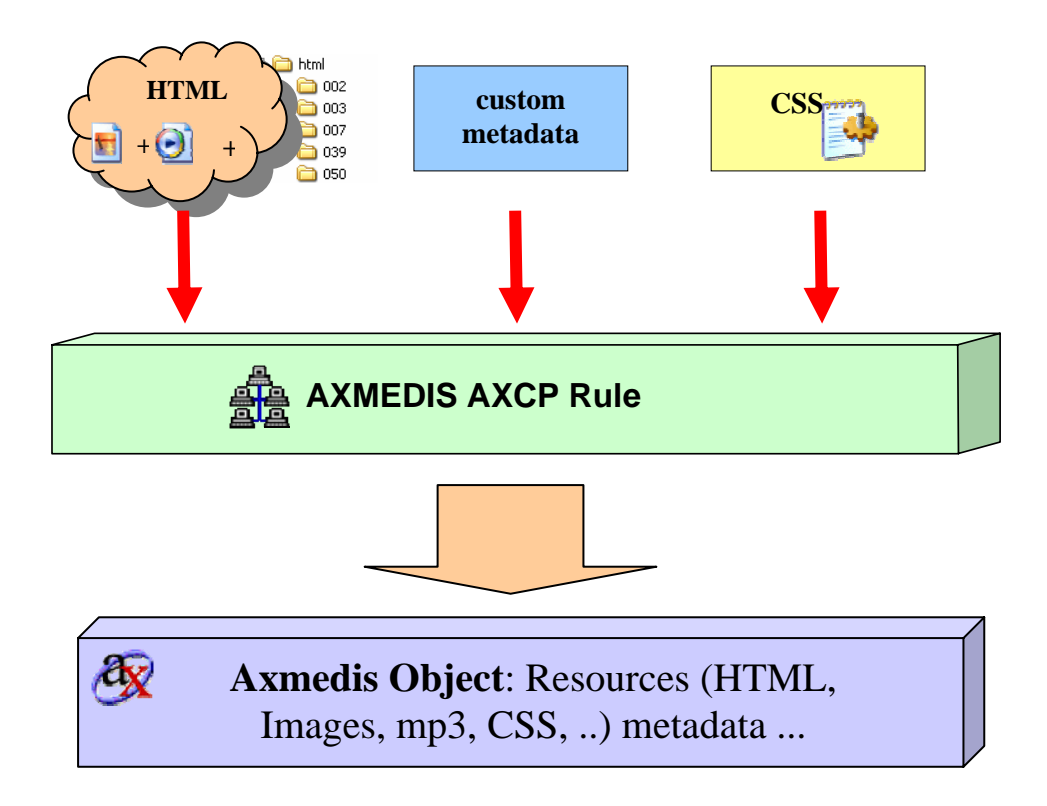

The Rule is pointed to the starting paths or locations of the these elements and automatically creates objects with the right media and metadata. In this prototype the content is logically organized in subfolders, each of which containing an instrument section.

#### **7.2.2 AXCP Scripts and their description**

The AXCP script language already offers a set useful functions to deal with the file system. For this prototype firstly a function that will add all the files in a directory (with some extra features) has been created:

```
/*********************** 
**** Dir2Obj *********** 
************************ 
Function to add all files in a directory with a 
certain mask to an axmedis object. 
Optionally an indexfile match can be specified (e.g. "index.htm") 
if matched the file will be added as the first resource in the object 
Only htm or smil (SMIL) files are allowed for indexfile match. 
Dublin Core can be added. 
It will be taken from the file DC file.
This file must have been created from the Axmedis editor DC editor and viewer 
If an indexfile is searched and get_title is true 
the function will try title extraction on the indexfile and add it as DCtitle to 
the object 
A css file can be added as resource. 
In this case the contentID will be set to "css/style.css" by default 
(but this can be customised to any value) 
If the output_path doesn't exist it will be created 
The function returns true upon success and saves the object to disk. false 
otherwise 
*/
```

```
function Dir2Obj 
(dir, \int // input dir (e.g. "c:\\dir") Use "\\" as path separator
input object, // for adding from an object. Complete with path and extension.
Use "" for new 
mask, \frac{1}{2} // files to add (e.g. "*.*")
indexfile, \frac{1}{2} // a file (including extension) that if found will be put at
the start of the object. Use "" for none use_extensions 
DC_file, \frac{1}{2} // specify the DC XML file to use to add DC. "" for no Dublin
Core 
get_title, // if true will add DC title trying to extract it from the 
<title> tag of indexfile 
use_extensions, // add extensions to contentID 
css_dir, // dir containing the css file. "" to skip 
css_name, // css filename leave "" for default ("style.css") 
output_path, // where the object will be saved 
output_object // filename of the object to output INCLUDING extension eg. 
"out_obj.axm" 
) 
{ 
var error =""; // here all the messages will be pushed 
output path = output path +"\\";
// initial checks: 
// check that the input dir exists 
if (!existsDir(dir)) 
{ 
       print ("ERROR: The directory " + dir + " doesn't exist"); 
       return (false) 
} 
// check that an input_object specified really exists 
if (input_object != "" && !existsFile(input_object)) 
   { 
           print ("ERROR: Object file " + input_object + " doen't exist"); 
           return (false); 
    } 
// prevent the output object overwriting the input one 
if (input_object == (output_path + output_object)) 
{ 
    print ("ERROR: I cannot overwrite the same object. Change the output object 
or select to create new"); 
    return (false); 
} 
// check that indexfile to search (if specified) contains "htm" // TODO this 
should be better 
if (indexfile != "" && !indexfile.match ("htm") && !indexfile.match ("smil")) 
\{ print ("ERROR: Sorry, I can only take \"htm\" or \"smil\" files as 
index"); 
           return (false); 
    } 
// check that if an indexfile has been specified also the mask includes htm, 
smil or *.* 
if (mask != "*.*" && (!mask.match ("htm") || !mask.match ("smil")) && indexfile 
! = " " " ) {
```

```
 print ("ERROR: Sorry, Index file must be htm or smil and included in 
mask.\n You are using \""+mask+"\" as mask and \""+indexfile+"\" as index 
search.\nchange mask or remove index search");
           return (false); 
    } 
// check that output_path and output_object have been specified 
if (output_object == "" || output_path == "\setminus")
{ 
          print ("ERROR: Please specify output path (e.g. \forall"c:\forall") and output
filename (e.g. \"object001.axm\")"); 
           return (false); 
} 
     // warn about missing extension for output object 
    if (!output object.match (".axm"))
     { 
        error = error + "\nWARNING: no \".axm\" extension specified for output
object!"; 
     } 
     // If the output_path doesn't exist create it and warn. 
     if (!existsDir(output_path)) 
    \{ if (makeDir (output_path)) 
\{error = error + ("\nWARNING: The output directory \"" + output path +
"\" doesn't exist: creating it"); 
 } 
         else 
\{ // just in case 
         print ("ERROR: Unable to create \"" + output_path + "\""); 
         return (false); 
         } 
     } 
     // get the files in an array 
     files = getfilelist (dir, mask); 
     if (files.length <=0) //check that the folder isn't empty an that there are 
files 
    \{ print ("ERROR: The directory "+ dir + " is empty or no files of type 
\""+mask+"\" found in it"); 
        return (false); 
     } 
     error = error + "\nINFO: Taking files of the type "+mask; 
     //start: 
    print ("-----------creating object from \""+dir+"\""+"-----------------\n");
     var howmany = files.length; // number of files found 
    var resources = new Array(howmany); // array containing the resources that
will be added 
    if (indexfile != "") //if an index file to match was specified
\{ theindexfile =""; // this will be used later... if no match is found it 
will stay "" 
         for (i in files) 
\{
```

```
 if (filefrompath(files[i]).match (indexfile) && 
filefrompath(files[i]).length ==indexfile.length) 
            //if the exact match for string in indexfile is found 
 { 
                error = error +"\nINFO: I found a match for \""+indexfile+"\": 
Adding " + files[i] + " as first resource in the object"; 
               theindexfile = files[i]; // save the filename to theindexfile
               var res = new AxResource;
                res.load (files[i]); // load the resource 
                resources.push (res); //push it as firt element of the 
resources array 
 } 
 } 
    if (theindexfile == ") // warn if no match was found
\{ error = error +"\nWARNING: Didn't find any exact file match for 
\""+indexfile+"\" in "+dir; 
     } 
        for (i in files) //add all the other files 
\{ if (filefrompath(files[i]).match (indexfile) && 
filefrompath(files[i]).length ==indexfile.length) 
            // but not the index file! 
{
 } 
            else 
{
                var res = new AxResource; 
                res.load (files[i]); 
                resources.push (res); 
 } 
 } 
     } 
    else // no index file to match was specified 
     { 
        error = error + "\nINFO: Adding resources: not using index file"; 
        for (i in files) //add the files 
         { 
            var res = new AxResource; 
            res.load (files[i]); 
            resources.push (res); 
         } 
     } 
    if (input_object == "") //create a new empty axmedis object 
\{var axObj = new AxmedisObject();
        error = error + "\nINFO: Creating new object"; 
     } 
    else 
\{ var axObj = new AxmedisObject(input_object); //load an existing object 
       error = error + "\\nINFO: Using existing object " + input object; } 
     if (DC_file != "") // if Dublin Core must be added 
\{ // put Dublin Core in the object 
         if (indexfile != "" && theindexfile != "" && get_title) 
         // if indexfile match was found and <title> tag must be used...
```

```
 { 
           // try to extract the title from <title></title> in the indexfile
found 
            var DC_title = get_HTML_Title (theindexfile); 
            var dc = axObj.getDublinCore (); 
            dc.addDCElement("title", DC_title); 
            error = error +"\nINFO: Explicitly adding DC title 
\""+DC_title+"\"\n-- taking it from " +dir + "\\" + theindexfile+" <title> tag"; 
            if (addDC (axObj, DC_file) != false) 
\{error = error +"\nINFO: Adding DC from file \""+DC_file+"\"";<br>}
 } 
            else 
\{ error = error +"\nWARINING: Problem trying to get DC from file 
\""+DC_file+"\" please refer to add_DC message"; 
 } 
 } 
        else // just add the DC from the file without extracting any title 
\{ if (addDC (axObj, DC_file) != false) 
 { 
               error = error +"\nINFO: Adding DC from file \""+DC file+"\"";
 } 
            else 
 { 
                error = error +"\nWARINING: Problem trying to get DC from file 
\""+DC_file+"\" please refer to add_DC message"; 
 } 
 } 
     } 
    else // if no DC must be added at all 
     { 
        error = error + "\nINFO: No Dublin Core being added" 
 } 
    for (i in resources) //add all the resources to the object 
     { 
        if (use_extensions) // if file extensions must be added to the 
contentID 
         // add file extension to contentID (thanks to Ivan for this) 
         /*{ 
          resources[i].contentID = resources[i].contentID + 
mimeTypeToExt(resources[i].mimeType); 
         }*/ 
        axObj.addContent (resources[i]); 
     } 
  if (use_extensions) // tell what happened about extensions 
   { 
          error = error +"\nINFO: Adding file extensions to resource ContentID"; 
   } 
  else 
\{ error = error +"\nINFO: Not adding file extensions to resource 
ContentID"; 
   } 
  var cssres = add_css (css_dir,css_name); 
   //try to get the css if needed 
 if (css\_dir == " " || !cssres)
```

```
 //if the css_dir is empty (skip) or if adding the css failed 
\{error = error + "\nWARNING: No css file being added.";
   } 
   else // the css must be added and it was found 
   { 
       cssres.contentID = "css/style.css"; // this is specific to the ANSC 
instruments objects 
       axObj.addContent (cssres); //add the css to the object 
      error = error + "\nINFO: Adding css file "+css_dir + "\\" + css_name +"
with contentID \""+ cssres.contentID+ "\"";
   } 
     // Save the axmedis object 
     axObj.save (output_path + output_object); // output_object is in the 
Arguments 
    // print a report about the object and all the process (error contains all 
the messages) 
   print (error+ "\n\nSUCCESS: Saved " + output_path + output_object+"\n");
     return (true); 
}
```
This function can easily be called recursively on a set of sub-directories from a starting path. The following example shows how to call the Dir2Obj function:

```
function test () 
{ 
     // get an array of the subdirs of startdir 
     // startdir is a parameter in the Arguments. 
    // Change it to change the starting dir. 
    var directory = subdirs (startdir); 
   // DC xml is a file containin Dublin Core as saved from the AX Metadata
Editor 
    var DC_xml = tempDir+"\\dublin-core\\DC-ANSC-instruments.xml"; 
     // tempdir is specified in the Arguments 
    if (directory == null) 
     { 
        print ("ERROR: no subdirs in "+startdir); 
        return (false); 
 } 
    for (m in directory) 
    \{ var success = Dir2Obj 
         ( 
           directory[m], \int // input dir (e.g. "c:\\dir") Use "\\" as path
separator 
             "", // for adding from an object. Complete with path 
and extension. Use "" for new<br>"*.*",
                                     // files to add (e.q. "*.") "index.htm", // a file (including extension) that if found 
will be put at the start of the object. Use 
            DC_xml, // specify the DC XML file to use to add DC. "" 
for no Dublin Core 
           true, \frac{1}{1} if true will add DC title trying to extract
it from the <title> tag of indexfile 
            true, // add extensions to contentID 
            cssDir, // dir containing the css file. "" to skip
```

```
 "", // css filename leave "" for default 
("style.css") 
           outDir, \frac{1}{100} where the object will be saved
            filefrompath(directory[m])+".axm" // filename of the object to 
output INCLUDING extension eg. "out_obj.axm" 
 ) 
     } 
    return (success); 
}
```
In this function two variables are used – "startdir" and "tempDir" – which are specified by the user in the Arguments list of the rule tree view in the AXCP Rule Editor, as can be seen in the following screenshot:

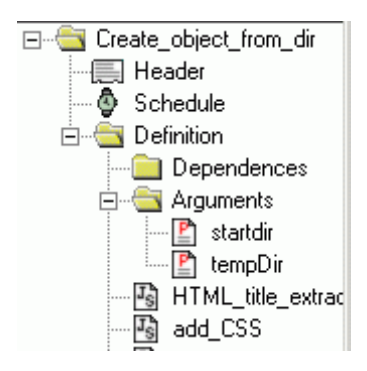

The subdirs function simply gets a list of sub-directories given a starting path.

For adding the metadata, two different functions are used, one for extracting the <title> tag from an html file an returning it as a string upon succes:

```
/* tries to extract the title from an HTML file 
the <title> tag must be within a <head></head> section
and the closing </title> tag must exist
The funcion will trim the contents from leading and trailing spaces, tabs 
newlines etc. 
the function returns the title found or an exmpty string on unsuccess 
*/ 
function get_HTML_Title (file) 
{ 
     if (! existsFile(file)) // check that the file exists 
\{ print ("html title ERROR: File " + file + "doen't exist"); 
       return (""); 
     } 
     var all = readFromFile(file); // read from the file into a string 
     var headpos = all.indexOf("<head>");//search for the <head> tag 
    if (headpos < 0) // if the <head> tag is not find: error
    {
      print ("html title ERROR: File " + file + " contains no <head> tag");
       return (""); 
     } 
     var titlepos = all.indexOf ("<title>",headpos); //search for the <title> tag 
     if (titlepos < 0) // if not found: error 
     { 
       print ("html title ERROR: File " + file + "contains no <title> tag"); 
       return ("");
```

```
 } 
     //search for the </title> closing tag 
    var endtitlepos = all.indexOf ("</title>",titlepos);
     if (endtitlepos < 0) // if not sound: error 
\{print ("html title ERROR: File " + file + "contains no </title> end tag");
       return (""); 
 } 
     var output = all.slice (titlepos+7,endtitlepos); // get the substring in 
<title> ... </title> substring 
     var trim = 0; 
     for (i in output) // check for leading spaces, tabs and newlines... 
    \left\{ \right.if (output.charCodeAt(i) == 32 || output.charCodeAt(i) == 9 ||
output.charAt(i) == 10) { 
            trim = trim + 1; //leading index for slice
 } 
         else break // ...up to the first nonspace char found 
     } 
     var trimlength = output.length; 
    for (j = output.length-1; j >= 0; j--) // check for trailing spaces, tabs
and newlines from ednd of string... 
    \{if (output.charCodeAt(j) == 32 \mid output.charCodeAt(j) == 9 ||
output.charAt(j) == 10)\mathcal{L}trimlength = j ; //trailing index slice
 } 
         else break // ... down to the first nonspace char found 
     } 
     output = output.slice(trim,trimlength); // slice the string 
     print ("html title SUCCESS: extracted \""+ output + "\" from " + file); 
     return (output); 
}
```
The other function relies on the JSXML XML Tools<sup>3</sup> to parse a – specified – XML file containing the metadata and then adding it to a – specified – AXMEDIS Object. In fact the AXCP provides a set of functions to handle metadata (and thus Dublin Core) within AXMEDIS objects.<sup>4</sup>

```
/* add Dublin Core metadata to the object obj 
taking it from an XML file as produced by the save DC 
in the Axmedis Editor. 
If DC is already present, it will be added after that. 
the updated object is returned 
false is returned in case of error. 
CAUTION: no check for duplicates is made!! 
*/ 
function addDC(obj, DC_file) 
{ 
     // check if the file exists otherwise print an error and return false 
     if (!existsFile (DC_file)) { 
        print ("add DC ERROR: "+ DC file + " doesn't exist");
```
l

<sup>&</sup>lt;sup>3</sup> Reference also to modified version in AXCP...<br><sup>4</sup> Se the AXMEDIS JaveSerint Reference Manua

 $4$  Se the AXMEDIS JavaScript Reference Manual for further details.

```
 return (false) 
     } 
     strXML = readFromFile (DC_file) 
     var xmlDoc = new REXML(strXML); 
     // these are the 15 possible DC elements 
     var DC_elements = new Array ("title", 
                                   "creator", 
                                   "subject", 
                                   "description", 
                                   "publisher", 
                                   "contributor", 
                                   "date", 
                                   "type", 
                                   "format", 
                                   "identifier", 
                                   "source", 
                                   "language", 
                                   "relation", 
                                   "coverage", 
                                   "rights"); 
     // check that the XML file contains at least the <Description> element 
     if ((xmlDoc.rootElement.name) != "Description") { 
         print ("add_DC ERROR: The file " + DC_file + " doesen't seem a valid DC 
XML file - Could not find \"Description\" root element"); 
         return (false); 
     } 
     //var axObj = new AxmedisObject(obj); 
     var dc = obj.getDublinCore (); 
     for (var xmlIterator=new JSXMLIterator(xmlDoc.rootElement); 
xmlIterator.getNextNode();) { 
        for (j = 0; j < DC_elements.length; j++) {
             // just in case: check that the element is a valid DC one and that 
it is not empty 
             if ((xmlIterator.xmleElem.name == DC_elements[j]) && 
(xmlIterator.xmleElem.text.length >0)) 
 { 
                  dc.addDCElement (xmlIterator.xmleElem.name, 
xmlIterator.xmleElem.text, xmlIterator.xmleElem.attribute ("lang")); 
                 //print ("Adding DC element *" + xmlIterator.xmleElem.name 
+"*\twith value: \"" + xmlIterator.xmleElem.text+ "\" and lang attribute: 
\""+xmlIterator.xmleElem.attribute ("lang")+"\""); 
 } 
 } 
     } 
     return (obj); 
}
```
For the user's convenience a report of the operation and possible errors and warnings is printed to the output (in the AXMEDIS Rule Editor the Output window) as can be seen in the following screenshot:

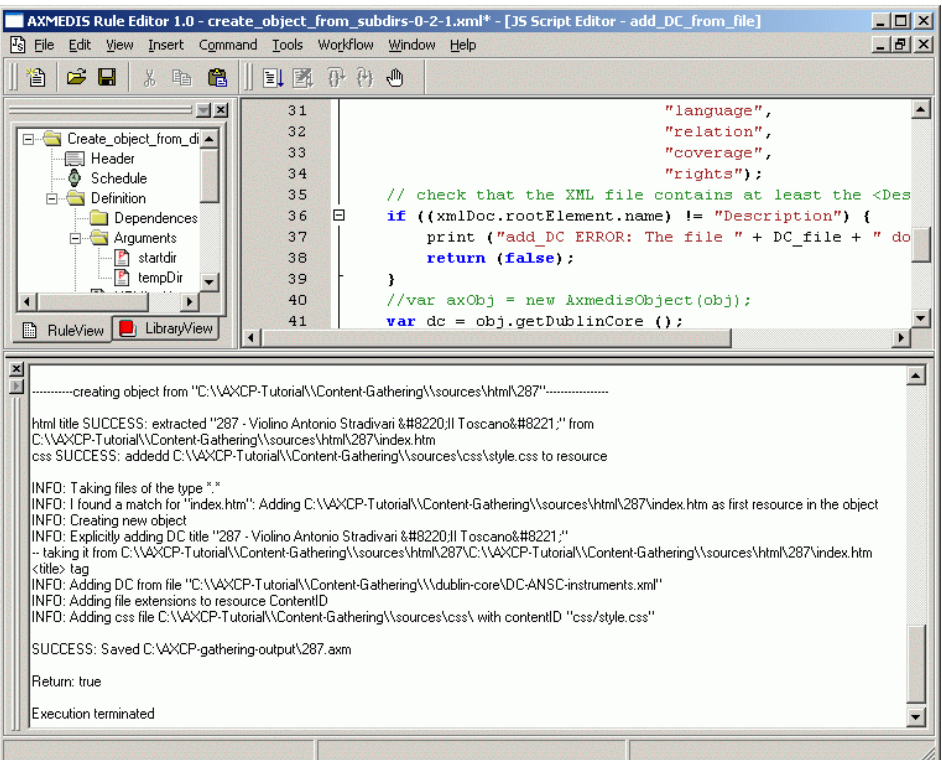

As a final result AXMEDIS Objects containing media from the subfolders, the css and metadata are created. In this case they are again saved to the file system, but they could of course be uploaded to the database, a server and also further processed (for example adding all of them into a unique object). Here are the final objects saved in a directory after running the script:

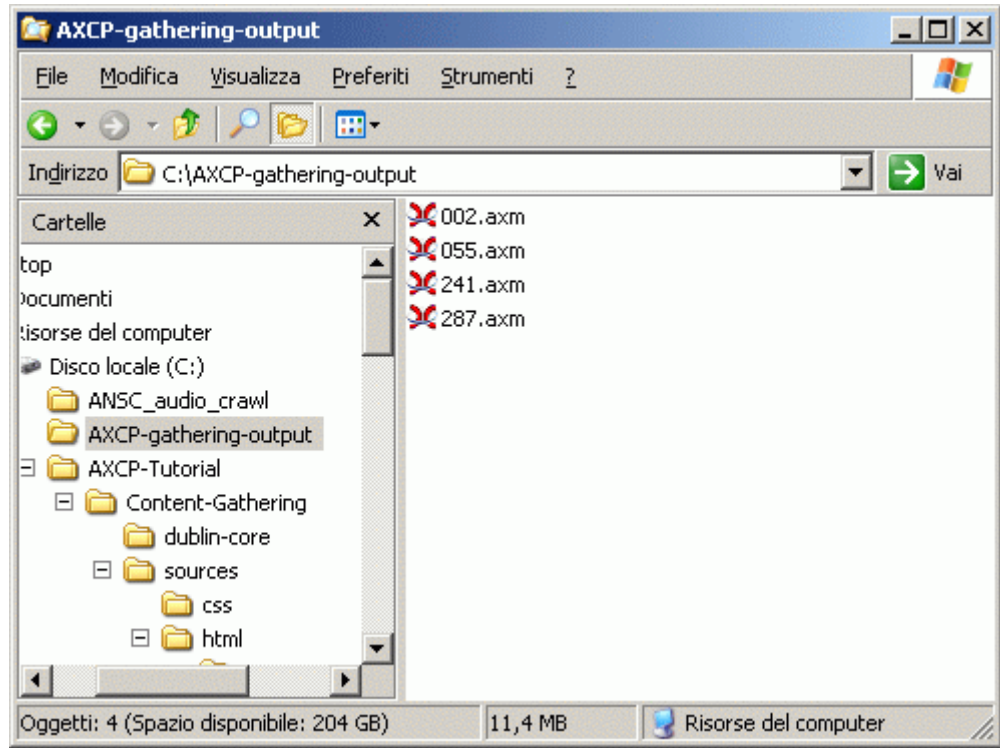

The objects can be opened in the AXMEDIS Editor or Player (as shown here):

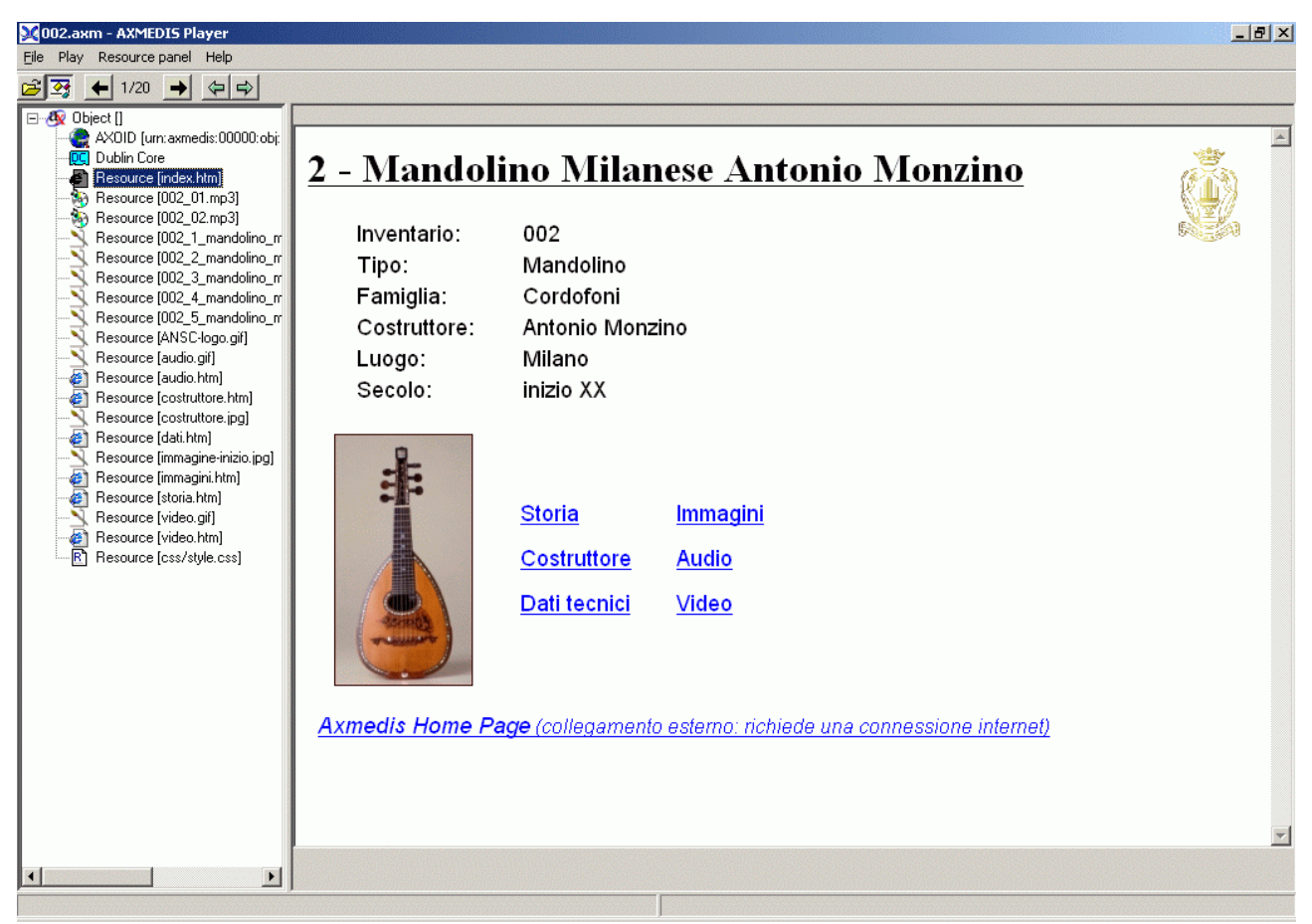

The following screenshot shows the DC metadata that has been added automatically:

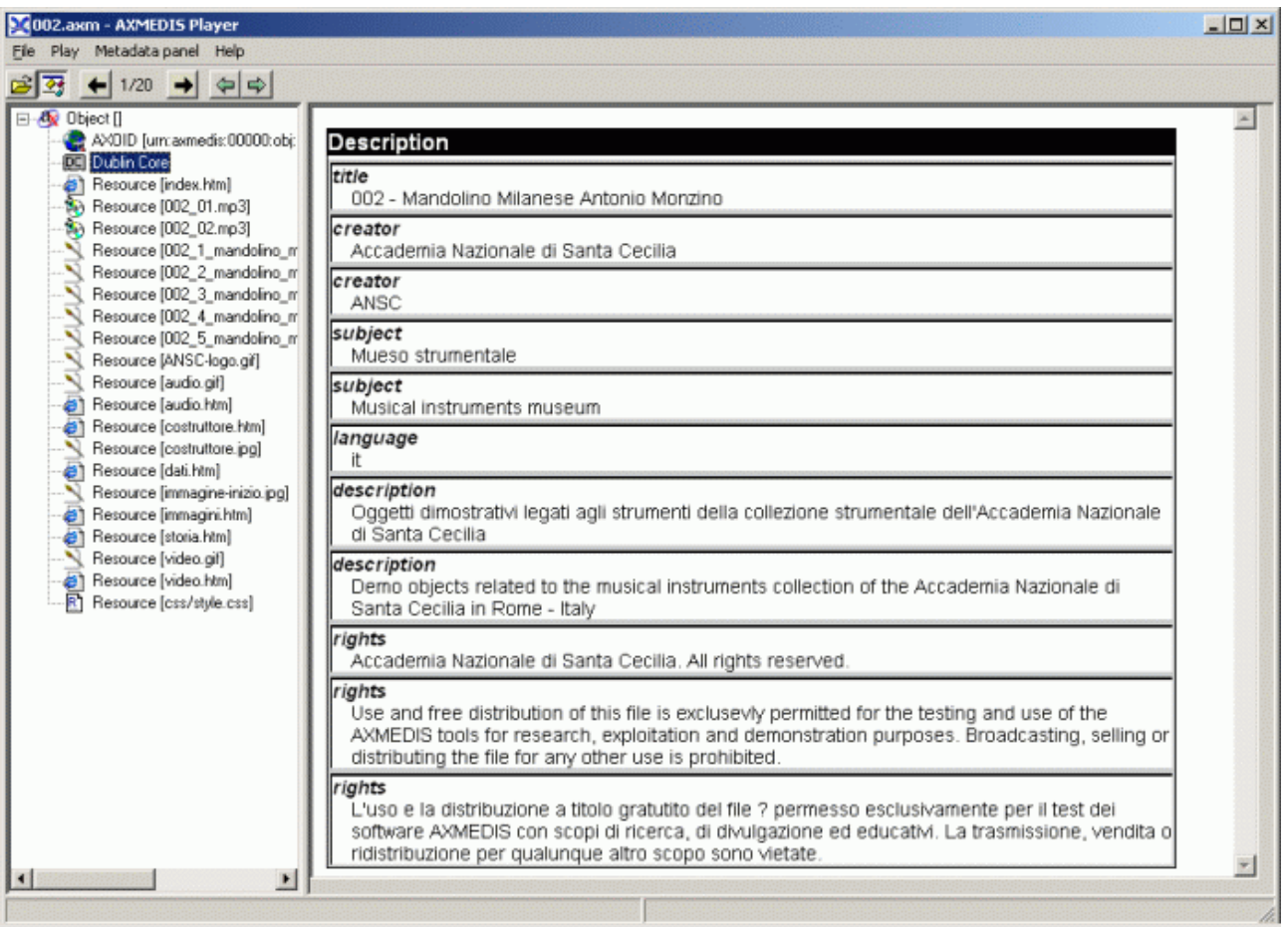

## **7.3 Crawling from CMS using SearchBox Tool (ANSC)**

The following example shows the possibility to crawl CMS extracting media and metadata and adding them to AXMEDIS objects.

#### **7.3.1 Description of the CMS and scenario**

For a first prototype the digitized Historical Archive from the Accademia Nazionale di Santa Cecilia has been used. The Historical Archive holds documents relating to the Accademia since its foundation. The documents are currently being digitized and consequently catalogued in a CMS.<sup>5</sup> As the documents (scanned images) are catalogued specific metadata is added and applied; the documents are then accessible both to the public<sup>6</sup>through a specific OPAC and internally for back-office purposes. The images are stored on a server and an XML database (conforming to specific EAD)<sup>7</sup> drives the web applications, like for example a document viewing interface (shown here):

l  $<sup>5</sup>$  Here only an overview for our purposes is given. For further details see</sup> http://bibliomediateca.santacecilia.it/bibliomediateca/guida/guida\_gen.jsp. 6 See http://bibliomediateca.santacecilia.it/bibliomediateca/guida/guida\_gen.jsp.

<sup>&</sup>lt;sup>6</sup> See <u>http://bibliomediateca.santacecilia.it/bibliomediateca/patrimonio/0/patrimonioArchivioSingolo.jsp?idA=0&hl=0.<br><sup>7</sup> See http://www.lee gov/eed/</u>

See http://www.loc.gov/ead/
nia Nazionale di Santa Cecilia - Microsoft Internet Ex http://biblio  $|$  $\Box$ | $\times$ La Bibliomediateca .<br>Chiudi finestra D. 耳  $1\,1$ una foto tutte le foto | KK < > > > Foto  $\boxed{1}$  di 8  $\frac{8}{20}$ D. 囝 Anno 1837. N. 1.<br>27. Sennaro.<br>Solijione del Jig. Cas. Sioa cchino<br>Rossini aggregato come Maestro<br>Compositore Onorario. to Internet Operazione completata

## **7.3.2 Content gathering prototype description**

The aim of this prototype is to crawl the CMS searching for the title<sup>8</sup> and extract media and metadata adding them to and AXMEDIS Object as shown in the following general diagram:

Since in this case the capability of searching within the database is required a Search Engine is also needed. This can be done by using Focuseek's Searchbox opportunely integrated into the AXMEDIS AXCP script language<sup>9</sup>. Within Searchbox XML can be indexed through a specific XML parsing plugin.<sup>10</sup>

l <sup>8</sup> Which in this case is the title of the archival unit. Of course further search keys can be defined and used.  $9 \text{ So} \text{http://www.fcavesck.com/}$ 

 $\frac{9}{10}$ See http://www.focuseek.com/

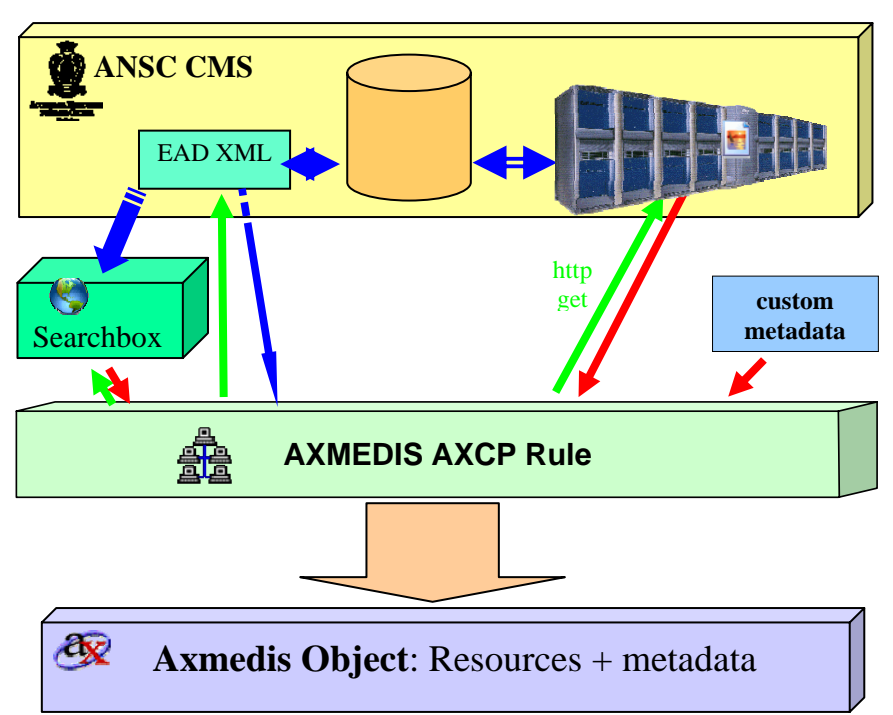

Searchbox – once the indexing has been performed - can be queried directly via AXCP scripts as it will show.11 In the following picture, the Searchbox control panel interface is showing two collections. One of the collections relates to the Historical Archive:

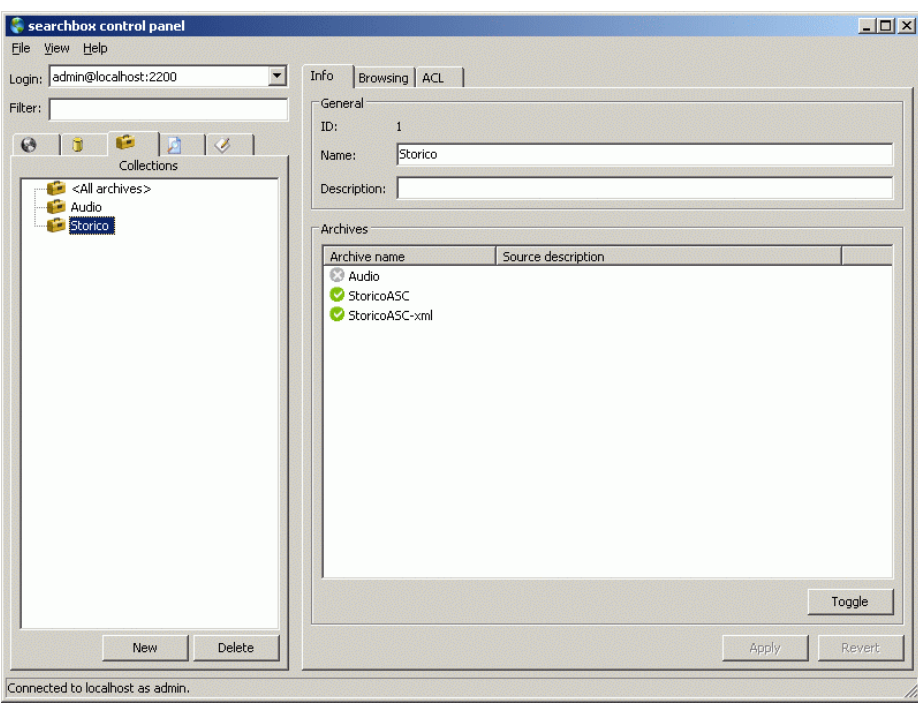

## **7.3.3 AXCP Scripts and their description**

After launching a query, the Searchbox Engine (if the search was successful) returns a link(s) to the XML document(s) containing the search key. The document(s) will have to be appropriately parsed so as to

l

 $11$  For further details see the AXMEDIS JavaScript Reference Manual

extract the relevant EAD elements for our purpose. To do this a specific JavaScript class is created in the Rule to hold the extracted elements:

```
// StoricoASC 
function incomplete_component ( 
     c_id, 
     container_type, 
     container_text, 
     did_odd_p, 
     unittitle_type, 
     unittitle, 
     physdesc_extent, 
     physdesc_genreform, 
     normal_date, 
     daoloc_hrefs 
     ) 
{ 
    this.c_id = c_id;
     this.container_type = container_type; 
     this.container_text = container_text; 
    this.did odd p = did odd p;
     this.unittitle_type = unittitle_type; 
     this.unittitle = unittitle; 
     this.physdesc_extent = physdesc_extent; 
     this.physdesc_genreform = physdesc_genreform; 
     this.normal_date = normal_date; 
     this.daoloc_hrefs = daoloc_hrefs; 
}
```
The class is not very big in this prototype, but it could be further enlarged if needed. The crawling process is controlled by the function crawlStorico. This function is intended specifically for the Historical archive, but could be easily customized for another source.

```
function crawlStorico 
     (title_string, // string to search in the titles 
    temp_dir, // temp dir (full path) - will be created if it doen't 
exist 
    output_dir, // output dir where ALL the objects (and log) will be 
saved - will be created if it doen't exist 
    DC_file, // DC xml file (full path) to add to each object. "" for 
none 
 searchbox_host, // searchbox host (e.g. "localhost") 
 searchbox_port, // searchbox port (e.g. "2200") 
    searchbox_username, // searchbox username 
    searchbox_password, // searchbox password 
   http_prefix, \frac{1}{2} // prefix for getting images via http for ALL objects
   create object) // if true all the possibly created
                        //objects will be added to a unique one (only if 2 or 
more) 
{ 
   var foundURLs = searchbox getURL (title string,
                            searchbox_host, 
                            searchbox_port, 
                           searchbox username,
                            searchbox_password); 
    var all_records = new Array();
```

```
 print 
("*******************************************************************"); 
     var global_error = ""; // hold all messages 
     var total_objects = 0; 
    var all objects = new Array();
     appendToFile (output_dir+"\\_log.txt","\n------------ Report searching for 
\""+title_string+"\"----------\n\n"); 
     for (ix=0; ix < foundURLs.length; ix++) 
    \left\{ \right.foundURLs[ix] = eliminate_file_perfix (foundURLs[ix]);
         var error = ""; 
        print ("Searching for images in " +foundURLs[ix] +" for 
\""+title_string+"\". please wait for results..."); 
         if (!existsFile (foundURLs[ix])) 
         { 
             break; 
 } 
       URL contents = readFromFile (foundURLs[ix])
        record = get_matching_components (URL_contents, title_string) 
         // try to create an object 
        for (kx = 0; kx < record. length; kx++)
\{var this record = record[kx];
             error= error + "Found ID:"+this_record.c_id + " -> title: " 
+this_record.unittitle+" in "+ foundURLs[ix]+"\n"; 
             error= error + "Trying to create object...\n"; 
             // only if daoloc_hrefs (i.e. images) are found create an object... 
             if (this_record.daoloc_hrefs == null) 
\{ error = error + "no images found for "+this_record.c_id + " -> 
title: " +this_record.unittitle+"\n"; 
             break; 
 } 
            var axObj = new AxmedisObject(); // new object
             res = new AxResource; 
             // now add the attachments 
            error = error+ "Trying to get resources via http...\n"
             var foundfiles = 0; 
             var clean_title_string = epurate_pathname(title_string); 
             var savedir = output_dir+"\\"+ clean_title_string 
+"\\"+this_record.c_id; 
            images to add = this record.daoloc hrefs.length;
            if (images to add > 100) {
                 print ("WARNING: Found " +images_to_add +" images. it may take 
long - please be patient!");
 } 
             for (iy=0; iy < this_record.daoloc_hrefs.length; iy++) 
\{ var noadd = false; 
                if (Math.float) ((iy+1) % 50) == 0) {
                     print ("saving..."); 
                     if (!existsDir (temp_dir)) { 
                         createDir (temp_dir); 
 } 
                     axObj.save (temp_dir+"\\~"+this_record.c_id +iy+".axm") 
                     axObj = new AxmedisObject (temp_dir+"\\~"+this_record.c_id 
+iy+".axm"); 
 }
```

```
 if (this_record.daoloc_hrefs[iy].match (".ASC.")) { 
                  // this is archive and server specific. 
                  var the_file = gethttp 
(http_prefix+"low"+this_record.daoloc_hrefs[iy], 
temp_dir+"\\"+this_record.c_id); 
                  if (the_file != false) 
\{var res = new AxResource ();
                      res.load (the_file); 
 } 
                  else 
\{ noadd = true; 
 } 
 } 
               else { 
                  this_record.daoloc_hrefs[iy] = 
this_record.daoloc_hrefs[iy].replace ("\\","/"); 
                  var the_file = gethttp 
(http_prefix+this_record.daoloc_hrefs[iy], temp_dir+"\\"+this_record.c_id); 
                  if (the_file != false) 
\{var res = new AxResource ();
                      res.load (the_file); 
 } 
                  else 
\{ noadd = true; 
 } 
 } 
               if (noadd == false) 
{
                axObj.addContent (res); 
                foundfiles = foundfiles +1; 
                print ("- Adding "+this_record.daoloc_hrefs[iy]+" to object - 
"+(iy+1)*" of "+images_to_add+" ("+(Math.rund(iy*100/images_to_add))+");
 } 
              else 
{
               // uncomment the line below to have a more detailed error 
               //error= error + "HTTP ERROR trying to add 
"+http_prefix+this_record.daoloc_hrefs[iy]+"\n"; 
 } 
 } 
           if (foundfiles >0) // i.e. if at least a resource was successfully 
added 
 { 
               // add DC related to this object 
              dc = axObj.getDublinCore (); 
              dc.addDCElement ("title",this_record.unittitle,""); 
              dc.addDCElement ("identifier",this_record.c_id,""); 
               if (this_record.unittitle_type != null && 
this_record.unittitle_type != "") 
{
                  dc.addDCElement ("type",this_record.unittitle_type ,"it");
```

```
 } 
                if (this_record.container_type != null) 
{
                    if (this_record.container_text == null) { 
                       dc.addDCElement 
("description",this_record.container_type,"it"); 
 } 
                    else { 
                       dc.addDCElement ("source","Archivio Storico - 
"+this_record.container_type+" "+this_record.container_text,"it"); 
 } 
 } 
                if (DC_file != "" && (addDC (axObj, DC_file))) // add custom DC 
from file 
{
               error = error+ "Adding DC from "+DC_file+"\n"<br>}
 } 
                else 
{
                    error = error+ "ERROR: Impossible to add DC from "+DC_file+" 
Does it exist?\n" 
 } 
                createDir (savedir); 
                axObj.save (savedir+"\\"+this_record.c_id +".axm"); 
                error = error + "Managed to find and add "+foundfiles+" 
resource(s)\n" 
                error = error + "SUCCESS: Saved object: 
\verb|`` "+savedir+"\verb|\\\"+this\_record.c_id +".axm\verb|"\h"; total_objects = total_objects+1; 
                all_objects.push (savedir+"\\"+this_record.c_id +".axm"); 
 } 
            else 
 { 
            error = error + "ERROR: Did not save any object because there were 
no resources to add: maybe http error? (see above)\n";
 } 
        print (error); 
        appendToFile (output_dir+"\\_log.txt", error); 
 } 
     } 
    print ("--- Saved "+total_objects+ " objects in total: see 
"+output_dir+"\\_log.txt for details"); 
    appendToFile (output_dir+"\\_log.txt","\n--- Saved "+total_objects+ " 
objects in total ---\n");
     // if a unique object containing all the others must be created 
    if (create_object && total_objects >1) 
    // check that at least 2 objects have been created 
\{all axObj = new AxmedisObject ();
   this object = new AxmedisObject ();
    var save_name = output_dir+"\\"+epurate_pathname (title_string)+"-all.axm"; 
    print ("\n--- Adding all found objects to "+save_name); 
        for (iobj =0; iobj < all_objects.length; iobj++) 
\{if (Math.float) ((iobj+1) % 50) == 0) {
```

```
 print ("saving..."); 
                     if (!existsDir (temp_dir)) { 
                         createDir (temp_dir); 
 } 
                    all axObj.save (temp dir+"\\\~+epurate pathname
(title_string)+"-all.axm"); 
                     all_axObj = new AxmedisObject 
(temp_dir+"\\~"+epurate_pathname (title_string)+"-all.axm"); 
 } 
             print ("- Adding "+all_objects[iobj]); 
             this_object = new AxmedisObject(all_objects[iobj]); 
             var this_DC = this_object.getDublinCore (); 
             var the_title = this_DC.getDCElementValue ("title"); 
            this object.contentID = the title;
        all_axObj.addContent (this_object);
 } 
     // add DC related to this object 
   all dc = all axObj.getDublinCore ();
    all_dc.addDCElement ("title","Search results for \""+title_string+"\"",""); 
   all_axObj.contentID = ("Object for \""+title_string+"\"");
    all_axObj.save (save_name); 
   appendToFile (output dir+"\) log.txt","\n--- Added all objects to
"+save name+"---\n';
     } 
    else // <= 1 objects were created so no global object will be created. 
     { 
        print ("**WARNING: Did not create global object because only 
"+total_objects+ " objects produced"); 
         appendToFile (output_dir+"\\_log.txt","WARNING: Did not create global 
object because only "+total_objects+ " objects produced\n"); 
     } 
    appendToFile (output_dir+"\\_log.txt","\n -------- end report searching for 
\Upsilon""+title string+"\Upsilon"-------\nu");
}
```
The function queries Searchbox for the given title, parsees the matching XML documents and extracts the relevant components. Among the records only those containing digitized images are filtered: then via the AXCP http functionalities<sup>12</sup> the images are retrieved from the CMS server<sup>13</sup> which holds all the images. Metadata such as the title (archival), unique id, type etc. are extracted from the XML records and added to the Dublin Core;<sup>14</sup> also custom (fixed) metadata is taken from a file previously created in the AXMEDIS Metadata Editor (with metadata such as the creator, rights etc.) and added to the object.

The images are added as AXMEDIS Resources to the object, which is finally saved. Optionally multiple objects resulting from the search can be all added to a global object. For convenience a subdirectory with the name of the search string is created where the objects are saved. Again the object could also uploaded, sent via ftp etc.

The Searchbox query is carried out by a specific function that will return an array of URLs containing the searched keyword:

// returns an array with all the urls of files containing the searchstring // as returned from the searchbox query

l

<sup>&</sup>lt;sup>12</sup> See AXMEDIS Javascript Reference Manual

<sup>&</sup>lt;sup>13</sup> This server is only accessible from a machine within the Accademia's intranet. For demonstration purposes a snipplet of the server was recreated on a local server, and the script appropriately modified. 14 Different metadata could also be added.

```
function searchbox_getURL (searchstring, 
                               host, 
                               port, 
                               username, 
                               password) 
{ 
     var the_host = host; 
     var the_port = port 
     var address = "http://"+the_host+":"+the_port+"/"; 
     print ("Connecting to searchbox at "+address); 
     searchstring 
     // this will use http connection just to check if the server exists 
     connection = new HttpConnection(); 
    connection.getToString(address);
     //str = connection.getContent (); 
     msg = connection.getResultMsg(); 
     if (msg != "Exit Success") { 
        print ("ERROR: trying to connect to: " +address+" - "+ msq);
         return (false); 
     } 
     // we are assuming that it is a valid searchbox server. 
    var URL = new Array();
    var sb = new AXSearchbox();
     sb.host = the_host; 
     sb.port = the_port; 
     sb.username = username; 
     sb.password = password; 
     var qs = new QuerySpec(); 
     qs.collection = 1; // Storico Collection has ID 1 
     qs.queryString = searchstring; 
    var qr = new Array();
    var maxres = sb.query(qs, qr);var i, j; for(i = 0; i < qr.length; ++i)
     { 
         URL[i] = sb.getDocumentURL(qr[i].id); 
     } 
     return (URL); 
}
```
The URLs obtained are passed to a function which extracts (parsing the XML) the relevant components returning an array of components of the class "incomplete\_complonent" (see above):

```
/* get components from the EAD XML in strXML 
for all the <c> <unittitles> containing the search_str string. 
returns an array of incomplete_component objects 
*/ 
function get matching components (strXML, search str) {
     var xmlDoc = new REXML(strXML); 
    var components = new Array();
     var count =0; 
     search_str = search_str.toLowerCase (); // normailze the search string to 
lower case 
     reg_search_str = search_str; 
     for (var xmlIterator=new JSXMLIterator(xmlDoc.rootElement); 
xmlIterator.getNextNode();) 
     { 
        contained text = xmlIterator.xmleElem.text;
```

```
contained_text = contained_text.toLowerCase(); // normalize the eleement
text to lower case 
        if (xmlIterator.xmleElem.name == "unittitle" && 
(contained_text.match(reg_search_str))) { 
          var unittitle = xmlIterator.xmleElem; 
         var c = new incomplete_component;
         the_c parent = unittitle.parentElement.parentElement;
          c.c_id = the_c_parent.attribute ("id"); 
          daogrp = the_c_parent.childElement ("daogrp"); 
          if (daogrp != null) 
\{ var daogrp_childeren = daogrp.childElements; 
              c.daoloc_hrefs = new Array(); 
              if (daogrp_childeren != null) { 
                  for(i=0;i<daogrp_childeren.length;i++) 
\{ if (daogrp_childeren[i].attribute ("href") != "") { 
                        c.daoloc_hrefs.push (daogrp_childeren[i].attribute 
("href")); 
 } 
 } 
 } 
 } 
          else {break}; // this way only records with daolocs (i.e. images) will 
be taken 
         count = count + 1; did = the_c_parent.childElement ("did"); 
          if (did != null) 
\{ container = did.childElement ("container"); 
 } 
          if (container != null) 
\{ c.container_type = container.attribute ("type"); 
          c.container_text = container.text; 
 } 
          odd = did.childElement ("odd"); 
          if (odd != null) { 
              p = odd.childElement ("p"); 
             if (p := null) {
                 c.did\_odd_p = p.text; } 
 } 
          else c.did_odd_p = ""; 
          physdesc = did.childElement ("physdesc"); 
          if (physdesc != null) { 
              physdesc_extent = physdesc.childElement ("extent"); 
              if (physdesc_extent != null) { 
                  c.physdesc_extent = physdesc_extent.text; 
 } 
              physdesc_genreform = physdesc.childElement ("genreform"); 
              if (physdesc_genreform != null) { 
                  c.physdesc_genreform = physdesc_genreform.text;
```

```
 } 
 } 
          if (unittitle.attribute ("type") != null) { 
              c.unittitle_type = unittitle.attribute ("type"); 
 } 
          c.unittitle = unittitle.text; 
          unitdate = unittitle.childElement ("unitdate"); 
          if (unitdate != null) { 
          c.normal_date = unitdate.attribute ("normal"); 
 } 
       components.push (c); // array of found components
 } 
    } 
return (components); 
}
```
These components are used by the main function to assemble the objects appropriately. Since the whole script is quite complex and may take some time to execute, not only appropriate feedback is given to the user but also a log.txt file is created in the main output directory containing information about the process. Here is some output given to the user (in the low part of the screen) while executing the script:

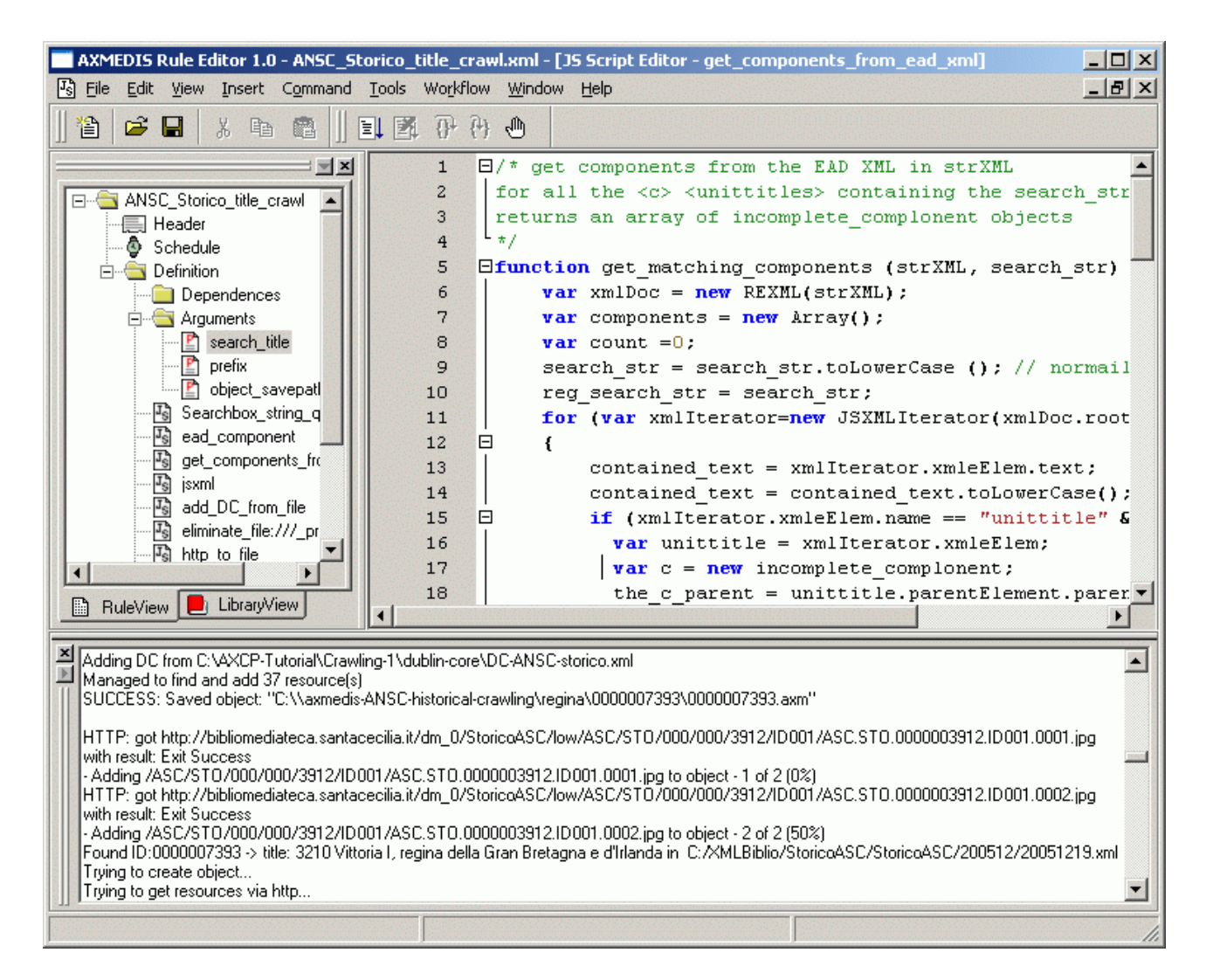

Following is an object obtained by searching for "rossini":

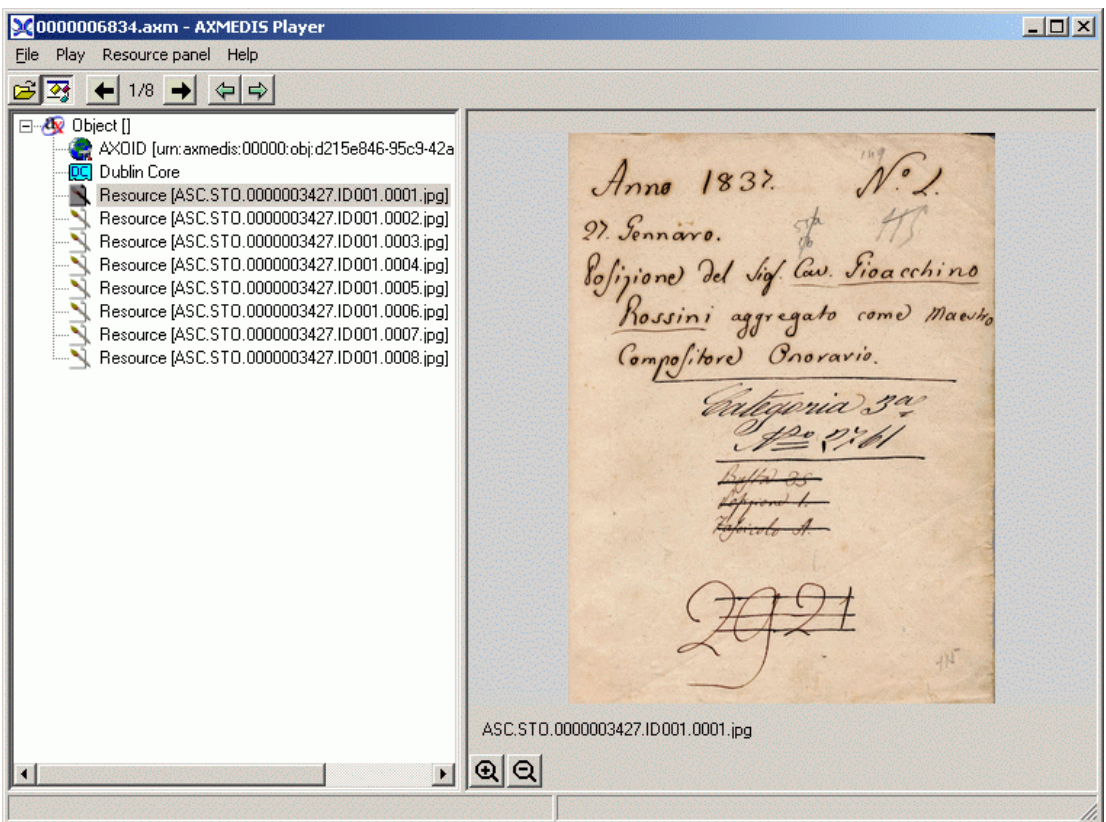

The images added as resources can be seen in the hierarchical view of the object on the left. In the following the metadata (as seen in the Axmedis Player) is shown:

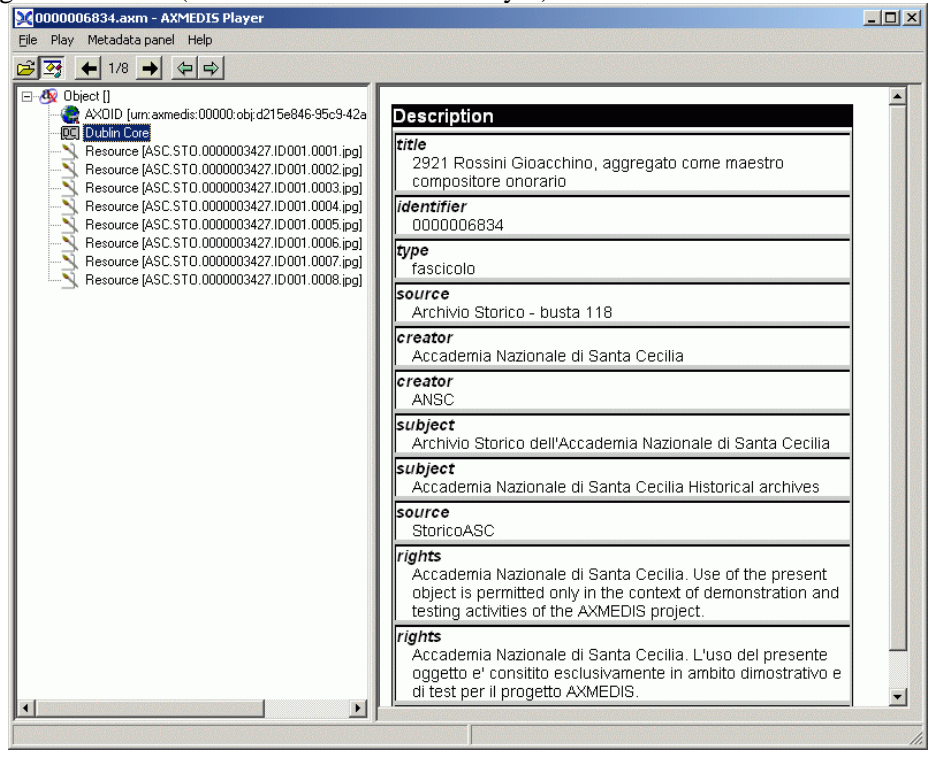

Title, identifier, source, and type were automatically extracted, but further metadata could be added.

Here is an object containing all the objects resulting for the search "regina". Each object has its own resources and metadata.

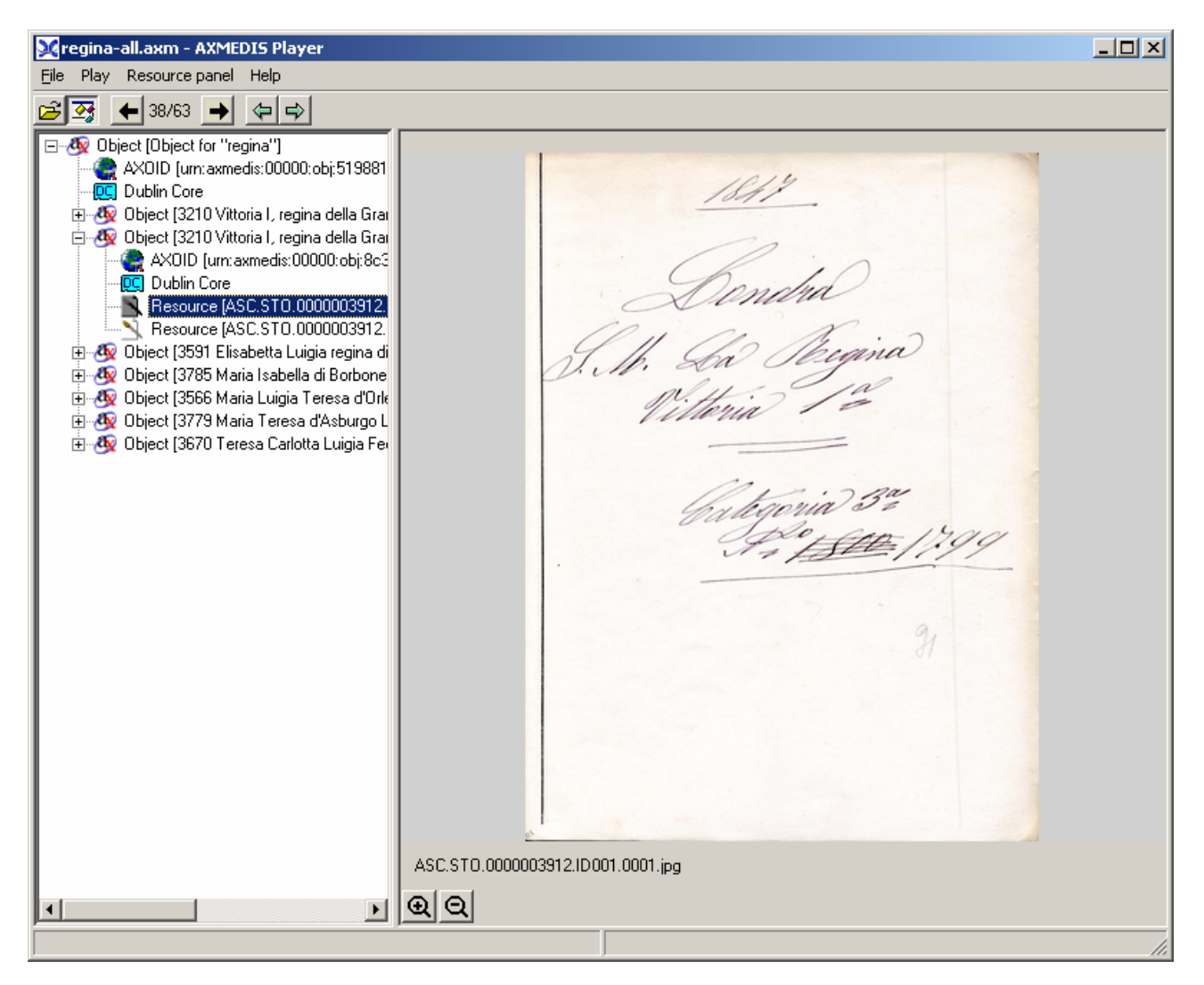

## **7.3.4 Content Formatting using SMIL (ANSC)**

As a further development and exploitation of the AXCP tools an improved version of the crawling script has been developed that will create a SMIL-based user interface presenting clickable image thumbnails. SMIL is the Synchronized Multimedia Integration Language, a W3C Recommendation;<sup>15</sup> it is a mark-up language for rich media presentation with interactive functionalities. For this prototype a SMIL template was created; the template will be automatically filled in by the script. Here is the diagram with the general concept:

l 15 See http://www.w3.org/TR/SMIL2/

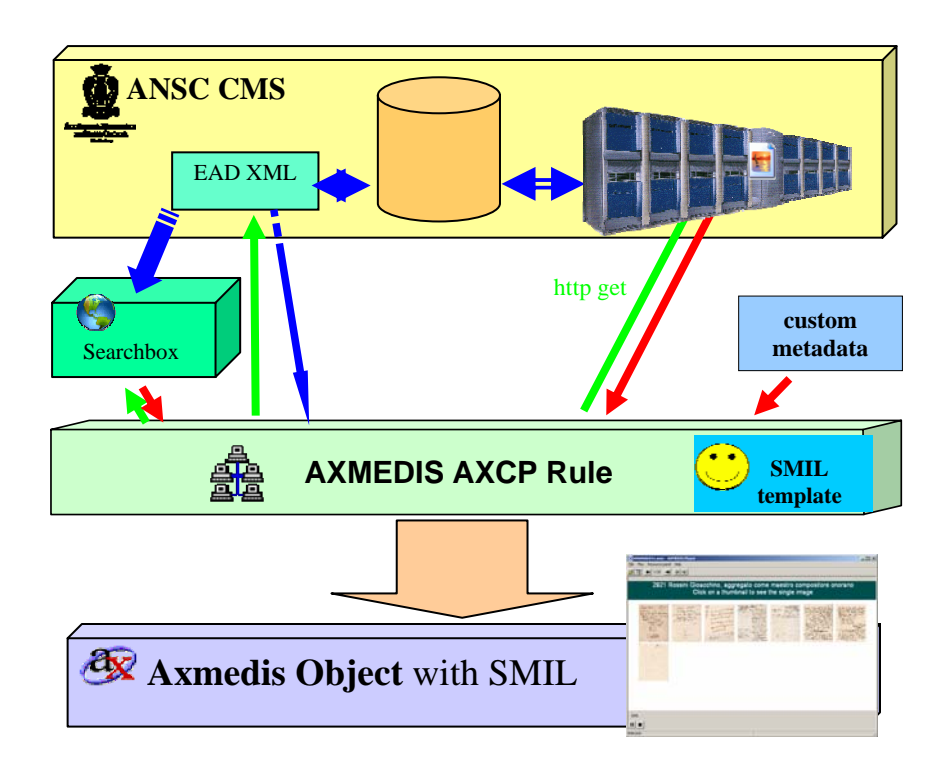

This is just like the crawling rule described above, but here a specific create\_smil function has been added which will be called by the main crawlStorico function. This function could in fact also be used independently:

```
/* 
This function creates an 800x600 smil containing 
clickable thumbnails of images given in the 
imagenames array 
the title will be added to a text-file called 
dctitle.txt in the same dir. 
Also a file called instructions.txt with the text 
for going back must be in same dir. 
For the SMIL to work properly 
all the images must be in the same directory. 
*/ 
function create_smil (outdir, outfile, imagenames, smil_title) 
\{ var titlebcgcolor="#004F4F"; // the color that will appear in the title 
background 
     var titlefontcolor="#FFEFFF"; // the color for the title text 
     // SMIL header template 
    var top_smil = "<?xml version=\"1.0\" encoding=\"ISO-8859-1\"?>\n"
         +"<smil xmlns=\"http://www.w3.org/2005/SMIL21/\">\n<head>\n" 
         +"<layout type=\"text/smil-basic-layout\">\n" 
         +"<root-layout width=\"800\" height=\"600\" 
backgroundColor=\"white\"/>\n" 
         +" <region id=\"title\" width=\"800\" height=\"60\" top=\"0\" 
left=\"0\" backgroundColor=\""+titlebcgcolor+"\" z-index=\"1\"/>\n 
       <region id=\"thumbs\" width=\"790\" height=\"auto\" top=\"65\" left=\"5\" 
backgroundColor=\"transparent\" fit=\"scroll\" z-index=\"1\"/>\n\n </layout>\n
       \n <transition id=\"fade\" type=\"fade\" />\n <transition id=\"wipeLR\" 
type=\"barWipe\" subtype=\"leftToRight\" dur=\"2.5s\"/>\n <paramGroup id
```

```
=\int \tilde{\Omega} =\"titletext\">\n <param name=\"font-size\" value=\"20\"/>\n
       <param name=\"font-family\" value=\"arial\"/>\n <param name=\"color\" 
value=\""+titlefontcolor+"\" />\n <param name=\"transIn\" value=\"fade\" 
/>\n </paramGroup>\n</head>\n<body>\n\n<par begin=\"0s\" dur=\"indefinite\">\n 
<text region=\"title\" src=\"dctitle.txt\" paramGroup=\"titletext\"/>\n\n"; 
    var thumbs smil ="";
     // add thumbnails to SMIL 
     for (im=0;im < imagenames.length; im++) 
     { 
        counter = im+1; var num=""; 
         if (counter < 10) num = "000"+counter; 
        else if (counter >= 10 && counter < 100) num = "00"+counter;
         else if (counter >= 100 && counter < 1000) num = "0"+counter; 
         else if (counter >= 1000 && counter< 1000) num = counter; 
        var top = (Math.floatloor(im/7) * 125)+10;
         var left= ((im % 7)*105)+30; 
         var height="120"; 
         var width="95"; 
        thumbs_smil = thumbs_smil +" <img id=\""+num+"_thumb\"
region=\"thumbs\" src=\""+imagenames[im]+"\" top=\""+top+"\" left=\""+left+"\" 
height=\""+height+"\" width=\""+width+"\" fit=\"fill\">\n <area
title=\"Click here to see the image\" href=\""+num+".smil\" top=\""+top+"\" 
left=\""+left+"\" height=\""+height+"\" width=\""+width+"\" />\n</img>\n";
         var imageview_top ="<?xml version=\"1.0\" encoding=\"ISO-8859-
1\"?>\n<smil xmlns=\"http://www.w3.org/2005/SMIL21/\">\n<head>\n <layout 
type=\"text/smil-basic-layout\">\n <root-layout width=\"800\" height=\"600\" 
backgroundColor=\"transparent\"/>\n                <region id=\"title\" width=\"800\"
height=\"30\" top=\"0\" left=\"0\" backgroundColor=\""+titlebcgcolor+"\" z-
index=\T1\''/>\n <region id=\"thumbs\" top=\"30\" heigth=\"570\"
regAlign=\"center\" regPoint=\"center\" backgroundColor=\"transparent\" 
fit=\"meet\" z-index=\"1\"/>\n\n </layout>\n \n <transition id=\"fade\"
type=\"fade\" />\n <transition id=\"wipeLR\" type=\"barWipe\" 
subtype=\"leftToRight\" dur=\"2.5s\"/>\n <paramGroup id =\"titletext\">\n 
      \epsilon <param name=\"font-size\" value=\"18\"/>\n \epsilon <param name=\"font-
family\" value=\"arial\"/>\n                                  <param name=\"color\"<br>value=\""+titlefontcolor+"\" />\n                          <param name=\"ti
                                          <param name=\"transIn\" value=\"fade\"
/>\n <param name=\"transOut\" value=\"wipeLR\" />\n </paramGroup>\n
      \n</head>\n<br/>shody>\n <par begin=\"0s\" dur=\"indefinite\">\n <text
region=\"title\" src=\"instructions.txt\" paramGroup=\"titletext\">\n 
                    <area title=\"torna\" href=\""+outfile+"\" />\n
      \langle/text>\n";
        var image section = "<img id=\""+num+" show\" region=\"thumbs\"
src=\""+imagenames[im]+"\" regAlign=\"center\" regPoint=\"center\" 
fit=\"meet\">\n \n </imq>\n";
        var imageview_bottom =" </par>\n</body>\n</smil>";
        var imageview_smil = imageview_top+image_section+imageview_bottom;
         writeToFile (outdir+"\\"+num+".smil",imageview_smil); 
     } 
     // create dctitle.txt and add to SMIL 
     writeToFile (outdir+"\\"+"dctitle.txt",smil_title); 
     // create instructions.txt and add to SMIL 
     writeToFile (outdir+"\\"+"instructions.txt","Click here to go back"); 
    var bottom_smil = "\n </par>\n</body>\n</smil>";
     var smil_index =top_smil+thumbs_smil+bottom_smil; 
     writeToFile (outdir+"\\"+outfile,smil_index); 
}
```
Following is the crawlStorico function where the SMIL files are created and then added as resources to the object:

```
function crawlStorico 
     (title_string, // string to search in the titles 
     temp_dir, // temp dir (full path) - will be created if it doen't 
exist 
    output dir, \frac{1}{2} // uotput dir where ALL the objects will be saved - will
be created if it doen't exist 
    DC_file, // DC xml file (full path) to add to each object. "" for 
none 
 searchbox_host, // searchbox host (e.g. "localhost") 
 searchbox_port, // searchbox port (e.g. "2200") 
     searchbox_username, // searchbox username 
     searchbox_password, // searchbox password 
 http_prefix, // prefix for getting images via http for ALL objects 
 create_object) // if true all the possibly created 
                         //objects will be added to a unique one only if 2 or 
more 
{ 
     var foundURLs = searchbox_getURL (title_string, 
                              searchbox_host, 
                              searchbox_port, 
                              searchbox_username, 
                              searchbox_password); 
     var all_records = new Array(); 
     print 
("*******************************************************************"); 
     var global_error = ""; 
    var total objects = 0;
    var all_objects = new Array();
     appendToFile (output_dir+"\\_log.txt","\n------------ Report searching for 
\Upsilon""+title string+"\Upsilon"----------\n\pi);
    for (ix=0; ix < foundURLs.length; ix++)
     { 
        foundURLs[ix] = eliminate file prefix (foundURLs[ix]);
         var error = ""; 
         print ("Searching for images in " +foundURLs[ix] +" for 
\""+title_string+"\". please wait for results..."); 
         if (!existsFile (foundURLs[ix])) 
         { 
             break; 
 } 
         URL_contents = readFromFile (foundURLs[ix]) 
         record = get_matching_components (URL_contents, title_string) 
         // try to create an object 
        for (kx = 0; kx < record.length; kx++)
         { 
            var this record = record[kx];
             error= error + "Found ID:"+this_record.c_id + " -> title: " 
+this_record.unittitle+" in "+ foundURLs[ix]+"\n"; 
            error= error + "Trying to create object...\n \n \begin{bmatrix}\n 1 \\
 2\n \end{bmatrix} // only if daoloc_hrefs (i.e. images) are found create an object... 
             if (this_record.daoloc_hrefs == null) 
 { 
            error = error + "no images found for "+this\_record.c_id + " ->"title: " +this_record.unittitle+"\n"; 
             break;
```

```
 } 
           var axObj = new AxmedisObject(); // new object
            res = new AxResource; 
            // now add the attachments 
           error = error+ "Trying to get resources via http...\n"
            var foundfiles = 0; 
            var clean_title_string = epurate_pathname(title_string); 
            var savedir = output_dir+"\\"+ clean_title_string 
+"\\"+this_record.c_id; 
            images_to_add = this_record.daoloc_hrefs.length; 
            if (images_to_add > 100) { 
                print ("WARNING: Found " +images_to_add +" images. it may take 
long - please be patient!"); 
 } 
            var images4smil = new Array(); 
            for (iy=0; iy < this_record.daoloc_hrefs.length; iy++) 
 { 
                var noadd = false; 
               if (Math.float) ((iy+1) % 50) == 0) {
                   print ("saving..."); 
                    if (!existsDir (temp_dir)) { 
                       createDir (temp_dir); 
 } 
                    axObj.save (temp_dir+"\\~"+this_record.c_id +iy+".axm") 
                   axObj = new AxmedisObject (temp dir+"\\~"+this record.c id
+iy+".axm"); 
 } 
                if (this_record.daoloc_hrefs[iy].match (".ASC.")) { 
                    var the_file = gethttp 
(http_prefix+"low"+this_record.daoloc_hrefs[iy], 
temp_dir+"\\"+this_record.c_id); 
                    if (the_file != false) 
\{var res = new AxResource ();
                       res.load (the_file); 
                       // uncomment if using a version of the rule editor 
earlier than 1.0 
                       //var newID = res.contentID + 
mimeTypeToExt(res.mimeType); 
                       //res.contentID = newID; 
 } 
                   else 
\{noadd = true;<br>}
 } 
 } 
                else { 
                   this record.daoloc hrefs[iy] =
this_record.daoloc_hrefs[iy].replace ("\\","/"); 
                   var the_file = gethttp 
(http_prefix+this_record.daoloc_hrefs[iy], temp_dir+"\\"+this_record.c_id); 
                    if (the_file != false) 
\{var res = new AxResource ();
                       res.load (the_file);
```

```
 // uncomment if using a version of the rule editor 
earlier than 1.0 
                      //var newID = res.contentID + 
mimeTypeToExt(res.mimeType); 
                      //res.contentID = newID; 
 } 
                  else 
\{ noadd = true; 
 } 
 } 
               if (noadd == false) 
{
               axObj.addContent (res); 
                images4smil.push (res.contentID); 
               foundfiles = foundfiles +1;
                print ("- Adding "+this_record.daoloc_hrefs[iy]+" to object - 
"+(iy+1)+" of "+images_to_add+" ("+(Math.round(iy*100/images_to_add))+"%)"); 
 } 
               else 
{
                // uncomment the line below to get extensive error 
                //error= error + "HTTP ERROR trying to add 
"+http_prefix+this_record.daoloc_hrefs[iy]+"\n"; 
 } 
 } 
           if (foundfiles >0) 
           // i.e. if at least a resource was successfully added 
 { 
               // add DC related to this object 
              dc = axObj.getDublinCore();
               dc.addDCElement ("title",this_record.unittitle,""); 
               dc.addDCElement ("identifier",this_record.c_id,""); 
               if (this_record.unittitle_type != null && 
this_record.unittitle_type != "") 
{
                  dc.addDCElement ("type",this_record.unittitle_type ,"it"); 
 } 
               if (this_record.container_type != null) 
{
                 if (this record.container text == null) {
                     dc.addDCElement 
("description",this_record.container_type,"it"); 
 } 
                  else { 
                     dc.addDCElement ("source","Archivio Storico - 
"+this_record.container_type+" "+this_record.container_text,"it"); 
 } 
 } 
               if (DC_file != "" && (addDC (axObj, DC_file))) // add custom DC 
from file 
{
                  error = error+ "Adding DC from "+DC_file+"\n" 
 } 
               else 
{
```

```
 error = error+ "ERROR: Impossible to add DC from "+DC_file+" 
Does it exist?\n" 
 } 
                 // create the SMIL 
                print ("Creating SMIL for "+this_record.unittitle); 
                error = error + "Creating SMIL for "+this_record.unittitle+"\n"; 
                var smiltempdir =temp_dir+"\\"+this_record.c_id+"\\SMIL"; 
                 createDir (smiltempdir); 
                 create_smil (smiltempdir, "index.smil", images4smil, 
this_record.unittitle+"\nClick on a thumbnail to see the single image"); 
                 createDir (savedir); 
                var smile_files = getfilelist (smiltempdir,"*.*"); 
                for (ismil=0;ismil<smile_files.length;ismil++) 
 { 
                    var smil_res = new AxResource(); 
                     smil_res.load (smile_files[ismil]); 
                     // UNCOMMENT if using rukle editor version < 1.0 
                    //if (smil_res.mimeType == "application/smil") smil_resID = 
smil_res.contentID + ".smil"; 
                    //else smil_resID = smil_res.contentID + 
mimeTypeToExt(smil_res.mimeType); 
                    //smil_res.contentID = smil_resID; 
                     // END UNCOMMENT 
                     if (smil_res.contentID == "index.smil") 
 { 
                        var all_res = axObj.getContent (); 
                        axObj.insertContent (smil_res,all_res[0],true); 
 } 
                     else 
                     axObj.addContent (smil_res); 
 } 
                 axObj.save (savedir+"\\"+this_record.c_id +".axm"); 
                error = error + "Managed to find and add "+foundfiles+" 
resource(s)\n" 
                error = error + "SUCCESS: Saved object: 
\""+savedir+"\\"+this_record.c_id +".axm\"\n"; 
                total_objects = total_objects+1; 
            all_objects.push (savedir+"\\"+this_record.c_id +".axm");<br>}
 } 
            else 
 { 
            error = error + "ERROR: Did not save any object because there were 
no resources to add: maybe http error? (see above)\n";
 } 
        print (error); 
        appendToFile (output_dir+"\\_log.txt", error); 
 } 
     } 
    print ("--- Saved "+total_objects+ " objects in total: see 
"+output_dir+"\\_log.txt for details"); 
     // save the log 
    appendToFile (output_dir+"\\_log.txt","\n--- Saved "+total_objects+ " 
objects in total ---\n");
    // if a unique object must be created 
    if (create_object && total_objects >1) 
\{all_axObj = new AxmedisObject ();
   this_object = new AxmedisObject ();
```

```
 var save_name = output_dir+"\\"+epurate_pathname (title_string)+"-all.axm"; 
    print ("\n--- Adding all found objects to "+save_name); 
         for (iobj =0; iobj < all_objects.length; iobj++) 
\{if (Math.float) ((iobj+1) % 50) == 0) {
                     print ("saving..."); 
                     if (!existsDir (temp_dir)) { 
                         createDir (temp_dir); 
 } 
                     all_axObj.save (temp_dir+"\\~"+epurate_pathname 
(title_string)+"-all.axm"); 
                     all_axObj = new AxmedisObject 
(temp_dir+"\\~"+epurate_pathname (title_string)+"-all.axm"); 
 } 
             print ("- Adding "+all_objects[iobj]); 
            this object = new AxmedisObject(all objects[iobj]);
             var this_DC = this_object.getDublinCore (); 
             var the_title = this_DC.getDCElementValue ("title"); 
             this_object.contentID = the_title; 
        all_axObj.addContent (this_object);<br>}
 } 
    // add DC related to this object 
   all_dc = all_axObj.getDublinCore ();
    all_dc.addDCElement ("title","Search results for \""+title_string+"\"",""); 
   all_axObj.contentID = ("Object for \""+title_string+"\"");
    all_axObj.save (save_name); 
    appendToFile (output_dir+"\\_log.txt","\n--- Added all objects to 
"+save_name+"---\n\cdotn");
    } 
    else 
     { 
        print ("**WARNING: Did not create global object because only 
"+total_objects+ " objects produced"); 
        appendToFile (output_dir+"\\_log.txt","WARNING: Did not create global 
object because only "+total_objects+ " objects produced\n"); 
 } 
    appendToFile (output_dir+"\\_log.txt","\n -------- end report searching for 
\""+title_string+"\"-------\n"); 
}
```
Here is the object created after searching for "rossini":

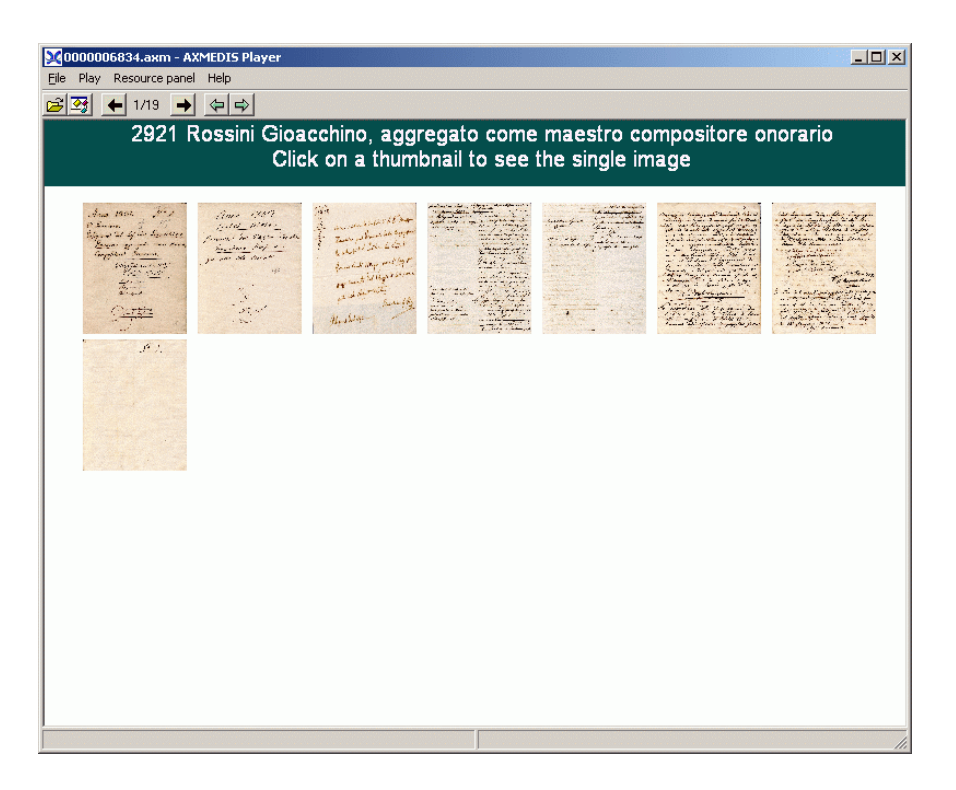

Notice that the title is extracted from the Dublin Core Title. The metadata are still present and some resources for the SMIL have been added. Here is an object created by searching for "verdi":

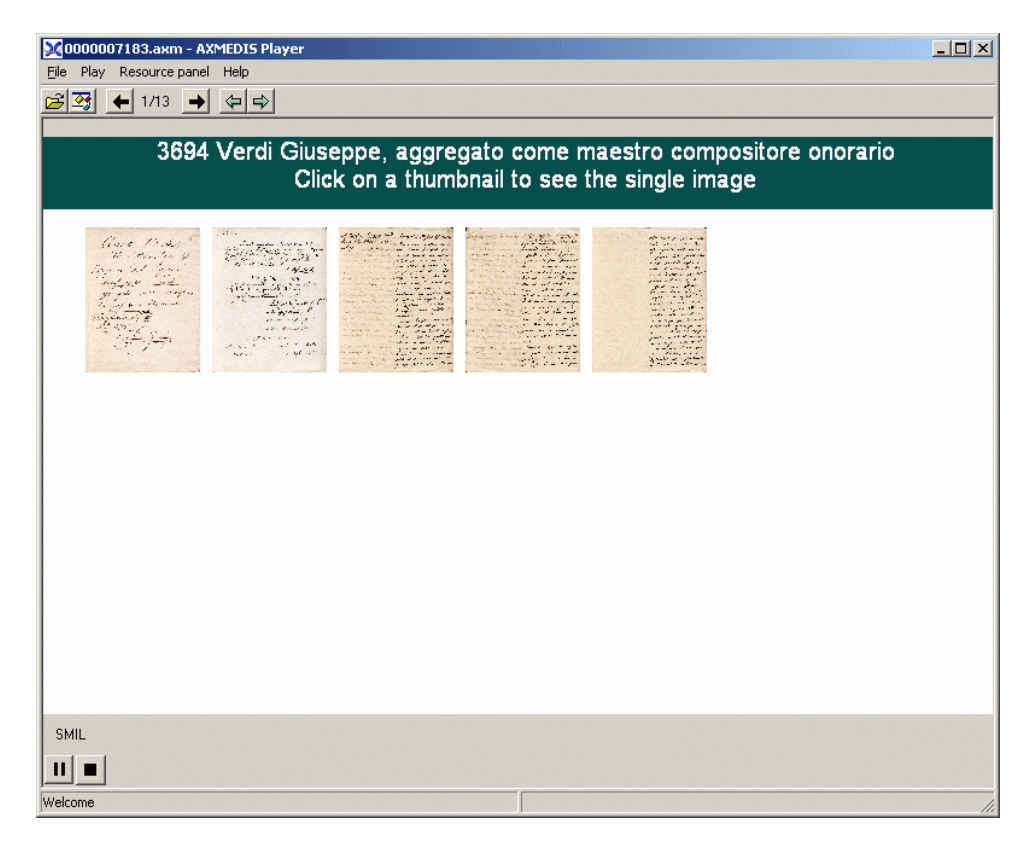

# **7.4 XAURA - TISCALI**

## **7.4.1 Description of the CMS**

The structure of the CMS is shown in figure:

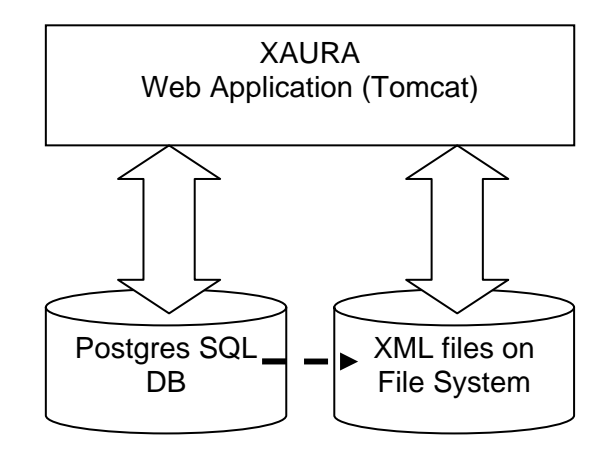

The XAURA web application uses the Postgres SQL DB to contain minimal metadata and associated with each record is present in the file system an XML file with the metadata related with the content..

#### **7.4.2 Description of prototype and interfacing with AXCP Area**

The searchbox tool is used to import metadata from the XAURA CMS, afterwards using an AXCP rule some of the movie information get from CMS can be transformed into axmedis objects.

The searchbox is configured in this way:

- a source is configured to get from the postgres database all the movies using an ODBC plugin and an XML plugin to parse the associated information
- a source is configured to get from postgres database information on all the persons (actors, directors) using the ODBC plugin and an XML plugin to parse the associated information

The odbc connection to get the movies from the database is configured as:

```
select id,name, 'file:///D:/Programmi/Apache Software 
Foundation/Tomcat
```

```
5.5/webapps/cms/projects/mediaclub/content/film/'||id||'.xml' from 
contents where content_type_id='film' --!!!PKA!!!—
```
And the ODBC plugin is configured as:

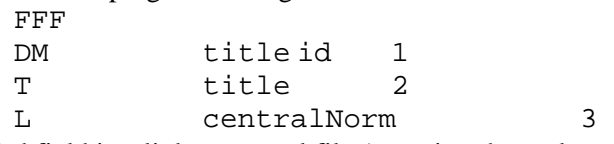

The third field is a link to an xml file (containg the real metadata) that is parsed using the XML plugin. The XML plugin is configured with:

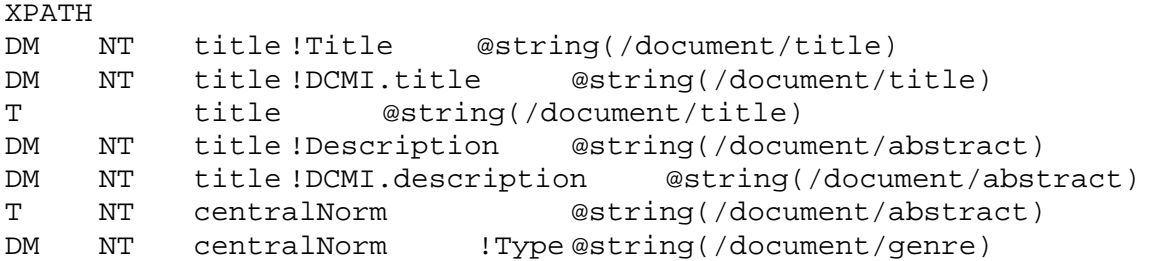

```
DM NT centralNorm !DCMI.type @string(/document/genre) 
     DM NT centralNorm !directorid
           @string(/document/director/@id) 
     DM NT centralNorm !actorid @/document/actor/@id 
     DM centralNorm !filmid @substring-
     before(string(/document/image/@id),'.image') 
     DM NT centralNorm !genre @string(/document/genre) 
     DM NT centralNorm !credits @string(/document/credits) 
     DM NT centralNorm !Distributor
           @string(/document/distributor) 
     DM NT centralNorm !plot @string(/document/plot) 
     DM NT centralNorm !DCMI.date @string(/document/year) 
     DM NT centralNorm !date @string(/document/year) 
     DM centralNorm !imagePath @concat("D:/Programmi/Apache 
     Software Foundation/Tomcat 
     5.5/webapps/cms/projects/mediaclub/media/image/jpeg/",string(/docum
     ent/image/@id),".jpg") 
     DM centralNorm !posterPath
           @concat("D:/Programmi/Apache Software Foundation/Tomcat 
     5.5/webapps/cms/projects/mediaclub/media/image/jpeg/",string(/docum
     ent/poster/@id),".jpg") 
     DM centralNorm !downloadPreviewUrl
           @string(/document/prevdown/url) 
     DM centralNorm !streamPreview512Url
           @string(/document/prevstream[bitrate=512]/url) 
     DM centralNorm !streamPreview256Url
           @string(/document/prevstream[bitrate=256]/url) 
     DM centralNorm !downloadVideoUrl
           @string(/document/videodown/url) 
     DM centralNorm !streamVideo512Url
           @string(/document/videostream[bitrate=512]/url) 
     DM centralNorm !streamVideo256Url
           @string(/document/videostream[bitrate=256]/url) 
     L centralLink 
           @concat("file:///D:/Programmi/Apache Software 
     Foundation/Tomcat 
     5.5/webapps/cms/projects/mediaclub/media/image/jpeg/",string(/docum
     ent/poster/@id),".jpg") 
The configuration to get the information related to person is: 
     select id,name, 'file:///D:/Programmi/Apache Software 
     Foundation/Tomcat 
     5.5/webapps/cms/projects/mediaclub/content/person/'||id||'.xml' 
     from contents where content_type_id='person' --!!!PKA!!!-- 
The configuration of the ODBC plugin is: 
     FFF 
     DM title id 1
     T title 2
     L centralNorm 3
The third field is a link to an XML file that is parsed using an XML plugin with the configuration: 
     XPATH 
     T NT title @string(/document/name) 
     DM NT title !name @string(/document/name)
```

```
DM centralNorm !personid @substring-
before(string(/document/picture/@id),'.picture') 
DM NT centralNorm !bio @string(/document/bio) 
DM NT centralNorm !filmography
     @string(/document/filmography) 
DM centralNorm !picturePath
     @concat("D:/Programmi/Apache Software Foundation/Tomcat 
5.5/webapps/cms/projects/mediaclub/media/image/jpeg/",string(/docum
ent/picture/@id),".jpg") 
DM NT centralNorm !films @string(/document/films)
```
The basic metadata of the movie are mapped to Dublin core and specific metadata is stored in the searchbox as shown in the next two tables:

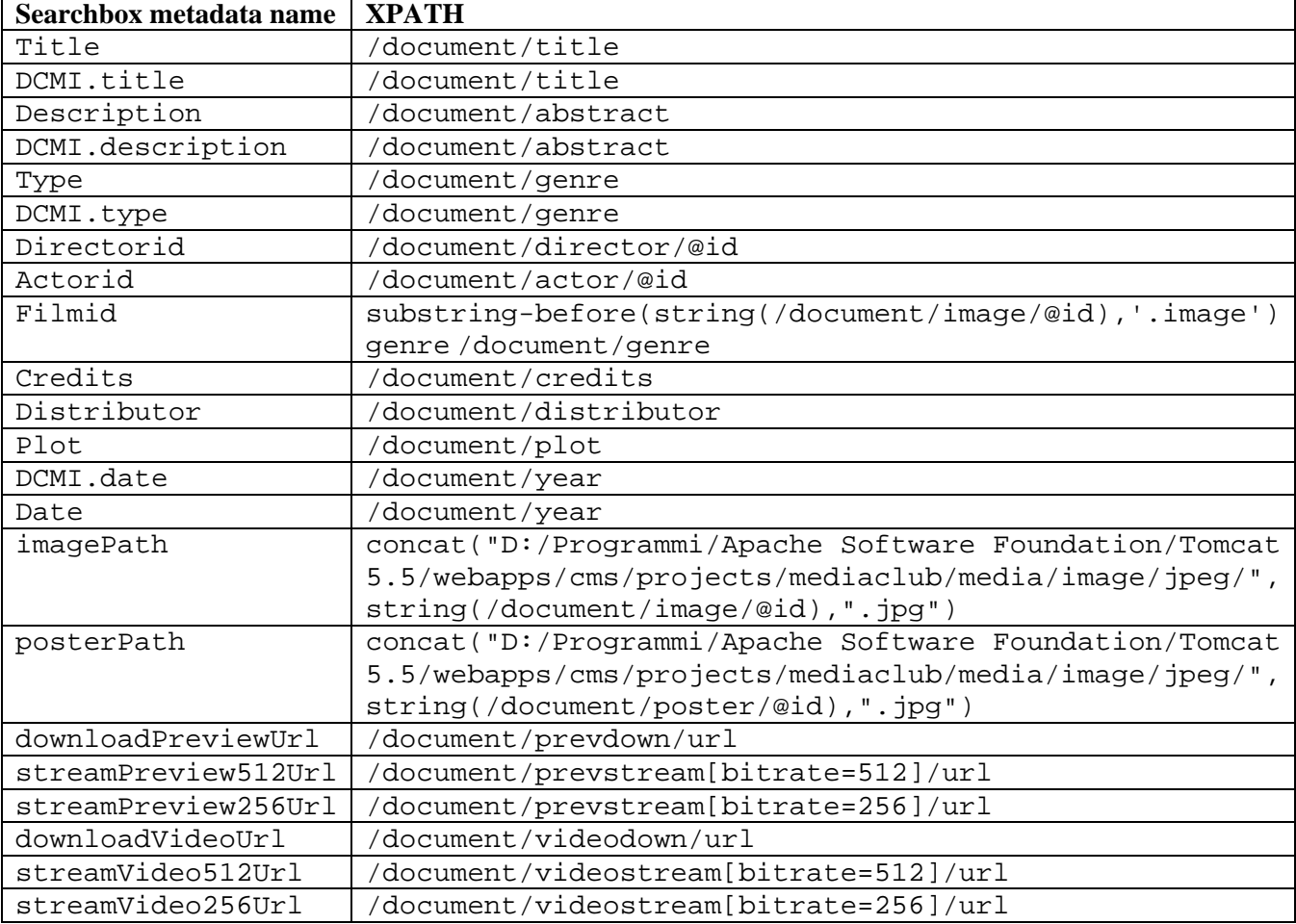

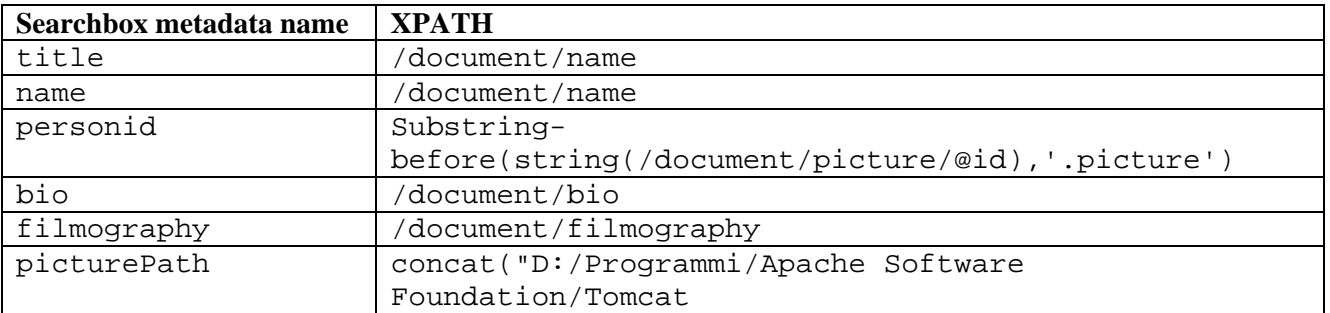

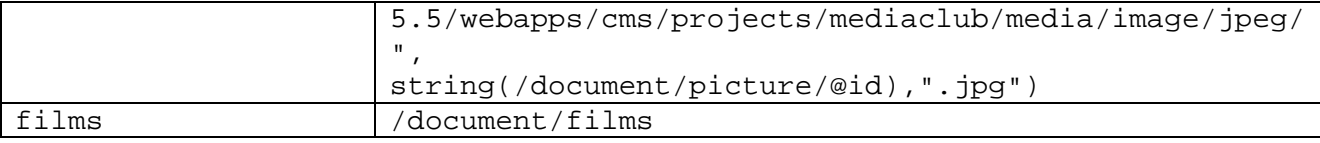

#### **7.4.3 AXCP Scripts and their description**

```
sb.host="localhost" 
sb.port="2200" 
sb.username="user" 
sb.password="****" 
var r=new Array 
cmsQuery("film",importQuery,r) 
print("Starting to import " + r.length + " films..."); 
for(i=0; i < r.length; i++){ 
     var docid=r[i].id 
     print("building movie "+(i+1)) 
     buildMovie(docid) 
} 
function buildMovie(docid) 
{ 
     var axobj=buildFilmObject(docid); 
     if(uploadOnDB) 
     { 
         axobj.uploadToDB() 
         storeAXOID(docid,axobj.AXOID) 
     } 
     else 
         axobj.save(savePath+"/films/"+axobj.contentID+".axm") 
     axobj=null 
} 
function buildFilmObject(docid) 
{ 
     newObject=true 
     var m=sb.getDocumentMetadata(docid) 
     var links=sb.getDocumentOutlinks(docid); 
     //printCmsMetadata(m) 
     title=m.getValue("Title") 
     axoid=m.getValue("axoid") 
     print("building film "+title+"...") 
     if(forceNewObject) 
         axobj=new AxmedisObject 
     else if(!uploadOnDB || axoid=="") 
     { 
         if(!uploadOnDB && existsFile(savePath+"/films/"+toID(title)+".axm")) 
         { 
             print(" loading old object from file...") 
          axobj=new AxmedisObject(savePath+"/films/"+toID(title)+".axm") 
 }
```

```
 else 
             axobj=new AxmedisObject 
     } 
     else 
     { 
         print(" retrieving old object from DB...") 
         axobj=new AxmedisObject("axdb://"+axoid) 
         newobject=false 
     } 
     axFilmDC=axobj.getDublinCore() 
     updateAxInfo(axobj.getAxInfo()) 
     axobj.getAxInfo().objectRevision=-1 
     updateDCMetadata(axFilmDC, "title", title, "ita") 
     type=m.getValue("Type") 
     updateDCMetadata(axFilmDC, "type", type, "ita") 
     date=m.getValue("date") 
     updateDCMetadata(axFilmDC, "date", date) 
     description=m.getValue("Description") 
     updateDCMetadata(axFilmDC, "description", description, "ita") 
     posterPath=m.getValue("posterPath") 
     if(posterPath!="") 
     { 
         axres=addResourceById(axobj,"poster.jpg") 
         axres.load(posterPath) 
         axlogo=new AxResource 
         axlogo.load("C:/Documents and 
Settings/Piero/Documenti/Immagini/axlogo.png") 
         ImageProcessing.Paste(axres,axlogo,0,0,1,axres) 
     } 
     plot=m.getValue("plot") 
    if(plot!="") { 
         writeToFile("c:/tmp.htm", 
         "<html><head><meta content='text/html;charset=utf-8' http-
equiv='content-type'></head>" + 
         "<body><h1>"+title+"</h1>"+ 
         "<a href='poster.jpg'><img src='poster.jpg' height='200'/></a><br><br>"+ 
        plot+"<br>>>"+
         "<img src='image.jpg'/></body></html>") 
         axres=addResourceById(axobj,"plot.htm") 
         axres.load("C:/tmp.htm") 
         removeFile("C:/tmp.htm") 
     } 
     imagePath=m.getValue("imagePath") 
     if(imagePath!="") 
     { 
         axres=addResourceById(axobj,"image.jpg") 
         axres.load(imagePath) 
     }
```

```
 downloadPreviewUrl=m.getValue("downloadPreviewUrl") 
    if(downloadPreviewUrl!="") 
    { 
        axres=addResourceById(axobj,"preview-download") 
        axres.ref=downloadPreviewUrl 
        axres.mimeType="video/x-ms-wmv" 
 } 
    streamPreview512Url=m.getValue("streamPreview512Url") 
    if(streamPreview512Url!="") 
    { 
        axres=addResourceById(axobj,"preview-stream-512") 
        axres.ref=streamPreview512Url 
        axres.mimeType="video/x-ms-wmv" 
    } 
    directorid=m.getValue("directorid") 
    if(directorid!="") 
   \{ rs=buildPersonObject(directorid, "directors") 
        if(rs!=null) 
\{ updateDCMetadata(axFilmDC, "creator", rs[0]) 
            if(buildCompositeObject=="embed") 
\{ removeContentById(axobj,rs[1].contentID) 
                axobj.addContent(rs[1]) 
 } 
            if(uploadOnDB) 
\{ rs[1].uploadToDB() 
                storeAXOID(rs[2], rs[1].AXOID) 
 } 
            else 
                rs[1].save(savePath+"/directors/"+toID(rs[0])+".axm") 
        } 
        else 
             ; //print(" director: "+directorid+ " not found") 
    } 
    actorids=m.getValues("actorid") 
    for(actor in actorids) 
    { 
        rs=buildPersonObject(actorids[actor], "actors") 
        if(rs!=null) 
\{ updateDCMetadata(axFilmDC, "contributor", rs[0]) 
            if(buildCompositeObject=="embed") 
\{ removeContentById(axobj,rs[1].contentID) 
                axobj.addContent(rs[1]) 
 } 
            if(uploadOnDB) 
 { 
                rs[1].uploadToDB() 
                storeAXOID(rs[2], rs[1].AXOID) 
 } 
            else 
                rs[1].save(savePath+"/actors/"+toID(rs[0])+".axm")
```

```
 } 
         else 
             ; //print(" actor: "+actorids[actor]+ " not found") 
     } 
     axobj.contentID=toID(title) 
     return axobj 
} 
function buildPersonObject(personid, type) 
{ 
     persons=new Array 
     if(cmsQuery("person","personid:"+personid, persons)>0) 
     { 
         pm=sb.getDocumentMetadata(persons[0].id) 
         name=pm.getValue("name") 
         axoid=pm.getValue("axoid") 
         contentId=toID(name) 
         newobject=true 
         print(" building person "+name+"...") 
         if(forceNewObject) 
             axPersonObj=new AxmedisObject 
         else if(!uploadOnDB || axoid=="") 
\{ if(!uploadOnDB && 
existsFile(savePath+"/"+type+"/"+toID(name)+".axm")) 
\{ print(" loading old object from file...") 
                 axPersonObj=new 
AxmedisObject(savePath+"/"+type+"/"+toID(name)+".axm") 
 } 
             else 
                 axPersonObj=new AxmedisObject 
         } 
         else 
         { 
             print(" retrieving old object...") 
             axPersonObj=new AxmedisObject("axdb://"+axoid) 
             newobject=false 
         } 
         ret=new Array 
         axPersonDC=axPersonObj.getDublinCore() 
         updateAxInfo(axPersonObj.getAxInfo()) 
        if(name != "")\{ axPersonObj.contentID=contentId 
             updateDCMetadata(axPersonDC,"title", name) 
         } 
         bio=pm.getValue("bio") 
        if(bio != "")\{ writeToFile("c:/tmp.htm","<html><head><meta 
content='text/html;charset=utf-8' http-equiv='content-type'></head>"+
```

```
 "<body><h1>"+name+" - Biografia</h1>"+ 
                "<img src='picture.jpg'/><br><br>"+bio+"<br><br>"+ 
                "<a href='filmography.htm'>Filmografia</a></body></html>") 
             axres=addResourceById(axPersonObj,contentId+"/biography.htm") 
             axres.load("C:/tmp.htm") 
             removeFile("C:/tmp.htm") 
 } 
         picturePath=pm.getValue("picturePath") 
         if(picturePath!="") 
\{ axres=addResourceById(axPersonObj,contentId+"/picture.jpg") 
             axres.load(picturePath) 
 } 
         filmography=pm.getValue("filmography") 
         if(filmography!="") 
\{ writeToFile("c:/tmp.htm","<html><head><meta 
content='text/html;charset=utf-8' http-equiv='content-type'></head>"+ 
              "<br/>body><h1>"+name+" -
Filmografia</h1>"+filmography+"</body></html>") 
             axres=addResourceById(axPersonObj,contentId+"/filmography.htm") 
             axres.load("C:/tmp.htm") 
        removeFile("C:/tmp.htm")
 } 
         ret[0]=name 
         ret[1]=axPersonObj 
         ret[2]=persons[0].id 
         return ret 
     } 
     return null 
} 
function updateAxInfo(axinfo) 
{ 
     if(axinfo.objectCreatorCount==1 && axinfo.getObjectCreatorAXCID(0)=="") 
     { 
         axinfo.setObjectCreatorAXCID(0,"CRE_a45168bf-d02d-4ba6-b4ad-
c4e94b270369") 
         axinfo.setObjectCreatorName(0,"automatic importer") 
         axinfo.setObjectCreatorNationality(0,"ITA") 
     } 
     axinfo.distributorName="TISCALI" 
     axinfo.objectVersion=1 
     axinfo.objectRevision=0 
} 
function putLogo(resource, logo) 
{ 
     imageprocessingplugin.Paste(resource,logo,0,0,1,resource) 
} 
function updateDCMetadata(axDC, dcName, dcValue, dcLang) 
{ 
     if(axDC.getDCElementCount(dcName)==0) 
     { 
         if(dcValue!="") 
         { 
             if(dcLang==null) 
                  axDC.addDCElement(dcName, dcValue)
```

```
 else 
        axDC.addDCElement(dcName, dcValue, dcLang)
 } 
     } 
     else 
     { 
         axDC.setDCElementValue(dcName,0,dcValue) 
         if(dcLang!=null) 
              axDC.setDCElementLanguage(dcName,0,dcLang) 
     } 
} 
function addResourceById(axobj, id) 
{ 
     content=axobj.getContent() 
     if(content!=null) 
     { 
         for(xx=0; xx<content.length; xx++) 
              if(content[xx].contentID==id) 
                  return content[xx] 
     } 
     axres1=new AxResource; 
     axres2=axobj.addContent(axres1); 
     axres2.contentID=id 
     return axres2 
} 
function removeContentById(axobj, id) 
{ 
     content=axobj.getContent() 
     if(content!=null) 
     { 
         for(xx=0; xx<content.length; xx++) 
              if(content[xx].contentID==id) 
\{ axobj.removeContent(content[xx]) 
                  return 
 } 
     } 
     return 
} 
function toID(str) 
{ 
     while(str.indexOf(" ")>=0) 
         str=str.replace(" ","-") 
     return str 
} 
function xmlEncode(str) 
{ 
     while(str.indexOf("<")>=0) 
        str=str.replace("<","&lt;")
     while(str.indexOf(">")>=0) 
        str=str.replace(">",">")
     while(str.indexOf("<")>=0) 
        str=str.replace("<","&lt;")
     return str 
} 
function cmsQuery(archive, queryString, results) 
{
```

```
 var qs=new QuerySpec; 
     if(archive=="film") 
        a = [17]; else if(archive=="person") 
        a = [15];
     else 
         return 0 
     qs.archives = a; 
     qs.info=QueryInfo.INFO_ALL_METADATA 
     //qs.firstDoc = 0; 
     qs.lastDoc = 1000; 
     qs.queryString=queryString 
     return sb.query(qs,results); 
} 
function storeAXOID(sbDocId, axoid) 
{ 
     templateMetadata= [ new MetadataValue ] 
     templateMetadata[0].key="axoid" 
     templateMetadata[0].slice=13 
     templateMetadata[0].value=axoid 
     sb.applyMetadataTemplate(sbDocId,3,templateMetadata) 
} 
function printCmsMetadata(m) 
{ 
    for(x=0; x < m.length; x++)
         print(m[x].key+" --> "+m[x].value) 
}
```
## **7.5 Digital Media Platform (DMP) - HP**

#### **7.5.1 Description of the Digital Media Platform**

HP Digital Media Platform is an integration platform for media solutions.

It provides a comprehensive framework that offers:

- A plug and play model for integrating solution components across multiple platforms
- Pre-built set of services that provide infrastructure functionality
- A workflow model that provides supports for flexible and granular workflows
- Extensible metadata model that provides core entities required in media solutions
- Seamless interoperability between services running on the Windows and Unix platform.

The following picture gives an overview of the DMP architecture:

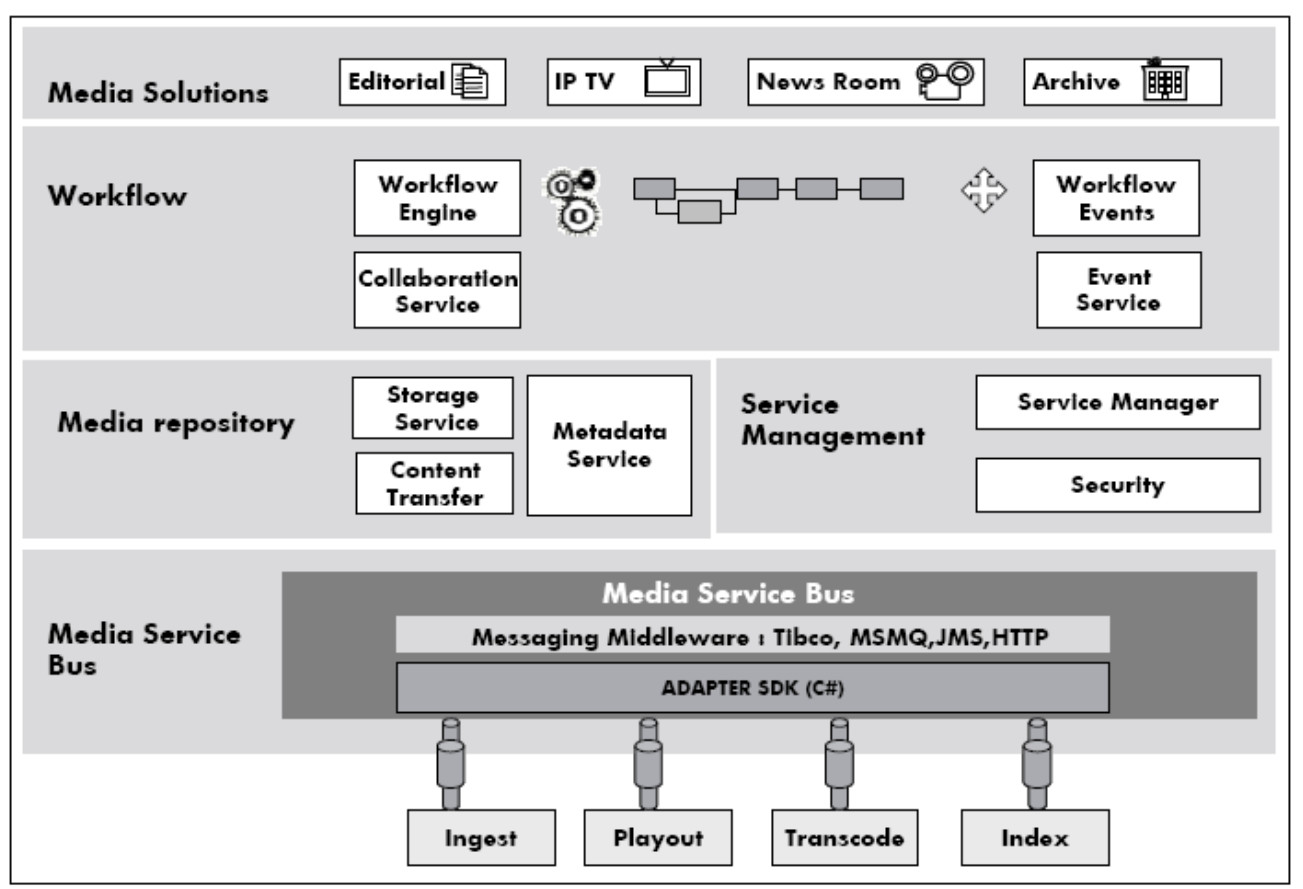

**Figure 1: DMP architecture**

The Digital Media Platform metadata service provides centralized access to all assets, that DMP manages. The metadata service provides an implementation of the DMP core metadata model over MS SQL Server. However any popular Digital Asset Management (DAM) product can be integrated as the platform's asset store.

The metadata service implements functionality to create, manage and locate assets from the metadata store. The metadata service is installed as an NT service on the DMP server host by the DMP server installer.

The DMP provides access to content to content distributors; content can be streamable content, or any kind of content that can be distributed through various channels. Stramable content could be files stored on a file system (such as MPEG2 files), content received from air transmission (satellite or antenna), which will be made available to encoders, broadcasters, portals, etc etc.

## **7.5.2 Description of prototype and interfacing with AXCP Area**

The DMP is an orchestrator for content distributors. One kind of content it can manage is files stored on filesystem, which can be streamed.

The prototype that was implemented consists in (all actions are made through a completely integrated GUI):

- Integrate AXMEDIS tools for query production, in order to find MPEG21 objects into the AXDB given some conditions on the metadata and, if possible, the PAR (Possible Available Rights).
- Once the query is composed, it can be launched against the AXDB in order to get the corresponding results.
- On the obtained results, the user can choose which content to download. The content could be protected or unprotected. User rights are checked using the dedicated AXMEDIS tools, in particular the AXCP tool.
- Both in case of protected and unprotected the DMP will access the public metadata, extract then and save them in its metadata db.
	- o If the downloaded object is unprotected, the DMP will extract the actual resources and save them into its own filesystem in order to make it available for content distributors.
	- o If the downloaded object is protected, the DMP will first check if the user (usually a DMP Administrator) has the rights to unpack the object. If the user has those rights, the DMP will unpack the MPEG21 file and save che resources in to its own filesystem. If the user has no rights to unpack the MPEG21, the DMP will save the entire MPEG21 file as is into its filesystem.

Being a tool to support content distributors, the DMP will only check the user unpacking rights, it will not check final user usage rights. Each content will be made available together with its ows usage rights, but the check of those rights is demanded to actual content distributors.

All this was accomplished by writing an ingestion engine (adapter) used to communicate with AXMEDIS AXCP tools.

The following picture explains what was implemented.

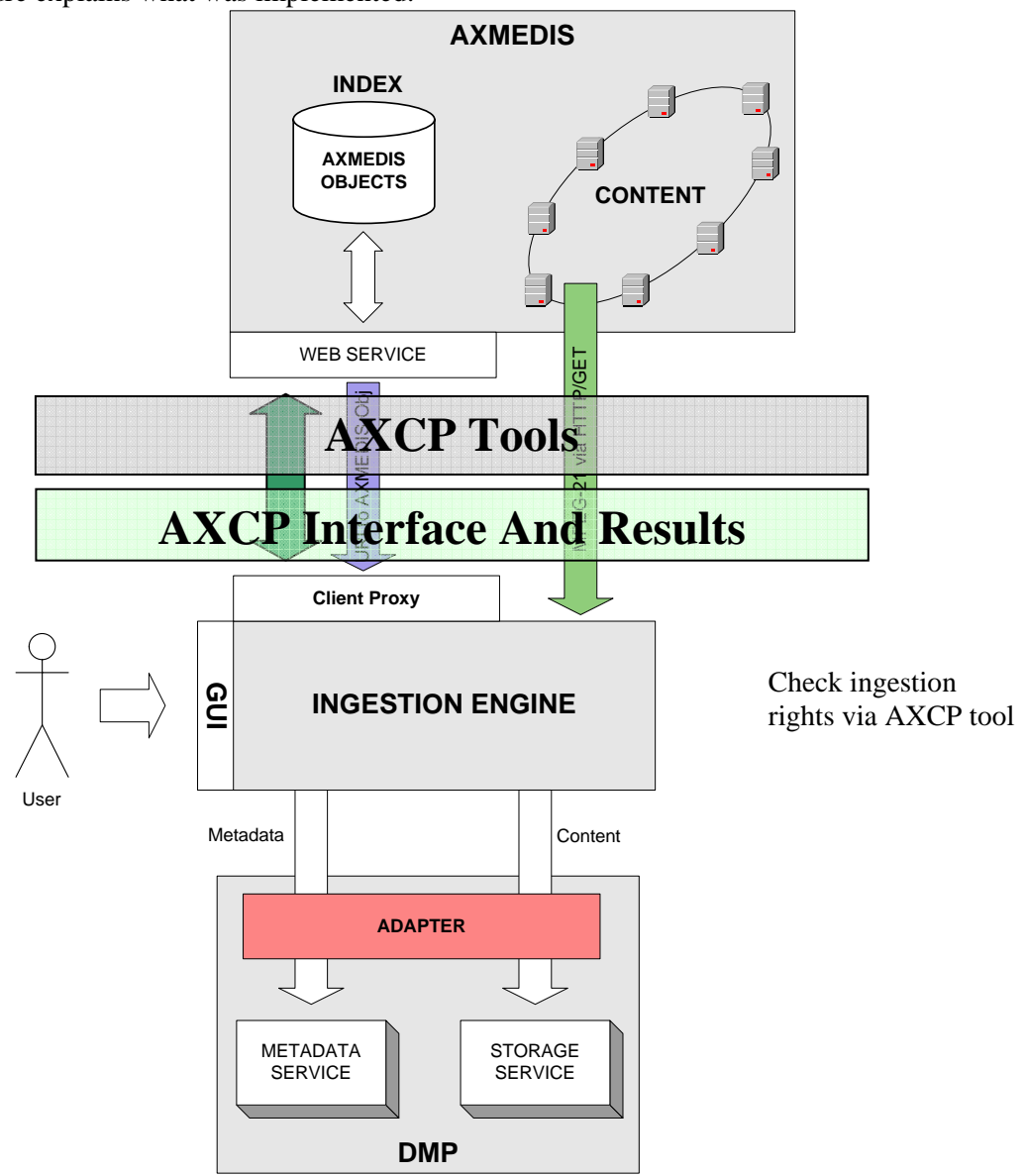

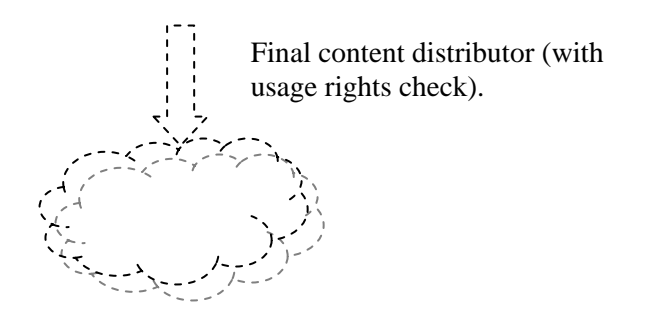

The scope of the integration demo is to integrate the **DMP** with **AXMEDIS DB**, importing AXMEDIS objects into the DMP stores.

Referring to the above picture that sketches the structure and the flow (from up downward), several steps are made to obtain this result:

- A DMP user (usually an Administrator) logs in to the DMP interface.
- The administrator builds a query against the AXDB by using the integrated query interface facility.
- He/she chooses which object to download among the query results.
- The MPEG21 object is downloaded into parking area, waiting for the public metadata to be extracted and the unpacking license to be checked.
- The system checks, by using the AXCP tool, the possibility for the user to unpack the MPEG21 object and extract the actual resources and their private metadata. All PARs are inserted in the object metadata, but are not actually considered by the DMP scope.
- At this step, the DMP actually ingests the resources and the related metadata. In event of the user has no rights to unpack, the DMP will ingest the MPEG21 object only, with public metadata.

This flow concludes the scope of the project regarding the DMP.

As depicted in dotted line in the picture above, the ingested content, together with its own usage rights, will be ready to be used by distributors which in turn will transmit it to their end-users. The usage rights enforcement will be then left to final distributors. This step is currently out of scope of Axmedis project.

## *7.5.2.1 AXCP Interface and Results*

By integrating the AXCP tool within the DMP, users are able to crawl the AXMEDIS database, select the content they are going to import and download it. The system will ingest the downloaded content according to the user unpacking license. The DMP will integrate a web interface which will be able to interact with the AXCP tool and fire rules against it, in order to accomplish all the operations a single user can do.

Here below is a description of the use cases each user will go through. Each use case will correspond to a script and a set of rules according to the AXCP script language.

#### **1. Query the database**

Each user is allowed to build a query to the AXDB by using a simple interface for building queries. The GUI will be completely integrated with the DMP GUI. The query will then be fired against the actual AXDB by means of the AXCP tool.

The resulting object list will be presented to the user.

#### **2. Download the selected objects**

Among the object list returned by previous query, the user can select which of the content he/she wants to download. The selected MPEG21 objects are downloaded in a specific repository, waiting for ingestion.

#### **3. Ingest a MPEG21 object**

The user can now select any MPEG21 object from the downloaded MPEG21 objects repository. The system will check if the user has rights to unpack the object (i.e. access to the embedded resources and metadata). If the MPEG21 object can be unpacked, the DMP will extract the metadata to populate its metadata database, and will save each embedded resource in to its own filesystem. If the MPEG21 object cannot be unpacked (i.e. user has no rights for that), the DMP will only save the public metadata into its metadata database, and the MPEG21 object as it is into its own filesystem.

If necessary, all the process can be completely automated by creating a single rule thea wraps all the 3 use cases.

The Digital Media Platform runs on a Windows 2003 server and uses SQL Server 2000 as DataBase. The integration is performed by developing a new adapter for the MPEG21 ingestion, using visual C# and ASP.NET as languages. The GUI will be completely integrated with the DMP GUI, while the ingestor will be a Windows NT service running in the background accepting the commands coming from the GUI interface.

### *7.5.2.2 Demonstrator fact sheet:*

- Main purpose:
	- o The main purpose of this demonstrator is to show the possibility to integrate the HP Digital Media Platform with the AXMEDIS framework and tools. The demonstrator will show how users query the AXMEDIS Database in order to find the content they need, download the content, separate the metadata from the actual content, if they have rights rights to do so, and store the two in the appropriate repositories.
- Review of the architecture integration with AXMEDIS:
	- o Users are given the possibility to search the AXDB through the integration with the AXCP tool, using a GUI which is completely integrated with the DMP GUI. All queries can be made both in synchronous and asynchronous mode. Once the user has chosen the content she/he needs, this can be downloaded on the DMP and then integrated, after the system checked user rights. o Production of content, where and how:
		- This integration is only meant for content consumption, not for content production.
	- o Content is meant to be first processed upon arrival. Once the MPEG-21 file is downloaded, the DMP ingestor will check if the user has rights to access the inner resources. If he/she has rights, the system will separate the metadata from the actual resources. Metadata are saved into the DMP metadata DataBase, the content is saved on the filesystem. Is the user has no rights to read the resources, the DMP will store only the public metadata into its database and save the MPEG21 file as it is into its filesystem.
		- At present there is no clue on how many content items can be processed per day
		- At present there is no clue on how many content items can be processed simultaneously
	- o Integration with the AXMEDIS DRM is implemented through the usage of the AXCP tool.
	- o Being a content consumer, the DMP is not meant to produce any kind of license.
	- o Users and devices registration depends on the final content distributor.
	- o Content distribution is made through streaming or broadcasting encoded content to actual distributors. These can distribute content to different target devices.
- o Being just a step of the content distribution chain, the DMP has no accounting collection or action monitoring facility. Accounting is demanded to the actual distributor.
- Description of the effective installation
	- o Servers: Cluster for the DMP, hardware for the adapters, encoders, STORAGE.
	- o Portals: The DMP is exposed through an administration portal, which, depending on the accessing user profile, shows different functionalities. The AXMEDIS search and ingestion functionality is completely integrated with this portal. Final users have no access to this portal.
	- o Distribution infrastructure needed if any: Portals, encoders, streaming servers or any other communication device (such as SMS/MMS gateways).
	- o Streaming/downloads: both.
	- o Players needed: PC/ PDA/ STB/ any device that can receive content.
- AXMEDIS tools
	- o List of major AXMEDIS tools: AXCP tool, AXDB.
	- o AXMEDIS P2P usage, yes or no, where and how: MPEG21 files are mostly downloaded via HTTP calls. They could be also downloaded via P2P by using the AXCP tool.
	- o AXCP usage, yes/no, where and how: Used to integrate query production and execution, file downloading and unpacking rights checking.
	- o Workflow tools usage, yes/no, where and how: Not used.
	- o Programme and publication usage, yes/no, where and how: Not used.
	- o PMS/AXCS usage, yes or no, where and how: Not used
	- o AXMEDIS database usage, yes or no, where and how: Yes, used for content queries and to retrieve actual object download address.
- Target Market:
	- o The target market is the content distributors market. Each content distributor can retrieve AXMEDIS objects, ingest them with their metadata (and rights in the future), work on the content and then distribute (for streaming, download or other) it to the final users.
- Description of the business model
	- o Each content distributor can implement its own business model, choosing when and how and to whom distribute the content. The distributor can also decide everything about the rights to impose to the content regarding the final user.
- Description of content:
	- o How many content AXMEDIS objects will be distributed: At present there is no clue about how many content objects will be distributed.
	- o Who is going to provide digital resources with the needed clearance of rights: digital resources and rights will be provided by the actual distributor.
	- o Content description: The DMP can ingest and distribute any kind of content, but it mainly used with streamable content such as audio or video.
	- o Kind of resources: The content topics can be of any kind, from films, to tv shows, music videos, sport events, etc. etc. either recorded or live streamed.
	- o Typical Content size for each content type: Audio: circa 1MB/min. Video: circa 8MB/min depending on the bitrate encoding.
- Final Users/Clients:
	- o How many final users will be reached: this depends on the final distributor.
	- o Their description: Users are of various kinds. All people, ranging from kids to grown-ups, male and female, who have the possibility to access the content provided by the DMP (or better by the actual content distributor).
	- o Their registration is needed: User registration is controlled by the Client or by the final distributor.
- Partners involved and roles:
	- o No partner is involved regarding the development of this solution.
o All content production partners are indirectly involved, since the ingestion could use all the content saved in the AXDB.

## **7.6 Content and format gathering from filesystem (XIM)**

### **7.6.1 Description of the CMS and interfacing with AXCP**

XIM's role within the AXMEDIS demonstrator is as a content integrator, with a particular focus on developing and customising editorial formats. The archive of resources that XIM is sharing within AXMEDIS therefore consists of a combination of editorial formats (in the form of SMIL and HTML+CSS documents) which will be constantly added to and adapted during the demonstration phase, plus a small library (less than 1000 objects) of sample content (as specified in DE8.1.1.1 and DE8.5.1.1) to used for testing and demonstration. As with ANSC, XIM is not using an actual CMS as part of the demonstrator due to the relatively small quantity of structured content. Instead XIM is storing its media and metadata in a file system which can be shared with consortium partners, and accessible by AXCP via HTTP and FTP.

The following diagram illustrates the XIM demonstrator content and format repository for content integration:

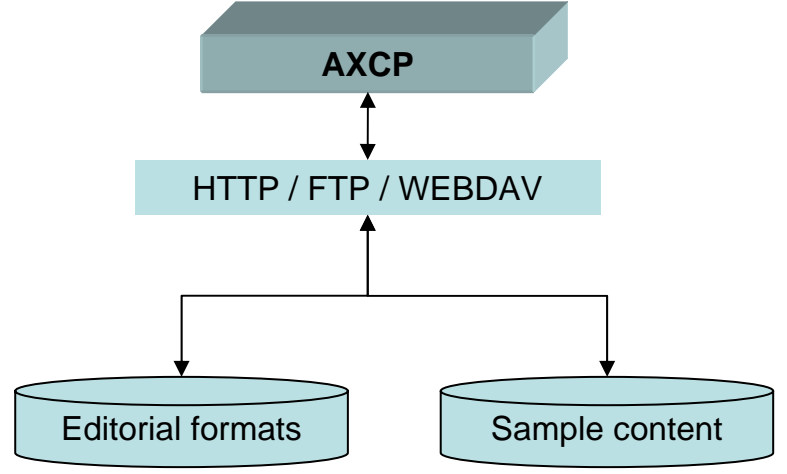

### **Content managed and structure**

The XIM demonstrator filesystem is organised into following structure:

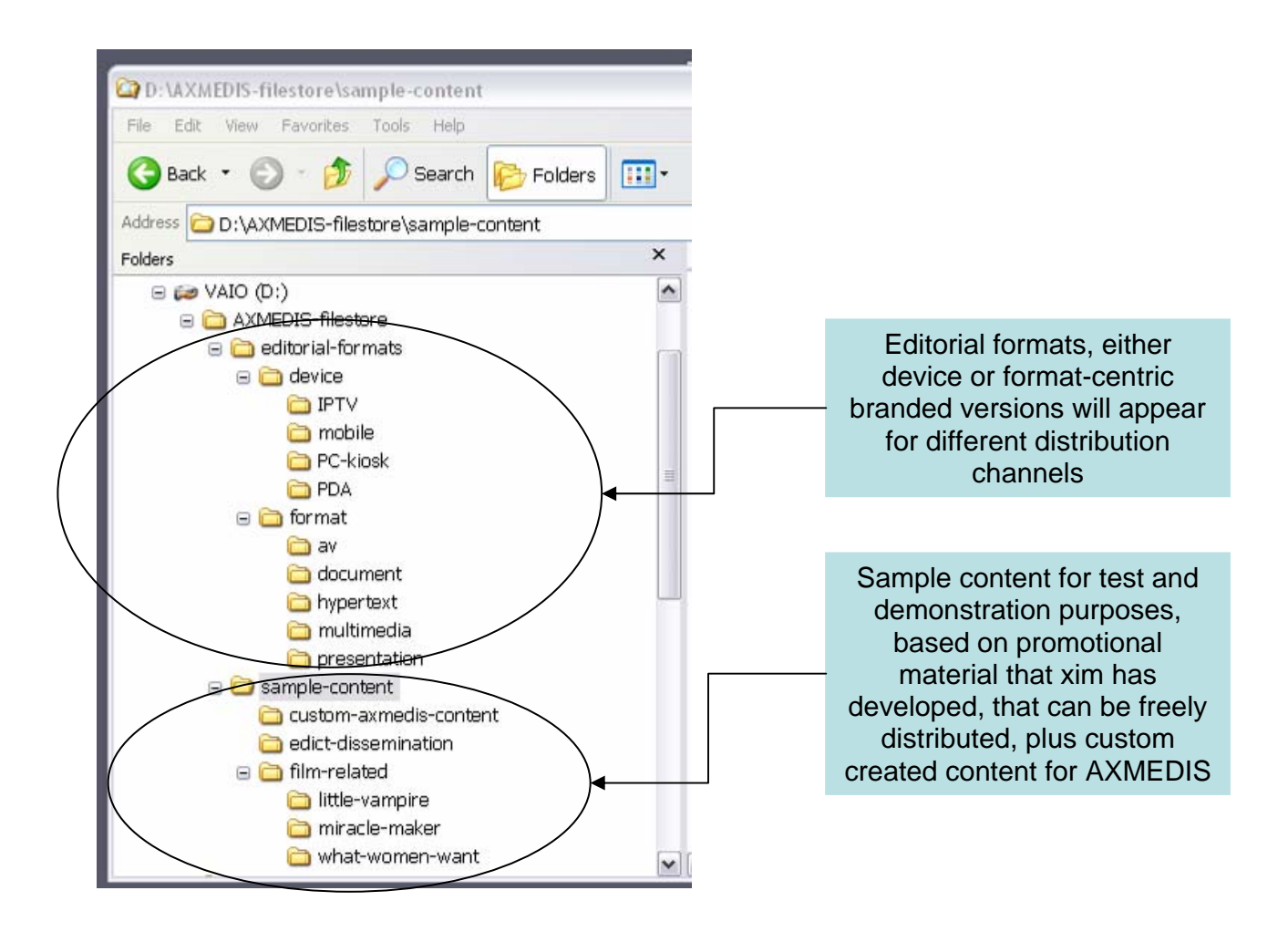

### **Access modes**

The filesystem will be accessible via HTTP and FTP. WEBDAV is also possible if required. It will be equally important that XIM is able to access the content of other partners' databases and to save modified objects to relevant database destinations for distribution. By storing editorial formats as AX objects, these will be able to be easily shared via P2P directly from XIM's filesystem.

### **Metadata**

For most of the sample objects, XIM is manually creating metadata where none previously existed and entering this using the AX Editor. Where possible, certain Dublin Core elements can be extracted from some types of content (eg titles, desciptions, language, author, format from tags within html pages).

### **7.6.2 AXCP Scripts and their description**

All resources from XIM will be shared via HTTP/FTP, both as AXMEDIS objects and in their original format, so no real-time ingestion will be required. XIM is using some simple scripts to automate the local ingestion of resources into AXMEDIS objects and the association of relevant metadata plus gallery/presentation templates to present groups of data.

The Javascript used is very similar to that used by ANSC and is based on the samples developed by DSI. The process is illustrated below:

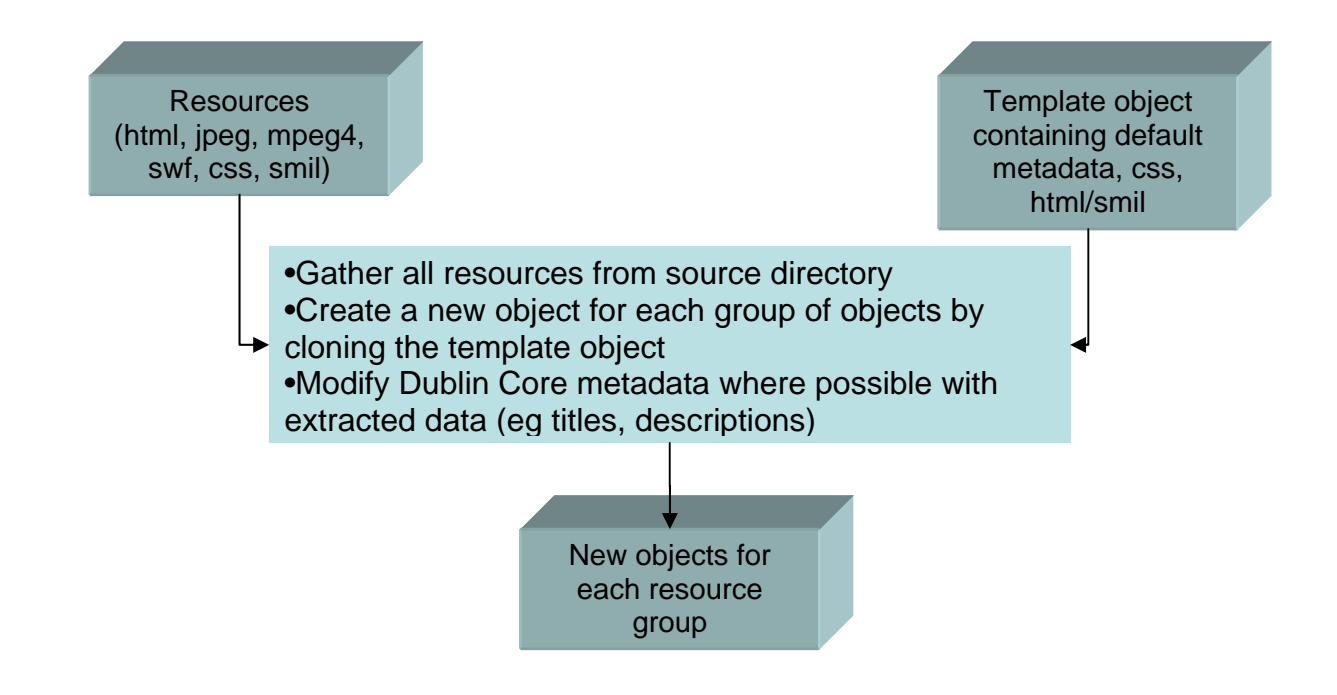

## **7.7 (www.lacentraldigital-com) - SDAE**

## **7.7.1 Description of the CMS**

Predefined content packages are made available to clients from content catalogued at www.lacentraldigital.com: First the client must obtain a client from La Central Digita, with the client code the client is able to acces their content packages (video and audio) and can search their packeges (audio or video) obtain caontent lists and view Content metadata that include image files, url of low quality content trial fragments and the url of content.

The two content types are audio and video represented by the internal La Central Digital structure as follows:

**Video:** 

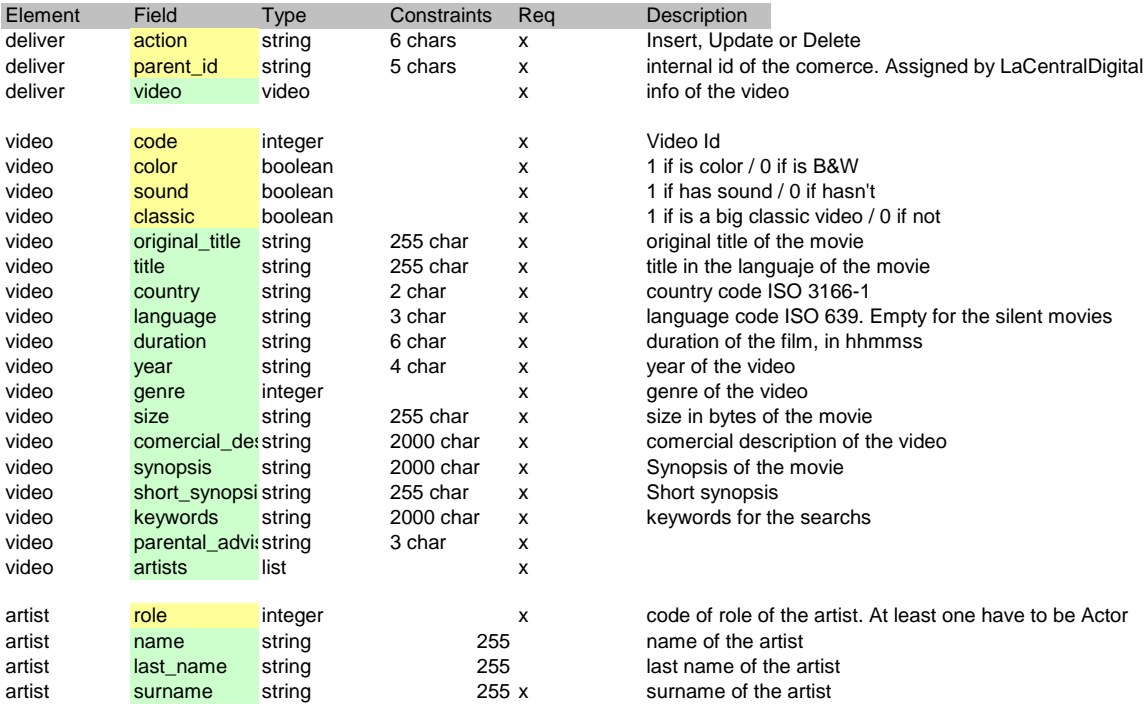

FIELDS ATTRIBUTES

#### **Audio**

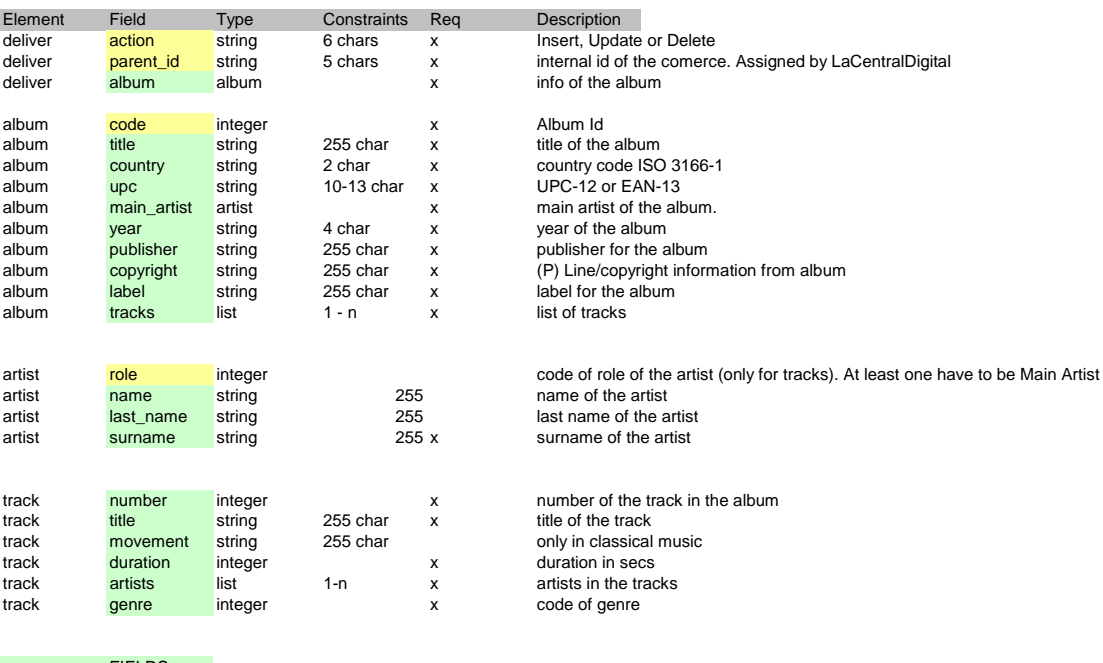

FIELDS ATTRIBUTES

### Access mode

After content has been chosen (see content catalogue) and the client XML format received, the content is packaged and made available either through a Web Service (SOAP) or exported to the client system.,

Content managed<br>Audio: Flac  $(also, WAV, MP3, etc.....)$ Vídeo: MPEG-2, WMV 1.5 MB, WMV 256 MB (shortly MPEG-4)

Relationships between metadata and digital resource:

Internal proprietary metadata used in conjunction with either the clients XML or La Central's preferred XML

## **8 Cross Media Finder: demonstrative portal**

The market of digital content is rapidly changing. Users are becoming more interested in using interactive and intelligent content. The Cross Media Finder is a demonstrative portal of the AXMEDIS technology for the implementation of IP based portal for content distribution and collection of User Generated Content.

The innovation mainly consists in the AXMEDIS Content (MPEG-21) usage that can:

- o present in a single digital object more powerful and participative entertainment experiences than present DVDs;
- o provide enhanced interactivity such as making queries into the content elements, supporting and storing annotations, navigating and selecting content elements to be played, reacting to user commands and changes, etc.;
- o present some autonomy of control, being proactive with the users providing and requesting information and data: for example to create touristic guides, to create travelling reports, coking books, brico-work manual, etc., asking to the user to augment the manual for further experiences and/or friends, etc.;
- o include/describe/package any kinds of media and media collections: audio, video, games, documents, images, etc.;
- o be exchanged and distributed among different devices/tools: PC, mobiles, smart-phones, STB/PVR, HDR, PDA, etc.;
- o be accessed from several different interoperable distribution channels: Internet, P2P, wireless mobile, satellite and/or terrestrial networks, etc.;
- o change/adapt its behaviour according to the user profiles and experience, context, device capabilities, connection capabilities, etc.;
- o be generated by final users, produced at home and/or shared in the network, in the respect of the user Intellectual Properties Rights (IPR), that means supported by some open versatile Digital Rights Management solution;
- o be protected and managed with AXDRM that supports a large set of business models, for example: renting, pay per play, subscription, advertising, user generated content, etc.;

The Cross Media Finder portal shows how these issues can be integrated in a portal for cross media content on demand and may be integrating thematic social networking obtaining the integrated features reported at the end of this document.

The demonstrative portal can be tested on http://variazioni.axmedis.org/CrossMediaFinder. The access to the integrated version with P2P tools can be tested by installing the AXMEDIS P2P client via: http://www.axmedis.org/documenti/view\_documenti.php?doc\_id=3624

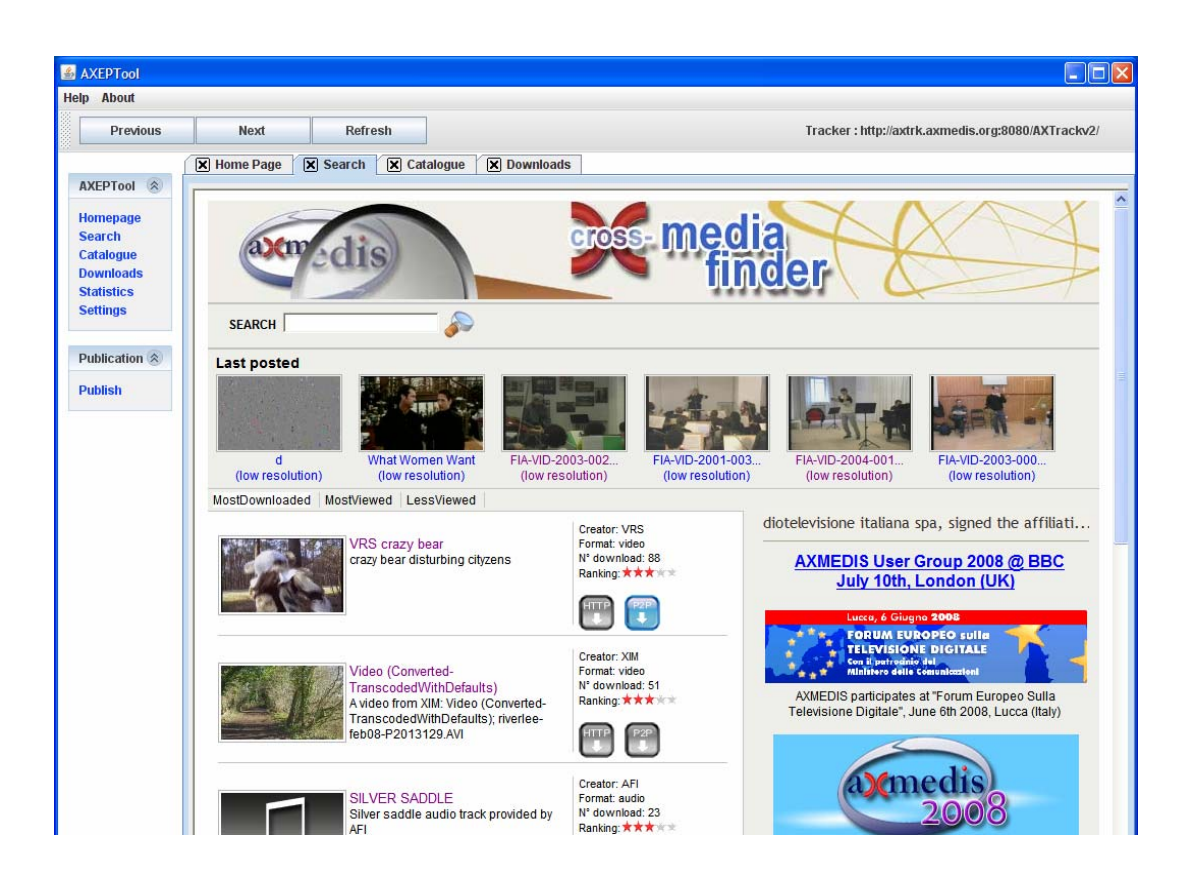

On the Cross Media Finder, the user starts connecting with the Portal by using (i) link or (ii) the AXMEDIS P2P client tool called AXEPTool (as depicted in the figure). The user can directly access to facilities for searching, downloading and publishing content. Observing and browsing the content already obtained, downloaded in the past. The AXEPTool is a P2P client tool of the AXMEDIS P2P controlled Network: http://www.axmedis.org/documenti/view\_documenti.php?doc\_id=3624

Via the Cross Media Finder AXEPTool the user can:

- access to cross media content as described in the following;
- make queries on cross media content selecting video, audio, documents, images, cross media or any, on the basis of extended metadata, or other categories;
- download the content from the server, client/server direct download;
- download the content from the P2P network;
- play content directly into the WEB page or from the downloaded files;
- browse the list of the most downloaded content:
- see the last recently uploaded content;
- see a preview for each content element with an icon or animated icon;
- see a set of metadata such as: title, description, format, type, genre, ranks, comments, etc., for each content element in preview or as a result of a query;
- see the extended metadata for each content;
- upload content on the Cross Media Finder to see them directly presented in the portal;
- publish files and/or cross media content on the P2P network;
- see statistics about download and upload of the P2P network;
- see the whole catalogue of the P2P network.

In order to play a cross media content, the user has to click on the visible and/or animated icons representing the content. The resulting action is the internal opening of a new web page into the AXEPTool. That page contains the AXMEDIS Active X player with the automatic loading of the selected content.

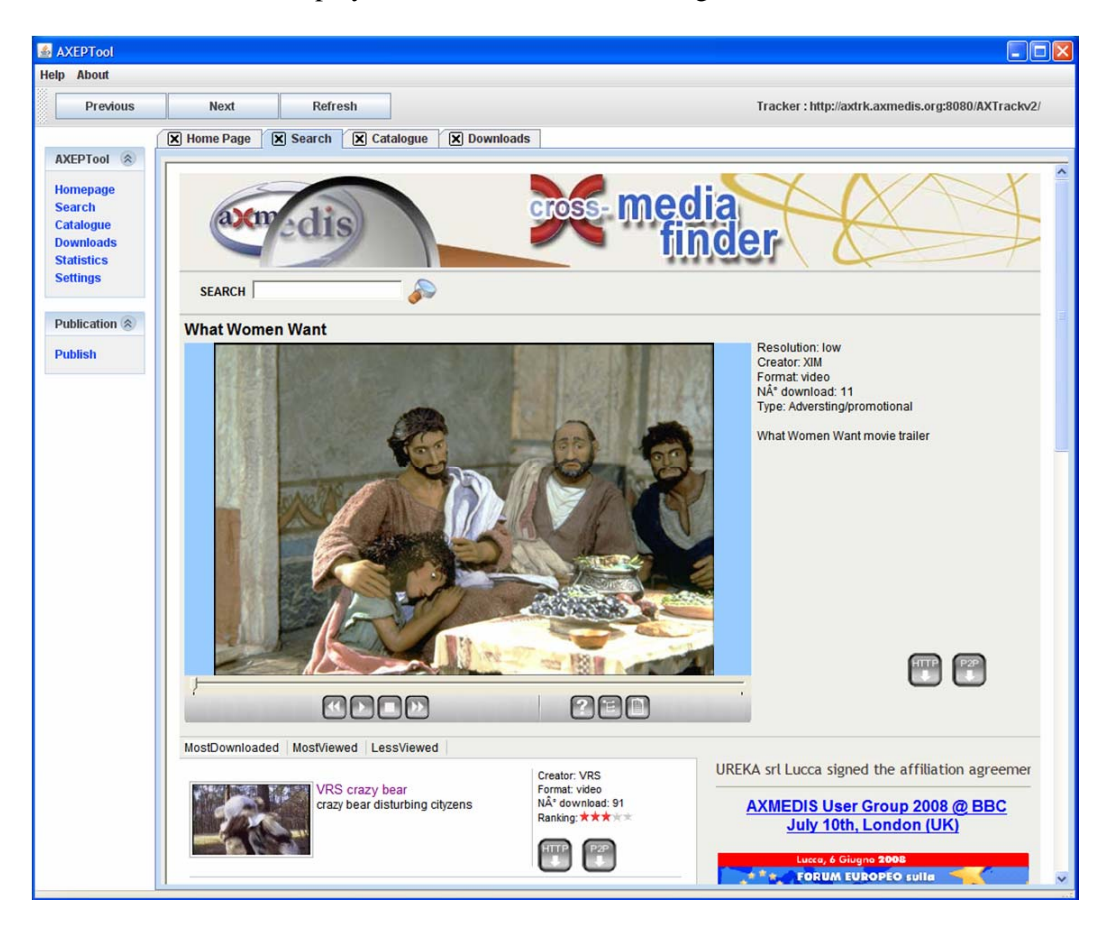

AXMEDIS content format supports from simple files to complex collections of multimedia for a large range of applications, from business to business to personal and/or global scale production, protection and distribution, with and without DRM. AXMEDIS format and solution can be used:

- o for describing and/or packing and may be protected any kind of digital content, with standard, custom and extended metadata;
- o for cultural heritage valorisation and distribution, educational and infotainment content: lessons, coursewares;
- o for content distribution: VOD, IPTV, WEBTV, etc.;
- o for modelling content for PC, PDA, P2P, Kiosks and mobiles with interactive parts;
- o as intelligent content having the possibility of defining the internal business model and actions on the content itself, dynamic modelling of content behaviour;
- o as interchange content format, wrapping any kind of files, including SMIL, HTML, FLASH, MXF, etc., for safer audio/visual sharing;
- o for sharing content among B2B actors of the value chain, in protected and non protected versions;
- o for leisure and entertainment content: video, TV, games, etc.;
- o for distributing and protecting governmental, military, clinical information;
- o for packaging, protecting and distributing newsML;
- o for creating audio guides for PDA and mobiles
- o for producing content with advertising (customized and/or real time personalized advertising inside the package or linked to outside);
- o for producing and delivering personalized content inside the package or linked to outside;
- o for managing personally produced content from final users and customers;
- o to provide multichannel experience and distribution: different content on different channels at the same time for multichannel experience of the user.

The above mentioned scenarios and many others can be realized thanks to AXMEDIS technology and tools of: AXMEDIS content format, DRM, controlled P2P, and Content Processing, see Technical Notes http://www.axmedis.org/documenti/documenti.php

### **AXMEDIS Objects may contain:**

- o **elements/essences** which are:
	- o simple files audio, video, images, documents, animations, games, etc.;
	- o any combinations of cross media with presentation in HTML, SMIL, MPEG-4, XML, FLASH, NewsML, MXF elements, etc., hypermedia with internal and external links;
- o **reference** to external files and/or other AXMEDIS objects as URIs and links;
	- o menus, collections, lists, interactive elements on animations, etc.
- o **metadata and descriptors** associated with single resources and/or collections:
	- o metadata, classification information, Dublin Core, and any other XML metadata, etc.;
	- o descriptors such as fingerprint, technical information, MPEG-7, XML, etc.;
	- o single and/or multiple identifications: AXOID, UUID, ISBN, ISMN, ISRC, ISAN, etc.
	- o business descriptors such as the AXInfo, PAR (potentially available rights), etc.;
- o **collections** as lists, hierarchy of files, nesting levels, menus, etc., on which users may
	- o navigate, make queries on the basis of metadata of single components or files;
	- o receive auto play, automated presentation, dynamic advertising, chained videos, special content, packaging audio visual with additional content, etc.;
	- o access to content with different presentation algorithms, protected and/or selectively non-protected, with or without previews, and many other models.
	- o perform annotations to content elements;
- o **narrative and proactive capabilities:** behavior formalization and semantics to make intelligent and interactive the content package, allowing the final users to perform not only interaction, while
	- o enrichment (addition of comments and data to object content);
	- o transformations (migration of the same object to another device with some adaptation), extraction of ringtones, screens for mobiles, etc.;
	- o queries inside the content collection;
	- o questionnaires, quiz, exercises inside the content package;
	- o recording additional content coming from P2P, Web, etc.;
	- o licensing its own content with specific wizard;
	- o evolving the content with its own action as above, so has to have at the next usage its own picture collection, brico-reporting experience, travelling experience report, messages for the family, etc.

## **8.1 CrossMediaFinder architecture**

The Cross Media Finder can be customized according to specific needs, to be deployed

- **to work with generic files and/or with AXMEDIS/MPEG-21 content**. The users provided content files are automatically reformatted and adapted according to the distribution defined format by using AXCP. The production of AXMEDIS/MPEG-21 Objects and their templates can be performed with the AXMEDIS Editor/authoring. AXMEDIS provides also players for: MS Windows, Linux, Windows Mobile 5 and 6, and java mobiles, STB/PVR/HDR, Media Centers, PDA, and mobiles. They can be customized as GUI and functionalities. Examples of customizations are available: http://www.axmedis.org/documenti/view\_documenti.php?doc\_id=3634
- **as single WEB portal and/or integrated with P2P** network and client tool as described before; The P2P network is obtained with the AXMEDIS P2P, a BitTorrent enhanced solution for P2P: http://www.axmedis.org/documenti/view\_documenti.php?doc\_id=3612
- **with or without the support for collecting and adapting user generated content**. The processing of the user generated content is performed automatically with the AXMEDIS Content Processing tools, AXCP, that can be scaled up to managed large amount of content per day to automate your content production, protection and distribution as stated above and in more details into the technical note: http://www.axmedis.org/documenti/view\_documenti.php?doc\_id=3624
- with or without the support for DRM. A solution to adopt MPEG-21 DRM with other DRM solutions, includes servers and licensing tools and allows DRM, detection of attacks, black list management, collection of actions logs containing traces about the rights exploitation, tools for administrative management, etc. http://www.axmedis.org/documenti/view\_documenti.php?doc\_id=3616

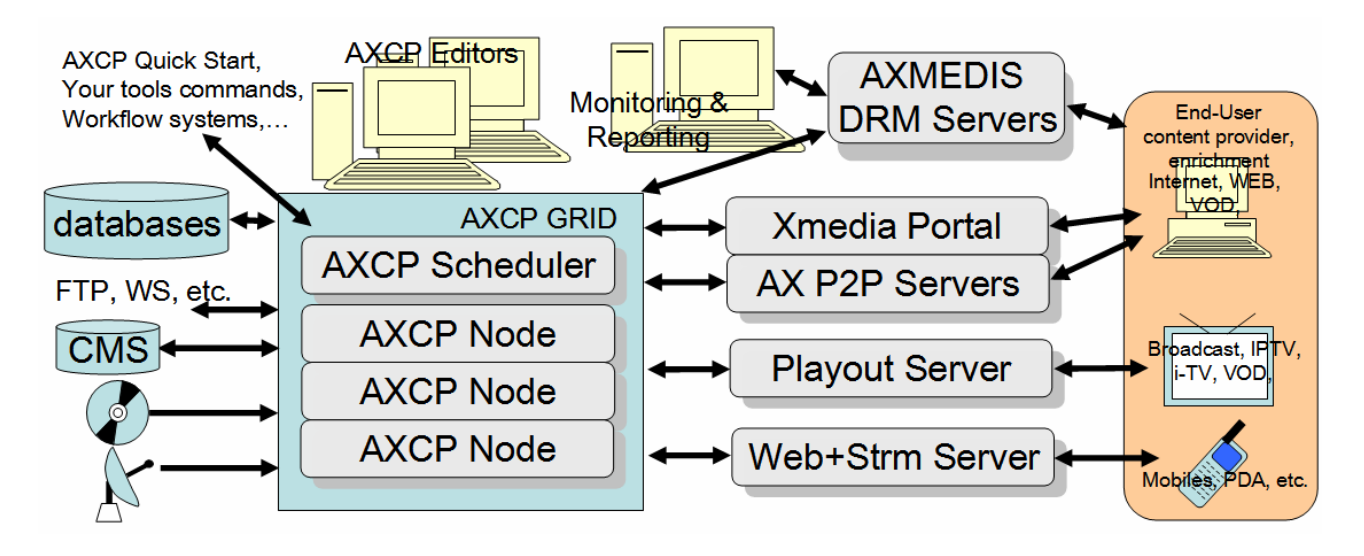

## **8.2 Upload and protect user generated content**

The Cross Media Finder allows collecting content coming from final users. They can upload their content as single resources and metadata or as MPEG-21/AXMEDIS objects including metadata. In both cases, the user may decide to protect or not the content.

When the AXMEDIS object is produced the metadata are used to insert it into the AXMEDIS database. In addition, if the content is a single video/audio object the digital resource is automatically adapted before to produce the objects. The adapted content can be played in progressive download into the WEB page of the portal via and AXMEDIS Active X player (if Internet Explorer) or via the AXMEDIS plug in (in the case of Mozilla Firefox).

The Upload and/or the production of the content automatically activate an AXCP rule to make these conversions. See section 9.1 and 9.2.

Once the content is produced and protected it has to be played only by the final users which a registered and are using certified tools. The AXMEDIS tools allow the user to become registered and to make the certification of the tools.

If a registered users is opening a content with certified player, the content may help the user to go at opening a web page in which the license can be bought.

The Cross Media Finder, allows to make in real-time a 5 minutes trial license for the content loaded into the Cross Media Finder database. The License for 5 minutes is produced by using the AXCP rules for licensing reported in Section 9.3.

# **8.3 CrossMediaFinder players**

The AXMEDIS player Active X for Internet Explorer and/or Firefox presents the following features:

- play video/audio from HTTP link in progressive download;
	- o stop, pause, restart, go end, go top, go full screen;
	- o seeking position on the video/audio moving cursor;
	- o show full metadata, show structure;
	- o show progressive download bar;
- play cross media content in AXMEDIS/MPEG-21 format downloading them via HTTP;
	- o MPEG-21, SMIL, HTML, FLASH, animation, image, audio, video, doc, MPEG-4,
	- o show and navigate into the cross media content structure;
- execute intelligent AXMEDIS objects with AXMethods;
	- o interactive Support, Content behavior, Internal content query, Collection of user action, Proactive with users, Extraction of resources, User monitoring
- AXMEDIS DRM Support:
	- o Off Line DRM function, Licensing Links, Protection tools plugins, Attacks detection, Users may gen licenses, Domain support, REL Rights Supported
	- Content acquisition: Download, Progressive download
- Technical details: easy to install via certified CAB, msi and/or exe, plug in technology to add features and protection tools, developed in C++;
- Open and customizable according to needs.

The AXMEDIS player is automatically downloaded and proposed for installation at the first opening of the WEB page containing the player. It is a certified tool and thus it is recognized to be a secure tool by any Internet Explorer without asking to the user to reduce its level of protection. A guided procedure helps the user to make the certification and the registration of them self and tools.

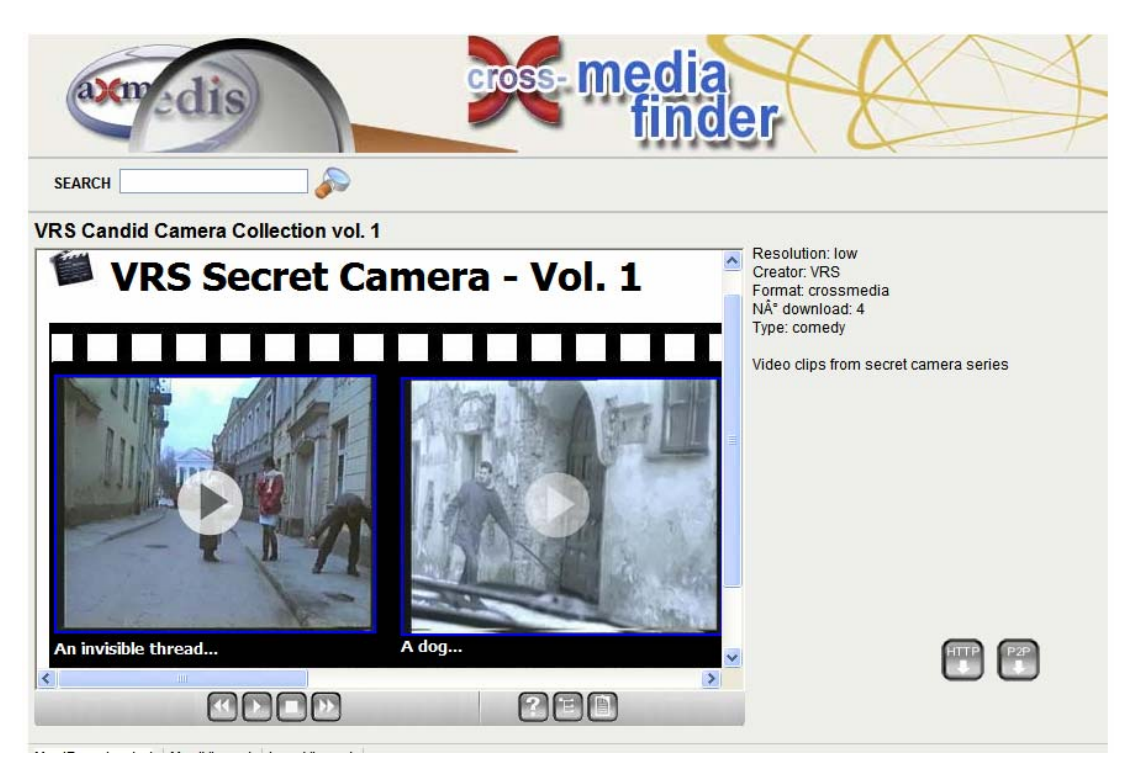

In the above figure, an example of cross media content is reported. The example reports a collection of short video of secret camera that the user may select clinking on the photogram. Once downloaded the same content is accessible as unique file from the disk.

## **8.4 Data about the usage of the Cross Media Finder**

The Access and the usage of the Cross media portal has been left free being not related to an effective service such as the other WP9 demonstrators.

The content database of the Cross Media finder is classified in the following formats:

- image
- audio
- video
- documents
- crossmedia

The following data are referred to the database and to its usage.

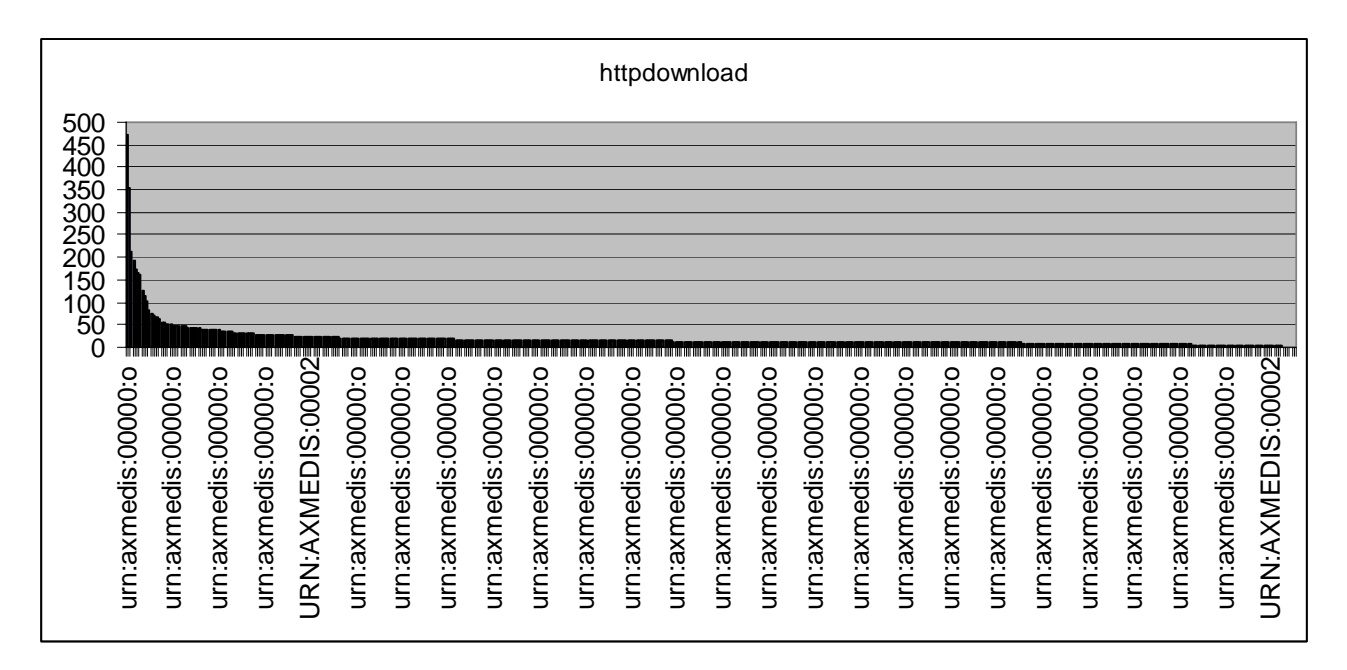

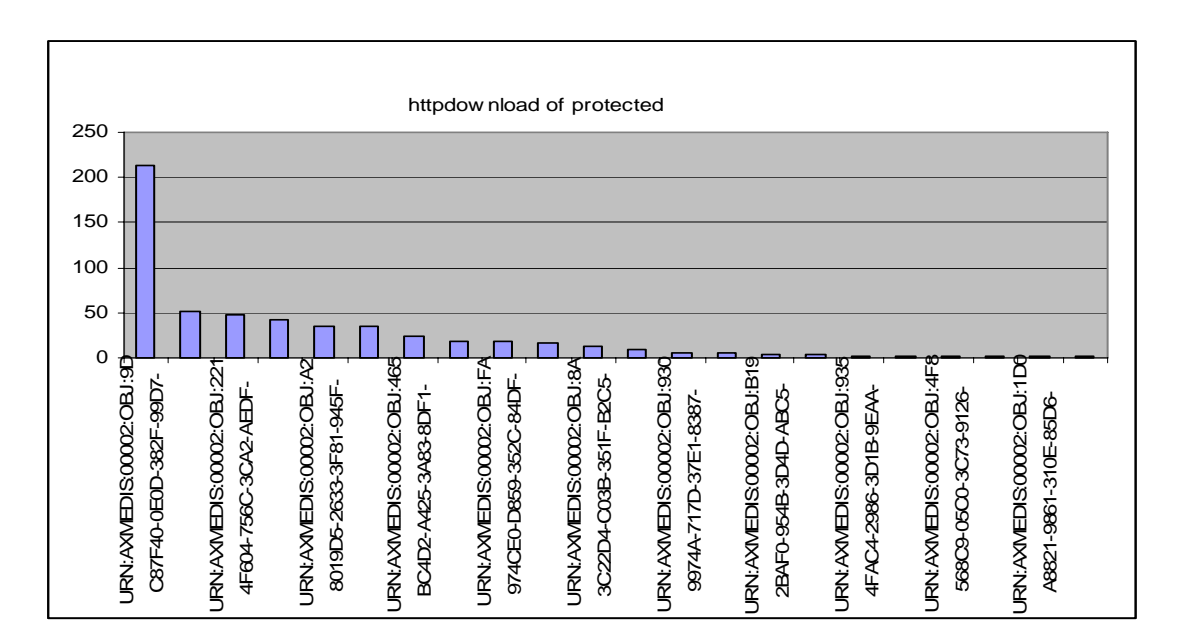

The following numbers are referred to the above graph for a period of 2,5 months from June to the mid of Agust 2008.

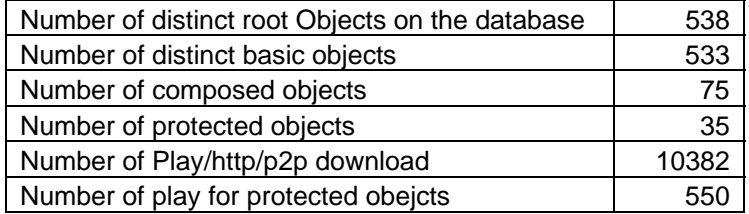

# **9 Cross Media Finder Rules**

### **9.1 Rule for AXMEDIS production, protection and publication**

```
function createDC(obj,xmlMetadata) 
{ 
     var dc = obj.getDublinCore(); 
     for each (var xmlElements in xmlMetadata.*) 
     { 
         var element = xmlElements.localName(); 
        var lang = xmlElements.@lang[0].toString();;
        var val = xmlElements.toString();
        alert("|--- "+element +" = "+ val);
         dc.addDCElement(element,val,lang); 
     } 
} 
function fillObjWithResource(obj,resources) 
\{ for(j in resources) 
     { 
        var path = resources[j];
         var ext = resources[j].substr(resources[j].lastIndexOf(".")+1); 
        var mime = getMimeTypeFromExt(ext);
         path = VideoConverter(path,tmpFolder,xSize,ySize); 
        doGif(path,obj.AXOID.replace(/:/g,"_"),gifFolder,tmpFolder);
        var res = new AxResource();
         res.load(path); 
         //if( res.mimeType.length==0) 
         if(mime.indexOf("video")>=0) 
            res.mimeType = "video/x-flv";
         else 
             res.mimeType = getMimeTypeFromExt(ext); 
         obj.addContent(res); 
         res.flush(); 
         res=null; 
     } 
} 
function createObject(resPath, metadataPath)
{ 
    var axObj = new AxmedisObject();
     print("Filling object with resources");
```

```
 fillObjWithResource(axObj,resPath); 
     var s = readFromFile(metadataPath); 
     var l = s.indexOf("?>"); 
    if(1>0)s = s.substr(1+2, s.length-1); else 
         s = s.replace('<?xml version="1.0"?>', ""); 
     s=s.replace("xmlns=\"http://www.w3.org/1999/02/22-rdf-syntax-ns#\"",""); 
     while(s.indexOf("xmlns=\"http://purl.org/dc/elements/1.1/\"")>0) 
     { 
         s=s.replace("xmlns=\"http://purl.org/dc/elements/1.1/\""," "); 
     } 
    var xmlMeta = new XML(s);
     print("Creating Dublic Core metadata"); 
     createDC(axObj,xmlMeta); 
      // Upload the Axmedis Object on Axmedis Database 
     var tempFileName =""; 
     if(uploadDB) 
     { 
         if(!protectObject) 
         { 
             print("Uploading to Axmedis DB as MPEG-21 object") 
if(!axObj.uploadToDB(AXDBF_saverEndPoint,AXDBF_user,AXDBF_passwd,AXDBF_usingftp,
AXDBF_externalurl,tempFileName,AXDBF_internalurl,AXDBF_lockEndPoint)) 
 { 
                 var error = "Upload request failure: "+AXOID; 
                 print(error); 
                 return false; 
 } 
 } 
         else 
\{ var oldAXOID = axObj.AXOID; 
             if(!protectAxObject(axObj)) 
                 return false; 
             createMLicense(axObj.AXOID,"MA"); 
             var oldGIFFileName = gifFolder+oldAXOID.replace(/:/g,"_")+".gif"; 
             var newGIFFileName = gifFolder+axObj.AXOID.replace(/:/g,"_")+".gif"; 
             if(existsFile(oldGIFFileName)) 
        renameFile(oldGIFFileName,newGIFFileName);<br>}
 } 
     } 
    var outPath = resPath[0].substr(0,resPath[0].lastIndexOf("..")) + " "+".mp21"; axObj.save(outPath); 
     if(publishAxmedisObject(outPath)) 
         print("AXMEDIS object published successfully on P2P"); 
     else 
         print("Error when publishing on P2P"); 
     print("Writing log") 
    var date = new Date();
    var timeStamp = date.toString();
     var line = 
<axobject><axoid>{axObj.AXOID}</axoid><path>{outPath}</path><date>{timeStamp}</d
ate></axobject>; 
     xmlReport.appendChild(line);
```

```
 //rootobjectsinfo table creation in the db 
     tableInfoCreator(axObj.AXOID,"AXMEDIS Cross Media Finder"); 
     axObj.dispose(); 
    axObj = null; return true; 
} 
function retrieveAllFiles(resUrl,resMetadataUrl,tmpDir)
{ 
    var fileFullPath = tmpDir+"\\\"+resUrl.substr(resUrl.lastIndexOf("/")+1);
    var ret = retrieveResourceFromUri(fileFullPath, resUrl);
     fileFullPath = 
tmpDir+"\\"+resMetadataUrl.substr(resMetadataUrl.lastIndexOf("/")+1); 
     ret = ret & retrieveResourceFromUri(fileFullPath,resMetadataUrl); 
     if(ret) 
         return getAllFiles(tmpDir); 
     else 
         return null; 
} 
function main() 
\left\{ \right. createDir(tempDir); 
         createDir(tmpFolder); 
         var rmFileList = getAllFiles(tmpFolder); 
         for(i in rmFileList) 
             removeFile(rmFileList[i]); 
        var files = retrieveAllFiles(fileUrl,metadataUrl,tmpFolder);
        if(files == null)\{ print("Error in getting files!"); 
             removeDir(tmpFolder); 
             return; 
 } 
        var metadataFile;
         var resArray = new Array(); 
         for(i in files) 
\{ if(files[i].indexOf(".xml")>0) 
                 metadataFile = files[i]; 
             else if(files[i].indexOf(".mp21")>0 || files[i].indexOf(".m21")>0 || 
files[i].indexOf(".axm")>0) 
                  removeFile(files[i]); 
             else 
                  resArray.push(files[i]); 
 } 
         var pippo=0; 
        for(var j=0; j < 50000;j++) pippo++; 
         createObject(resArray,metadataFile); 
     //} 
     print("Writing report") 
     appendToFile(tempDir+"\\report.log",xmlReport.toString()); 
     print("Removing temporary files"); 
     rmFileList = getAllFiles(tmpFolder);
```

```
 for(i in rmFileList) 
         removeFile(rmFileList[i]); 
     removeDir(tmpFolder); 
     return; 
} 
//Settings for animated gif and ffmpeg converter 
var gifFolder = "\\\\variazioni\\gif\\";
var ffmpegFolder = "D:\\AXCPToolsDir\\ffmpeg\\"; 
var mencoderFolder = "D:\\AXCPToolsDir\\mencoder\\"; 
var magickFolder = "D:\\AXCPToolsDir\\magick\\"; 
var outFormat = "video/mpeg"; 
var xSize = 352;
var ySize = 288; 
var vidAspectRatio = "default"; 
var vidBitrate = 1156; 
var vidFramerate = 25; 
var aBitrate = 128; //default 
var aChannel = 2i //default
var aSamplingRate = 44100; //default 
  // Id of the Creator/Myself 
     var AXCID = "URN:AXMEDIS:00002:BUS:D6D45C52-602E-3AC2-995E-EF9097C784A4"; 
     // Id of the Distributor/Myself 
     var AXDID = "URN:AXMEDIS:00002:BUS:D6D45C52-602E-3AC2-995E-EF9097C784A4"; 
     // Id of the Final User/Myself 
     var AXUID = "URN:AXMEDIS:00002:BUS:D6D45C52-602E-3AC2-995E-EF9097C784A4"; 
     // AXCS Client configuration for object definitive AXOID request & 
registration 
     var AXCS_WS_URI = 
"http://axcs.axmedis.org:8080/AXCSObjectRegistrator/services/ObjectRegistrator"; 
     var AXCS_USER = "admin"; 
     var AXCS_PWD = "xxxxx"; 
  //AXDB configuration 
  var dbUri = "variazioni.axmedis.org"; 
  //var dbUri = "axdbf.axmedis.org"; 
     var AXDBF_loaderEndPoint = "http://"+dbUri+":8080/LoaderSaver/load"; 
    var AXDBF saverEndPoint = "http://"+dbUri+":8080/LoaderSaver/save";
    var AXDBF user = "axdbuser";
     var AXDBF_passwd = "mkzamk"; 
     var AXDBF_usingftp = true; 
    var AXDBF externalurl = "ftp://"+dbUri;
     var AXDBF_internalurl = ""; 
     var AXDBF_lockEndPoint = "http://"+dbUri+":8080/LockUnlockWS/lockunlock"; 
    var tempDir = "d:\\AxcpTemp";
    var tmpFolder = tempDir+"\\tmp\\";
   var xmlReport = <production></production>;
main(); 
/* for resuming animated gif */ 
/*createDir(tmpFolder); 
var id ="urn:axmedis:00000:obj:d31c00de-5e07-4399-9f10-39dcb514adf4"; 
var videopath="D:\\AXCPTemp\\tmp\\ELION-enduser-nesi.flv";
```

```
doGif(videopath,id.replace(/:/g,"_"),gifFolder,tmpFolder);*/ 
/*for resuming insertion on DB */ 
/*var id="urn:axmedis:00000:obj:219cdcfe-7914-46cf-b62b-4a927d666594"; 
var publisher="AXMEDIS-CrossMediaFinder"; 
tableInfoCreator(id,publisher);*/ 
function publishAxmedisObject(fullpath) 
{ 
     var localhost = getIPAddress(); 
     var axeptoolUri = "http://"+localhost+":7780/WebServices/P2PMonitoring"; 
     var trackerUri = "http://axtrk.axmedis.org:8080/AXTrackv2/"; 
     var p2pManager = new AXP2PManager(axeptoolUri, trackerUri); 
     p2pManager.setTimeout(60); 
     var ret=false; 
     if(fullpath.length>0) 
\{ print("Starting publishing on AXEPTool of "+fullpath); 
            ret = p2pManager.publishObject(fullpath); 
 } 
     return ret; 
} 
function doGif(resourcePath,filename,srcFolder,tempPath)
{ 
     print("Creating Animated Gif"); 
    var ext = resourcePath.substr(resourcePath.lastIndexOf("."));
    var mime = getMimeTypeFromExt(ext); if(mime.indexOf("video")<0) 
     { 
         print("Resource is not a video"); 
         return null; 
     } 
     var outGif = filename+".gif" 
     outGif = srcFolder + outGif; 
videoToAnimatedGif(resourcePath,outGif,ffmpegFolder,magickFolder,3,5,0,60,tempPa
th) 
     return outGif; 
} 
function videoToAnimatedGif (inputFile, 
           outputFile, // Animated Gif - MUST have a 3gp extension 
           ffmpegPath, 
           magickPath, 
           frameInterval, 
           frameNum, 
           loop, 
           delay, 
           temporaryPath 
 ) 
{ 
     var gifFrameFilePath = temporaryPath; //nome%01d.jpg 
     var fileTmp = new Array(); 
     print("Creating images from Frames") 
    for(var i=0; i<frameNum; i++)
     {
```

```
 var ffmpegCommandLine = ffmpegPath+"ffmpeg.exe -i \""+ inputFile +"\" -
y -ss "+(frameInterval*i)+" -an -sameq -f image2 -r 1/5 -s 120x72 "; //+gifFrameFilePath; 
          var file = gifFrameFilePath+"nome_"+i+".jpg"; 
          fileTmp.push(file); 
          ffmpegCommandLine += "\""+file+"\""; 
          print(ffmpegCommandLine); 
          print(execute (ffmpegCommandLine)); 
     } 
    var srcImages = gifFrameFilePath+"\backslash\*.jpg";
     var magickCommandLine = magickPath+"convert.exe -delay "+delay+" -loop 
"+loop +" "+srcImages+" "+outputFile; 
     print("Creating Animated Gif") 
     print(magickCommandLine); 
     print(execute(magickCommandLine)); 
     print("Removing Temporary files"); 
     for each (f in fileTmp) 
         removeFile(f); 
} 
/***************************************************************************/ 
// AXMEDIS JSScript 
// This script is provided merely as demonstration tools and provide 
// limited functionalities and robustness with respect to the full tools, 
// and as such should be considered. 
// AXMEDIS declines any responsibility on the use made with the script 
// hereby installed. 
// The intellectual property of this script belongs to AXMEDIS, and 
// any total or partial reproduction of it is prohibited 
// without written authorization of AXMEDIS Consortium. 
// AXMEDIS Copyright 2006. 
// Please verify the resourcePath value before running the script 
// Fix it to the right path (double clicking on the item to open 
// the editing dialog 
/**************************************************************************/ 
function adaptImageResource(res, outFormat, height, width)
{ 
  print("Creating adapted image resource"); 
 var h = new Array(1);
  var w = new Array(1);
  var mimeType = outFormat;
  var outRes = new AxResource();
   outRes.contentID = res.contentID; 
   outRes.localPath = res.localPath; 
 h[0]=0;w[0]=0; if(ImageProcessing.GetInfo(res,h,w)=="SUCCESS") 
    { 
         print("Original resource size is "+h+"x"+w); 
         print("Resizing the resource at "+height+"x"+width); 
         ImageProcessing.Resize(res,height,width,false,outRes); 
         if(res.mimeType!=mimeType) 
        \{ print("Converting the resource in "+mimeType); 
             ImageProcessing.Conversion(outRes,mimeType,outRes); 
 } 
         return outRes;
```

```
 } 
     else 
         return null; 
} 
function adaptDocumentResource(res,outFormat) 
{ 
   var outRes = new AxResource();
    outRes.contentID = res.contentID; 
    outRes.localPath = res.localPath; 
     print("Creating adapted document"); 
    var mime = new Array();
     mime[0]="application/pdf"; 
     mime[1]="application/postscript"; 
     mime[2]="application/rtf"; 
     mime[3]="text/plain"; 
     mime[4]="text/html"; 
     mime[5]="application/msword"; 
     if(res.mimeType!=outFormat) 
    \left\{ \right. mimeTypeIn =res.mimeType; 
         var found = false; 
        for(i=0; i<mime.length && !found; i++)\{ if(mime[i]==mimeTypeIn) 
                  found=true; 
 } 
         if(!found) 
             return null; 
         print("Converting the resource in "+outFormat); 
         var ret = TextDocsAdaptation.DocumentConversion(res,outFormat,outRes); 
         print(ret); 
         if(ret.search("SUCCESS")==0) 
             return outRes; 
         else 
             return null; 
     } 
     else 
        return null; 
} 
function adaptVideoResource(res,outFormat,xSize,ySize) 
{ 
     print("Creating adapted video"); 
    var outRes = new AxResource();
     outRes.contentID = res.contentID; 
     outRes.localPath = res.localPath; 
     if(res.mimeType=="video/mpeg" || res.mimeType=="video/avi" || 
res.mimeType=="video/x-ms-wmv") 
     { 
         print("Converting the resource in "+outFormat); 
         var ret = VideoAdaptation.AX_ffmpegTranscoder( 
         res,outRes,outFormat,"default",0,0,xSize,ySize,0,0,0,false,false,true); 
         print(ret); 
         if(ret.search("SUCESS")==0 || ret.search("SUCCESS")==0 || 
ret.search("Sucess")==0 || ret.search("Success")==0) 
\{ //outRes.save("c:\\prova.mpeg"); 
        return outRes;<br>}
 }
```

```
 else 
              return null; 
     } 
     else 
        return null; 
} 
function adaptAudioResource(res,outFormat,bitRate) 
\{ print("Creating adapted audio"); 
  var h0 = new Array(1);
  var h1 = new Array(1);
  var h2 = new Array(1);var h3 = new Array(1);var h4 = new Array(1);
  var w = new Array(1);
  h0[0]="pipo";
  h1[0]=0;h2[0]=0;h3[0]=0;h4[0]="pluto";
  w[0]=0;var outRes = new AxResource();
   outRes.contentID = res.contentID; 
   outRes.localPath = res.localPath; 
   var ret=RingtoneAdaptation.getInfo(res,h0,h1,h2,h3,h4); 
   print(ret); 
   if(ret.search("SUCCESS")==0) 
   { 
       print("Original resource mimeType is "+h0); 
       print("Original resource samplig Rate is "+h1); 
       print("Original resource channels is "+h2); 
       print("Original resource bitRate "+h3); 
       print("Original resource duration "+h4); 
       if(h0[0]!=outFormat || h3[0]!=bitRate) 
\left\{ \begin{array}{c} 1 \end{array} \right. print("Converting the resource in "+outFormat+" at 
"+bitRate+"kbps");//"audio/x-mpeg" 
           var ret = 
RingtoneAdaptation.convert_and_resample(res,outFormat,outRes,h1[0],h2[0],bitRate
); 
           print(ret); 
            if(ret.search("SUCCESS")==0) 
                  return outRes; 
            else 
                  return null; 
       } 
       else 
       { 
           print("The resource quality is already low!"); 
           return null; 
 } 
   } 
   else 
   { 
       print("Error: impossible to get info for the audio content"); 
       return null;
```

```
} 
function convertFFMPEG(resPath, xSize, ySize, outFile, ffmpegPath, fRate,
kbsec,ab,ac,ar) 
{ 
      var ffmpegCommandLine = ffmpegPath+"ffmpeg.exe -i \""+ resPath +"\" -s 
"+xSize+"x"+ySize+" -r "+fRate+" -b "+kbsec+" -ab "+ab+" -ac "+ac+" -ar "+ar+" 
"; //+ gifFrameFilePath; 
      var file = outFile; 
      ffmpegCommandLine += "\""+file+"\""; 
      print(ffmpegCommandLine); 
      var ret = execute (ffmpegCommandLine) 
      print(ret); 
} 
function convertFFMPEG NTSC(resPath,outFile,ffmpeqPath)
{ 
      var ffmpegCommandLine = ffmpegPath+"ffmpeg.exe -i \""+ resPath +"\" -target 
ntsc-vcd -r 23.976 -aspect 4:3 -bf 2 -g 18 -hq -bitexact -trell "; //+ 
gifFrameFilePath; 
      var file = outFile; 
      ffmpegCommandLine += "\""+file+"\""; 
      print(ffmpegCommandLine); 
      var ret = execute (ffmpegCommandLine) 
      print(ret); 
} 
function convertFFMPEG_FLV_DSHOW(resPath,outFile,ffmpegPath) 
\left\{ \right. var res = resPath+".avs"; 
     var title = resPath.substr(resPath.lastIndexOf("\\")+1);
      var script ="Clip=DirectShowSource(\"$SRC\", fps=25, 
convertfps=true)\nConvertToYV12(Clip)\nSubtitle(\"\", font=\"Vivaldi\", size=28, 
text_color=$BF009E, halo_color=$FFCEF7, align=5)"; 
     script = script.replace("$SRC",resPath);
      writeToFile(res,script); 
      var ffmpegCommandLine = ffmpegPath+"ffmpeg.exe -i \""+ res +"\" -bitexact -
vcodec flv -title \""+title+"\" -timestamp \"2008-07-18 13.00.53\" -author 
axcp -fixaspect -s 384:288 -aspect 4:3 -r 25 -b 288k -g 250 -hq -trell -maxrate 
288k -bufsize 450k -acodec mp3 -ac 2 -ar 22050 -ab 64k -f flv "; //+ 
gifFrameFilePath; 
     // var ffmpegCommandLine = ffmpegPath+"ffmpeg.exe -y -i \""+ resPath +"\" -
bitexact -vcodec mpeg1video -fixaspect -s 352:288 -aspect 4:3 -r 29.97 -b 1152k 
-g 18 -hq -trell -bf 2 -maxrate 1152k -bufsize 450k -target ntsc-vcd -acodec 
mp2 -ac 2 -ar 44100 -ab 224k -f vcd " 
      var file = outFile; 
      ffmpegCommandLine += "\""+file+"\""; 
      print(ffmpegCommandLine); 
      var ret = execute (ffmpegCommandLine); 
      print(ret); 
      print("Metadata injection") 
      ffmpegCommandLine = ffmpegPath+"flvmdi.exe \""+ outFile+"\""; 
      print(ffmpegCommandLine); 
      ret = execute (ffmpegCommandLine); 
      print(ret);
```
}

```
 //removeFile(res); 
} 
function convertMEncoder4Mov(resPath,outFile,mencoderPath) 
{ 
      var res = resPath; 
      var menconderCommandLine = mencoderPath+"MEncoder.exe \""+res+"\" -of avi 
-o \""+outFile+"\" -oac mp3lame -lameopts cbr:preset=128 -srate 22050 -af 
resample=22050:0:1,channels=2 -ovc lavc -lavcopts 
vcodec=msmpeg4v2:trell:vbitrate=8400 -ofps 25 -ffourcc MP42 -info artist=axcp"; 
      print(menconderCommandLine); 
      var ret = execute (menconderCommandLine); 
      print(ret); 
} 
function convertFFMPEG_FLV(resPath,outFile,ffmpegPath) 
{ 
     var res = resPath; //+".avs";
     var title = resPath.substr(resPath.lastIndexOf("\\")+1);
      /*var script ="Clip=DirectShowSource(\"$SRC\", fps=25, 
convertfps=true)\nConvertToYV12(Clip)\nSubtitle(\"\", font=\"Vivaldi\", size=28,
text_color=$BF009E, halo_color=$FFCEF7, align=5)"; 
     script = script.replace("$SRC",resPath);
      writeToFile(res,script);*/ 
     var ffmpegCommandLine = ffmpegPath+"ffmpeg.exe -i \""+ res +"\" -bitexact -
vcodec flv -title \""+title+"\" -timestamp \"2008-07-18 13.00.53\" -author 
axcp -fixaspect -s 384:288 -aspect 4:3 -r 25 -b 288k -g 250 -hq -trell -maxrate 
288k -bufsize 450k -acodec mp3 -ac 2 -ar 22050 -ab 64k -f flv "; //+ 
gifFrameFilePath; 
     // var ffmpegCommandLine = ffmpegPath+"ffmpeg.exe -y -i \""+ resPath +"\" -
bitexact -vcodec mpeg1video -fixaspect -s 352:288 -aspect 4:3 -r 29.97 -b 1152k 
-g 18 -hq -trell -bf 2 -maxrate 1152k -bufsize 450k -target ntsc-vcd -acodec 
mp2 -ac 2 -ar 44100 -ab 224k -f vcd " 
      var file = outFile; 
      ffmpegCommandLine += "\""+file+"\""; 
      print(ffmpegCommandLine); 
      var ret = execute (ffmpegCommandLine); 
      print(ret); 
      print("Metadata injection") 
      ffmpegCommandLine = ffmpegPath+"flvmdi.exe \""+ outFile+"\""; 
      print(ffmpegCommandLine); 
     ret = execute (ffmpegCommandLine); 
     print(ret); 
    // removeFile(res); 
} 
function VideoConverter(resourcePath,tmpFolder,xSize,ySize) 
{ 
     print("Starting Video Conversion"); 
     var filePath = resourcePath; 
     var filename =""; 
     var ext = resourcePath.substr(resourcePath.lastIndexOf(".")); 
    var mime = getMimeTypeFromExt(ext);
     if(mime.indexOf("video")<0) 
     { 
         print("Resource is not a video");
```

```
 return filePath; 
     } 
    var startPath = filePath.substr(0,filePath.lastIndexOf("\\")+1)+"\\";
    filename = filePath.substr(filePath.lastIndexOf("\\")+1);
     filename = filename.substr(0,filename.lastIndexOf(".")); 
    var srcFolder = tmpFolder; //+filename+"\\\ if(!existsDir(srcFolder)) 
         makeDir(srcFolder); 
     //var outVideo = filename+".mpeg"; 
     var outVideo = filename+".flv"; 
     outVideo = srcFolder+outVideo; 
     if(mime.indexOf("quicktime")<0) 
     { 
         //convertFFMPEG_NTSC(filePath, outVideo, ffmpegFolder); 
         var tmpOutVideo=outVideo; 
         if(mime.indexOf("flv")>0) 
\{ tmpOutVideo = outVideo+".flv"; 
             convertFFMPEG_FLV(filePath, tmpOutVideo, ffmpegFolder); 
 } 
         else if(mime.indexOf("wmv")>0) 
             convertFFMPEG_FLV_DSHOW(filePath, tmpOutVideo, ffmpegFolder); 
         else 
            convertFFMPEG_FLV(filePath, tmpOutVideo, ffmpegFolder);
         if(mime.indexOf("flv")>0) 
\{ renameFile(filePath,srcFolder+filename+"_original.flv"); 
             renameFile(tmpOutVideo,outVideo); 
 } 
         filePath = outVideo; 
     } 
     else 
     { 
         var outTmp = filename+".tmp"; 
         outTmp = srcFolder+outTmp; 
        convertMEncoder4Mov(filePath,outTmp,mencoderFolder);
         convertFFMPEG_FLV(outTmp, outVideo, ffmpegFolder); 
         removeFile(outTmp); 
         filePath = outVideo; 
     } 
     return filePath; 
function axcpCall(axrid,args,time,lastError,gridUri,credentials,mode) 
    var axcp = new AXCPProcess(qridUri, credentials);
    var r = \text{axcp}.\text{create}(\text{axrid},\text{args},\text{time},\text{mode});
     lastError[0]="Ok"; 
    if(!r) lastError[0] = axcp.getLastError(); 
     else 
\{var pid = new Array();
         if(!axcp.run(pid)) 
         { 
             print(axcp.getLastError()); 
             return false;
```
}

{

```
 } 
     } 
     if(axcp.Status.indexOf("Failure")!=-1) 
     { 
         print("Impossible to run the rule "+axrid); 
         return false; 
 } 
     return true; 
} 
function createMLicense(theAxoid,licType) 
{ 
    var arguments = new Array();
     arguments[0] = new Array("AXUID",AXUID); 
    arguments[1] = new Array("LicType", licType);arguments[2] = new Array("FromDate", ""); arguments[3] = new Array("ToDate",""); 
     arguments[4] = new Array("Price","0"); 
    arguments[5] = new Array("axoid", theAxoid); var sTime=""; 
     var callmode=0; //Synch call not blocking 
     var axRid="axcprule:511694dd-0cfd-404a-a045-f206999aadf0"; 
    var lastErrorMsg = new Array(1);
     lastErrorMsg[0]=""; 
    var call = axcpCall(axRid,arguments,sTime,lastErrorMsg,"http://pc-
smr:9000", "admin", callmode);
     if(!call) 
    \{ print(lastErrorMsg[0]); 
         return false; 
 } 
     return true; 
} 
function protectAxObject(masterObj) 
  { 
     // Section 1: set the Distributor ID (AXDID) to the object 
     // Retrieve the AxInfo metadata section from the Axmedis Object 
     var axInfo = masterObj.getAxInfo(); 
     // Set the Distributor ID (AXDID) 
     axInfo.DistributoAXDID = AXDID; 
     axInfo.isGoverned=true; 
     //Section 2: Protection and Registration of the Axmedis Object 
     print("Getting Definitive AXOID"); 
     // Request of a definitive AXOID to the AXCS 
     if(!masterObj.obtainDefinitiveAXOID(AXCS_WS_URI,AXCS_USER,AXCS_PWD)) 
     { 
         var error = "Definitive AXOID request failure: "+AXOID; 
         print(error); 
         return false; 
     } 
     print("Defintive AXOID: " +masterObj.AXOID); 
     var AXOID = masterObj.AXOID; 
     //Protecting Axmedis Object 
    var params = new Array();
     var order = 1;
```

```
 var toolID = "urn:axmedis:ipmp:tool:id:0003"; 
    params[0]=20; masterObj.setProtectionInfo(toolID,order,params); 
     // Registering object to the AXCS 
     print("Registering object to AXCS"); 
     masterObj.registerToAXCS(AXCS_WS_URI,AXCS_USER,AXCS_PWD); 
     //masterObj.save(location+"test.mp21"); 
     // Upload the Axmedis Object on Axmedis Database 
     var tempFileName =""; 
     print("Uploading protected object on DB"); 
if(!masterObj.uploadToDB(AXDBF_saverEndPoint,AXDBF_user,AXDBF_passwd,AXDBF_using
ftp,AXDBF_externalurl,tempFileName,AXDBF_internalurl,AXDBF_lockEndPoint)) 
     { 
         var error = "Upload request failure: "+AXOID; 
         print(error); 
         return false; 
 } 
     return true; 
} 
function createDBInfoTable(axoid,publisher) 
{ 
     var SQLCmd = "INSERT INTO axdbv4.rootobjectsinfo VALUES ( rootObjectAxoid, 
rootObjectVersion, httpdownload, p2pdownload, publisher, nvoti, ranking)"+ 
                   "VALUES ('"+axoid+"',3,0,0,'"+publisher+"',0,2));"; 
     var db = new OdbcConnection(); 
     db.setOdbcConnection(dbname, AXDBF_user, AXDBF_passwd); 
     db.closeDbConnection(); 
     db.openDbConnection(); 
     var ret = db.execQuery(SQLCmd); 
     var msg = db.getErrorMsg(); 
     return msg; 
     var SQLCmd = "update rootObjectsInfo set rootObjectVersion=(select version 
from versionhistory where axoid='"+axoid+"')where rootObjectAxoid='"+axoid+"';"; 
     var db = new OdbcConnection(); 
     db.setOdbcConnection("axdbv4", user, password); 
     db.closeDbConnection(); 
     db.openDbConnection(); 
     var ret = db.execQuery(SQLCmd); 
     var msg = db.getErrorMsg(); 
     return msg; 
} 
function tableInfoCreator(axoid,publisher) 
{ 
    /* var SQLCmd = "INSERT INTO axdbv4.rootobjectsinfo VALUES ( rootObjectAxoid, 
rootObjectVersion, httpdownload, p2pdownload, publisher, nvoti, ranking, 
playnumber)"+ 
                   "VALUES ('"+axoid+"',3,0,0,'"+publisher+"',0,2,0));";*/ 
     var SQLCmd = "INSERT INTO axdbv4.rootobjectsinfo VALUES 
('"+axoid+"',0,0,'"+publisher+"',0,2,0,0,0);"; 
     var db = new OdbcConnection(); 
     db.setOdbcConnection("axdbv4", AXDBF_user, AXDBF_passwd); 
     db.closeDbConnection(); 
     db.openDbConnection();
```

```
 var ret = db.execQuery(SQLCmd); 
     var msg = db.getErrorMsg(); 
     print(msg); 
     db.closeDbConnection(); 
     return msg; 
     /*var SQLCmd = "update rootObjectsInfo set rootObjectVersion=(select version 
from versionhistory where axoid='"+axoid+"')where rootObjectAxoid='"+axoid+"';"; 
     var db = new OdbcConnection(); 
     db.setOdbcConnection("axdbv4", user, password); 
     db.closeDbConnection(); 
     db.openDbConnection(); 
     var ret = db.execQuery(SQLCmd); 
     var msg = db.getErrorMsg(); 
     return msg;*/ 
} 
function retrieveResourceFromUri(filepath,uri) 
\{ if(uri.indexOf("http")<0) 
         return false; 
    //uri = uri.replace// /g, "820");
     uri = encodeURI(uri); 
    var http = new HttpConnection();
     if(http.getToFile(uri,filepath)) 
         return true 
     else 
         print(http.getResultMsg()); 
     return false; 
} 
function retrieveMetadataStrFromUri(user,passw,uri) 
{ 
     if(uri.indexOf("http")<0) 
         return null; 
     uri = encodeURI(uri); 
    var http = new HttpConnection();
     http.setLogin(user,passw); 
    var ret = http.getToString(uri);
     if(ret) 
         return http.getContent(); 
     else 
         return null; 
} 
function splitFileSystemPath (path) // uses "\\" as path delimiter... 
{ 
    if (path == "") { 
         return (null); 
     } 
    var split = path.split (\sqrt[n]{\cdot});
     return (split); 
} 
function splitUriPath (path) // uses "\\" as path delimiter...
\{if (path == "") { 
         return (null); 
     }
```
*AXMEDIS project* 97

```
var split = path.split ('');
     return (split); 
} 
function createDir (path) // creates dir using makeDir for any depth. use "\\" 
as path delimiter 
{ 
     if (existsDir (path)) // dir already exists 
     { 
        return (false); 
     } 
     var path_array = splitFileSystemPath (path); 
     var levels = path_array[0]; 
    for (ipath =0; ipath < path_array.length-1; ipath++)
     { 
         levels = levels + "\\"+path_array[ipath+1]; 
         if (existsDir (levels)) // parial part of path already exists 
\{ } 
        else 
         { 
             //print (levels); 
             makeDir (levels); 
 } 
     } 
     if (existsDir (levels)) // non si sa mai... 
    \mathcal{L} return (true); 
     } 
     else { 
        return (false); 
     } 
} 
function getMimeTypeExt(res1) 
{ 
     switch(res1) 
     { 
case "audio/mpeg": return "mp3";
case "audio/x-mpeg": return "mp3";
 case "audio/x-wav": return "wav"; 
 case "audio/x-ms-wma": return "wma"; 
       case "audio/x-pn-realaudio":<br>case "audio/x-ac3": return "ac3";<br>return "ac3";
       case "audio/x-ac3":
 case "audio/x-aac": return "aac"; 
 case "audio/mp4": return "mp4"; 
 case "video/x-msvideo": return "avi"; 
       case "video/mpeg":<br>
case "video/x-flv":<br>
return "flv";
       case "video/x-flv":
       case "video/avi": return "avi";
       case "video/x-ms-wmv":<br>
case "image/jpeg": return "jpg";
       case "image/jpeg":
       case "image/gif":<br>
case "image/tiff":<br>
case "image/png":<br>
case "image/png":<br>
case "image/bmp":<br>
case "text/html":<br>
return "bmp";<br>
return "html";<br>
return "html";
 case "image/tiff": return "tif"; 
case "image/png": The meturn "png";
 case "image/bmp": return "bmp"; 
case "text/html": return "html";
case "text/plain": r = r + r + 1case "application/msword": r = r + r return "doc";
```

```
case "application/rtf": r return "rtf";
 case "application/postscript": return "ps"; 
 case "application/pdf": return "pdf"; 
 case "application/smil": return "smil"; 
        case "application/x-shockwave-flash": 
           return "swf"; default: 
           return "none"; 
    } 
} 
function getMimeTypeFromExt(res1) 
{ 
    if(res1.indexOf(".")>=0) 
      res1 = res1.substr(res1.indexOf("") + 1); switch(res1.toLowerCase()) 
    { 
       case "mp3": return "audio/mpeg";
        /*case "mp3": 
          return "audio/x-mpeg";*/ 
       case "wav": <br> return "audio/x-wav";
       case "wma": return "audio/x-ms-wma";
       case "wmv": return "video/x-ms-wmv";
       case "ra":<br>
case "ac3": return "audio/x-ac3";<br>
return "audio/x-ac3";
       case "ac3": return "audio/x-ac3";<br>case "aac": return "audio/x-aac";
 case "aac": return "audio/x-aac"; 
case "mp4": return "video/mp4";
case "m4v": return "video/mp4";
case "avi": return "video/avi";
case "mpg": return "video/mpeg";
case "mpeg": return "video/mpeg";
case "avi": return "video/avi";
case "flv": return "video/x-flv";
 case "swf": return "application/x-shockwave-flash"; 
case "mov": return "video/quicktime";
 case "jpg": return "image/jpeg"; 
case "gif": return "image/gif";
case "tif": The meturn "image/tiff";
case "png": Teturn "image/png";
case "bmp": r = r + r return "image/bmp";
case "html": <br> return "text/html";
case "txt": <br> return "text/plain";
case "doc": return "application/msword";
case "rtf": return "application/rtf";
 case "ps": return "application/postscript"; 
 case "pps": return "application/vnd.ms-powerpoint"; 
 case "ppt": return "application/vnd.ms-powerpoint"; 
case "pdf": return "application/pdf";
 case "smil": return "application/smil"; 
      case "ps":<br>
case "ps":<br>
case "pps":<br>
case "ppt":<br>
case "pt":<br>
case "pdf":<br>
case "smil":<br>
case "smil":<br>
case "smil":<br>
return "application/pdf";<br>
return "application/pdf";<br>
return "application/smil<br>
case "zip":<br>
return "appl
      case "zip": <br>default: return "none";
    } 
} 
function createTimeStamp() 
{ 
   var date = new Date();
   var month = date.getMonth()+1;
    var year = (1900+date.getYear()); 
   var day = date.getDay()+1;
    if(month<10)
```

```
 month="0"+month; 
    if(day<10)day = "0" + day; var now = year+"-"+month+"-"+day+" "+date.toLocaleTimeString(); 
     return now; 
}
```
#### **9.2 Rule for protection and publication of AXMEDIS content**

```
//Function to upload an axmedis file into the 
//AXMEDIS Database 
//path - it is the location of axmedis file 
//Return true in case of SUCCESS, false otherwise 
function uploadOnAxmedisDatabase(path) 
{ 
     var filename = fileFromPath(path); 
     print(filename); 
    var axObject = new AxmedisObject(path); var ret = true; 
     if(protectObject) 
     { 
         print("Protecting AXMEDIS Object"); 
         ret = protectAxObject(axObject); 
         if(ret) 
        \{ print("Saving copy on Disk"); 
             axObject.save(path); 
 } 
     } 
     if(axObject.isProtected()) 
     { 
         print("Production of mother license of type A"); 
         createMLicense(axObject.AXOID,"MA"); 
     } 
     var tempFileName =""; 
     print("Uploading to Axmedis DB as MPEG-21 object"); 
if(!axObject.uploadToDB(AXDBF_saverEndPoint,AXDBF_user,AXDBF_passwd,AXDBF_usingf
tp,AXDBF_externalurl,tempFileName,AXDBF_internalurl,AXDBF_lockEndPoint)) 
\{ var error = "Upload request failure: "+axObject.AXOID; 
         print(error); 
          /*axObject.dispose(); 
         axObject = null.*/ ret = false; 
 } 
     if(ret && axObject.isProtected()) 
\{ print("Is going to marked as protected"); 
             setAxObjAsGovernedIntoDB(axObject.AXOID); 
 }
```

```
 if(ret) 
    \{ tableInfoCreator(axObject.AXOID,"AXMEDIS CrossMediaFinder"); 
     } 
     axObject.dispose(); 
    axObject = null; return ret; 
} 
//Function to browse the rootDir folder 
//rootDir is the parameter of the rule 
//it contains AXMEDIS Objects 
function main() 
{ 
     /*var folders = subDirs(rootDir); 
     folders.push(rootDir); 
    var z = 0;
     for(i in folders) 
\{var fileList = getFileList(folders[i]+"\\","*.*21");
         for (j in fileList) 
\{uploadOnAxmedisDatabase(fileList[j]);
          z_{++}:
           print("Loop "+z); 
         } 
     }*/ 
     var msg=""; 
     //createDir(filePath); 
     var ext = fileUrl.substr(fileUrl.lastIndexOf(".")); 
     var fileFullPath = filePath+"\\"+fileUrl.substr(fileUrl.lastIndexOf("/")+1); 
     print(fileUrl); 
     print(ext); 
    if(ext.indexOf("21")>=0 | | ext.indexOf("xm")>=0 )\{ if(retrieveResourceFromUri(fileFullPath,fileUrl)) 
         { 
               if(uploadOnAxmedisDatabase(fileFullPath)) 
\{ msg = "Upload Success"; 
                   if(publishAxmedisObject(fileFullPath)) 
                       print("AXMEDIS Object published successfully on P2P"); 
                   else 
                       print("Error when publishing AXMEDIS Object on P2p") 
 } 
              else 
                   msg = "Upload Failure: Database upload error"; 
 } 
         else 
             msg ="Upload Failure: Http failure"; 
     } 
     else 
         msg ="Upload Failure: Invalid file format"; 
     removeFile(fileFullPath); 
     removeDir(filePath); 
     return msg; 
} 
     // Id of the Creator/Myself
```

```
 var AXCID = "URN:AXMEDIS:00002:BUS:D6D45C52-602E-3AC2-995E-EF9097C784A4"; 
     // Id of the Distributor/Myself 
     var AXDID = "URN:AXMEDIS:00002:BUS:D6D45C52-602E-3AC2-995E-EF9097C784A4"; 
     // Id of the Final User/Myself 
     var AXUID = "URN:AXMEDIS:00002:BUS:D6D45C52-602E-3AC2-995E-EF9097C784A4"; 
// AXCS Client configuration for object definitive AXOID request & registration 
     var AXCS_WS_URI = 
"http://axcs.axmedis.org:8080/AXCSObjectRegistrator/services/ObjectRegistrator"; 
     var AXCS_USER = "admin"; 
     var AXCS_PWD = "xxxxx"; 
  //AXDB configuration 
      var dbUri = "variazioni.axmedis.org"; 
  //var dbUri = "axdbf.axmedis.org"; 
     var AXDBF_loaderEndPoint = "http://"+dbUri+":8080/LoaderSaver/load"; 
     var AXDBF_saverEndPoint = "http://"+dbUri+":8080/LoaderSaver/save"; 
     var AXDBF_user = "axdbuser"; 
     var AXDBF_passwd = "mkzamk"; 
     var AXDBF_usingftp = true; 
     var AXDBF_externalurl = "ftp://"+dbUri; 
     var AXDBF_internalurl = ""; 
    var AXDBF lockEndPoint = "http://"+dbUri+":8080/LockUnlockWS/lockunlock";
     var filePath ="c:\\axcptoolsdir\\db"; 
//Entry point of the script 
//main call 
a = \text{main}()//tableInfoCreator("urn:axmedis:00000:obj:4eb9c0a5-14ea-470a-b2ac-
8d499fed5808","AXMEDIS CrossMediaFinder"); 
function axcpCall(axrid,args,time,lastError,gridUri,credentials,mode) 
{ 
    var axcp = new AXCPProcess(gridUri, credentials);
    var r = axcp.create(axrid,args,time,mode);
     lastError[0]="Ok"; 
    if('r) lastError[0] = axcp.getLastError(); 
     else 
     { 
         var pid = new Array(); 
         if(!axcp.run(pid)) 
\{ print(axcp.getLastError()); 
        return false;
 } 
 } 
     if(axcp.Status.indexOf("Failure")!=-1) 
    \left\{ \right. print("Impossible to run the rule "+axrid); 
         return false; 
     } 
     return true; 
} 
function createMLicense(theAxoid,licType) 
{ 
    var arguments = new Array();
     arguments[0] = new Array("AXUID","");
```

```
arguments[1] = new Array("LieType", licType); arguments[2] = new Array("FromDate",""); 
     arguments[3] = new Array("ToDate",""); 
     arguments[4] = new Array("Price","0"); 
    arguments[5] = new Array("axoid", theAxoid); var sTime=""; 
     var callmode=0; //Synch call not blocking 
     var axRid="axcprule:511694dd-0cfd-404a-a045-f206999aadf0"; 
     var lastErrorMsg = new Array(1); 
     lastErrorMsg[0]=""; 
    var call = axcpCall(axRid,arguments,sTime,lastErrorMsg,"http://pc-
smr:9000", "admin", callmode);
     if(!call) 
     { 
         print(lastErrorMsg[0]); 
         return false; 
 } 
     return true; 
} 
function protectAxObject(masterObj) 
  { 
     // Section 1: set the Distributor ID (AXDID) to the object 
     // Retrieve the AxInfo metadata section from the Axmedis Object 
     var axInfo = masterObj.getAxInfo(); 
     // Set the Distributor ID (AXDID) 
     axInfo.DistributoAXDID = AXDID; 
     axInfo.isGoverned=true; 
     //Section 2: Protection and Registration of the Axmedis Object 
     print("Getting Definitive AXOID"); 
     // Request of a definitive AXOID to the AXCS 
     if(!masterObj.obtainDefinitiveAXOID(AXCS_WS_URI,AXCS_USER,AXCS_PWD)) 
     { 
         var error = "Definitive AXOID request failure: "+AXOID; 
         print(error); 
         return false; 
     } 
     print("Defintive AXOID: " +masterObj.AXOID); 
     var AXOID = masterObj.AXOID; 
     //Protecting Axmedis Object 
    var params = new Array();
    var order = 1;
     var toolID = "urn:axmedis:ipmp:tool:id:0003"; 
    params[0]=20; masterObj.setProtectionInfo(toolID,order,params); 
     // Registering object to the AXCS 
     print("Registering object to AXCS"); 
    masterObj.registerToAXCS(AXCS_WS_URI,AXCS_USER,AXCS_PWD);
     //masterObj.save(location+"test.mp21"); 
     // Upload the Axmedis Object on Axmedis Database 
     var tempFileName =""; 
     print("Uploading protected object on DB");
```

```
if(!masterObj.uploadToDB(AXDBF_saverEndPoint,AXDBF_user,AXDBF_passwd,AXDBF_using
ftp,AXDBF_externalurl,tempFileName,AXDBF_internalurl,AXDBF_lockEndPoint)) 
     { 
         var error = "Upload request failure: "+AXOID; 
         print(error); 
         return false; 
 } 
     return true; 
} 
function setAxObjAsGovernedIntoDB(axoid) 
\left\{ \right. var SQLCmd = "update axdbv4.axinfo set governedObject=1 where 
axoid='"+axoid+"'"; 
    var db = new OdbcConnection();
    db.setOdbcConnection("axdbv4", AXDBF user, AXDBF passwd);
     db.closeDbConnection(); 
     db.openDbConnection(); 
     var ret = db.execQuery(SQLCmd); 
     var msg = db.getErrorMsg(); 
     print(msg); 
     db.closeDbConnection(); 
     return msg; 
}
```
## **9.3 Rule for licensing of cross media content**

```
function LicenseCreator(TYPE,objId,distID,userID,notBefore,notAfter,amount) 
\mathcal{L}_{\mathcal{L}_{\mathcal{L}}} var lic; 
     var id = objId.replace("\n",""); 
    if(TYPE=="A" | | TYPE=="MA") { 
        var grant = createAGrant(id, "mx:play", amount, "iso:EUR");
        if(TYPE=="A") lic = createBxLicense(distID,userID,grant) 
         else 
              lic = createMotherLicense(AXCID,userID,grant) 
     } 
    else if(TYPE=="B1" | | TYPE=="MB1")\{var grant = createB1Grant(id, "mx:play", amount, "iso:EUR");
         if(TYPE=="B1") lic = createBxLicense(distID,userID,grant) 
         else 
              lic = createMotherLicense(AXCID,userID,grant) 
 } 
    else if(TYPE=="B3" | | TYPE=="MB2")\{ var grant = 
createB3Grant(id,"mx:play",notBefore,notAfter,10,amount,"iso:EUR"); 
        if(TYPE=="B3") lic = createBxLicense(distID,userID,grant) 
          else 
              lic = createMotherLicense(AXCID,userID,grant)
```

```
 } 
    return lic; //"license for " + TYPE + " - " + obj + " - " + AXDID + " - " +
user; 
} 
function 
postLicense(lic,PMSClientEndpoint,PMSClientCertificate,PMSClientCertificatePsw,P
MSClientCA) 
{ 
     print("Start Posting License on PMS"); 
     var pms = new 
PMSClient(PMSClientEndpoint,PMSClientCertificate,PMSClientCertificatePsw,PMSClie
ntCA); 
     var val = pms.sendLicense(lic.getXMLLicense()); 
     var LicId = val.slice(val.indexOf(":")+1); 
    // var AXLid = pms.finaliseLicenseEndUser(LicId); 
     print("License posted as "+LicId+" in the PMS Server"); 
     return LicId; 
} 
function saveLicOnDisk(lic,objId,type) 
{ 
  var id = objId.replace (/:/q," ");
   var licFolder = backUpLicenseFolder+"\\"+id+"\\"; 
   createTempDir(licFolder); 
   lic.StoreLicenseToFile(licFolder+"\\license_"+type+".xml"); 
   print("License Saved On Disk in "+licFolder); 
} 
function main() 
{ 
     createTempDir(mainFolder); 
     createTempDir(factoryFolder); 
     createTempDir(backUpLicenseFolder); 
     axoidList.querySupportURI = mainQuerySupportUri; 
     axoidList.resolveQuery(MQS_user,MQS_pwd,0); 
     var axoidlistDB = axoidList.getAXDBResult(); 
     var msg = "License ready"; 
     if(axoidlistDB.length==0) 
     { 
         var msg ="No objects selected! No license created"; 
         print(msg); 
         return msg; 
 } 
     for(i in axoidlistDB) 
\{ var objId = axoidlistDB[i]; 
         var TYPE = LicType; 
         var distID = AXDID; 
         var userID = AXUID; 
         var notBefore = FromDate; 
         var notAfter = ToDate; 
         var amount = Price; 
         print("Creating license for the object "+objId); 
         var lic = 
LicenseCreator(TYPE,objId,distID,userID,notBefore,notAfter,amount);
         print("Posting license for the object "+objId+" to user "+AXUID);
```

```
postLicense(lic,PMSClient_Endpoint,PMSClient_Certificate,PMSClient_CertificatePs
w,PMSClient_CA); 
         saveLicOnDisk(lic,objId,TYPE); 
     } 
     return msg; 
} 
// Id of the Distributor/Myself 
var AXDID = "URN:AXMEDIS:00002:BUS:D6D45C52-602E-3AC2-995E-EF9097C784A4"; 
var AXCID = AXDID; 
/* Defintion of global vars */ 
var PMSClient_Endpoint="https://axpms.axmedis.org:443/PMS/"; 
var PMSClient_Certificate="usercert.pem"; 
var PMSClient CertificatePsw="282d1e79";
var PMSClient CA="cacert.pem";
//var dbUri = "axdb.axmedis.org"; 
var dbUri = "disitmobile3"; 
/* Main Query Support settings */ 
var mainQuerySupportUri = "http://"+dbUri+":8080/MainQuerySupportWSF/mqs?WSDL"; 
var MQS_user = "test"; 
var MQS_pwd = "test"; 
var mainFolder = "C:\\AXCPToolsDir\\"; 
var factoryFolder = mainFolder+ "factory"; 
var backUpLicenseFolder = factoryFolder + "\\license"; 
/* Start */ 
a = \text{main}()/******************************************************* 
* A License Generation functions from MB License * 
********************************************************/ 
// Completed - it works 
function createALicense(creatorId,resId,userId) 
{ 
     return createMotherLicense(creatorId,resId,userId,"mx:play",null); 
} 
/*********************************************************** 
   * Grant: function for creating grant for A license * 
************************************************************/ 
function createAGrant(resId, right, amount, currency)
{ 
     var grant = new Grant();
      var rights = new Right(); 
      rights.setRight(right); 
      var res = new Resource(); 
      res.resourceId = resId; 
     res.diType = 1;
      grant.setResource(res); 
      grant.setRight(rights); 
      var price = parseFloat(amount); 
      if(price>0) 
      { 
         var fee = new Fee();
         fee. amount = price;
          fee.currency = currency; //"iso:EUR";
```

```
fee.tipoFee = 2i grant.addCondition(fee); 
      } 
      return grant; 
} 
/******************************************************* 
* B License Generation functions from MB License * 
********************************************************/ 
//it works but conditions check is missing 
function createB1FromMB1License(lic,userId) 
{ 
    var b1Lic = new License(); 
    var grant = lic.grantgroup.grants[0]; 
   var principal = grant.getPrincipal();
    var subgrant = grant.resource.ggResource.grants[0]; 
   var rIssuer = new Issuer();
    rIssuer.setIssuer(principal.name); 
    var rGrantGroup=new GrantGroup(); 
   var rGrant = new Grant()
    rGrant.setPrincipal(grant.principal); 
    rGrant.setResource(subgrant.resource); 
    rGrant.setRight(subgrant.right); 
    rGrantGroup.addGrant(rGrant); 
    b1Lic.setGrantGroup(rGrantGroup); 
    b1Lic.setIssuer(rIssuer); 
    return b1Lic; 
} 
// Missing the Interval or the way to set the "validityIntervalFloating" 
function createB2FromMB2License(lic,userId) 
{ 
   var b2Lie = new License();
    var grant = lic.grantgroup.grants[0]; 
   var principal = grant.getPrincipal();
    var subgrant = grant.resource.ggResource.grants[0]; 
    var rIssuer = new Issuer(); 
    rIssuer.setIssuer(principal.name); 
    var rGrantGroup=new GrantGroup(); 
    var rGrant = new Grant() 
    rGrant.setPrincipal(grant.principal); 
    rGrant.setResource(subgrant.resource); 
    rGrant.setRight(subgrant.right); 
    rGrantGroup.addGrant(rGrant); 
    b2Lic.setGrantGroup(rGrantGroup); 
    b2Lic.setIssuer(rIssuer); 
    return b2Lic; 
} 
// Completed - it works 
function createB3FromMB3License(lic,userId) 
{ 
   var b3Lie = new License();
   var grant = lic.qrantqroup.qrants[0];
   var principal = grant.getPrincipal();
    var subgrant = grant.resource.ggResource.grants[0]; 
    var rIssuer = new Issuer(); 
    rIssuer.setIssuer(principal.name); 
    var rGrantGroup=new GrantGroup();
```

```
 var rGrant = new Grant() 
    rGrant.setPrincipal(grant.principal); 
    rGrant.setResource(subgrant.resource); 
    rGrant.setRight(subgrant.right); 
    rGrantGroup.addGrant(rGrant); 
    b3Lic.setGrantGroup(rGrantGroup); 
    b3Lic.setIssuer(rIssuer); 
    return b3Lic; 
} 
/**************************************************** 
* Bx License Generation functions * 
*****************************************************/ 
function createB3Grant(resId, right, notBefore, notAfter, count,amount,currency) 
{ 
        var grant = new Grant();
        var rights = new Right();
         var timecondition = new Interval(); 
        var limit = new LNumber();
         var res = new Resource(); 
         res.resourceId = resId; 
         res.diType = 1; 
         limit.count = count; 
         rights.setRight(right) 
         timecondition.notBefore = notBefore; 
         timecondition.notAfter = notAfter; 
         grant.addCondition(timecondition); 
         grant.addCondition(limit); 
         grant.setRight(rights); 
         grant.setResource(res); 
         var price = parseFloat(amount); 
         if(price>0) 
         { 
             var fee = new Fee();
             fee.amount = price;
              fee.currency = currency; //"iso:EUR"; 
              fee.tipoFee = 1; 
              grant.addCondition(fee); 
 } 
         return grant; 
} 
function createB2Grant(resId, right, time) 
{ 
        var grant = new Grant();
        var rights = new Right();
        var res = new Resource();
         res.resourceId = resId; 
        res.diType = 1;
         rights.setRight(right); 
         grant.setResource(res); 
         grant.addCondition(timecondition); 
         grant.addCondition(limit); 
         grant.setRight(right); 
         return grant; 
} 
function createB1Grant(resId, right, amount, currency) 
{ 
     var grant = new Grant();
     var rights = new Right();
```
```
rights.setRight(right);
    var res = new Resource();
    res. resourceId = result;res.difype = 1;grant.setResource(res);
    grant.setRight(rights);
    var price = parseFloat(amount);
    if(price>0)
    \{var fee = new Fee();
       fee. amount = price;
       fee.currency = currency; // "iso: EUR";
       fee.tipoFee = 1;
       grant.addCondition(fee);
    \}return grant;
ł
\starBx License Generation function from grant
function createBxLicense(distributorId, userId, qrant)
\{var license = new License();
   var grantGroup = new GrantGroup();
   var issuer = new Issuer();
   var principal = new Principal();
   principal.setName(userId);
   grant.setPrincipal(principal);
   grantGroup.addGrant(grant);
   issuer.setIssuer(distributorId);
   license.setGrantGroup(grantGroup);
   license.setIssuer(issuer);
   return license;
\}\starMother License Generation function
function createMotherLicense(creatorId, userId, grant)
\{var license = new License();
   var grantGroup = new Array(new GrantGroup(), new GrantGroup());
   var qrant0 = new Grant();
   var issuer = new Issuer();
   var rights = new Right();
   var principal = new Principal();
   var res = new Array (new Resource(), new Resource());
   //level 1grantGroup[1].addGrant(grant);
   //level 0 - grant Group
   res[0].setGrantGroup(qrantGroup[1]);
   rights.setRight("r:issue");
   principal.setName(userId);
   grant0.setPrincipal(principal);
   grant0.setResource(res[0]);
   grant0.setRight(rights);
```

```
 grantGroup[0].addGrant(grant0); 
     //level 0 - issuer 
     issuer.setIssuer(creatorId); 
     license.setGrantGroup(grantGroup[0]); 
     license.setIssuer(issuer); 
     return license; 
} 
function getFileOnHttp(from, to) 
{ 
    var httpChannel = new HttpConnection(); 
    httpChannel.getToFile(from,to); 
    if(httpChannel.getResultMsg()!="Exit Success") 
    { 
         print(httpChannel.getResultMsg()); 
         return false; 
    } 
    return true; 
} 
function createTempDir(path) 
{ 
     if(!existsDir(path)) 
         makeDir(path); 
} 
function removeTempDir(path) 
{ 
     if(existsDir(path)) 
         removeDirRecursively(path); 
} 
function removeDirRecursively(path) 
{ 
    var files = qetAllFiles(path);
     for(k=0; k<files.length; k++) 
          removeFile(files[k]); 
    var subDirs = listDir(path);
     for(i=0;i<subDirs.length;i++) 
         removeDirRecursively(subDirs[i]); 
     removeDir(path); 
} 
function unzipFile(starter_zip) 
\{ var Zipper = new ZipArchiver(); 
     Zipper.openZipArchive(starter_zip); 
     Zipper.unzip(); 
     return true; 
}
```
## **10 Bibliography**

In the following, the links to download the most important AXMEDIS player are reported. It is also possible from the AXMEDIS portal to download additional AXMEDIS tools and content:

- o PC players:
	- o AXMEDIS stand alone PC player; http://www.axmedis.org/documenti/view\_documenti.php?doc\_id=3767
	- o AXMEDIS Skin based PC player; http://www.axmedis.org/documenti/view\_documenti.php?doc\_id=3716
- o AXMEDIS Active X, for usage into HTML pages and simple VB and/or .NET applications and PC players. .NET Player; http://www.axmedis.org/documenti/view\_documenti.php?doc\_id=3717
- o PDA Windows Mobile 5 and 6 player, supporting: SMIL, HTML, MPEG-4, video, audio, documents, images, etc.; http://www.axmedis.org/documenti/view\_documenti.php?doc\_id=3842
- o Mobile player: http://www.axmedis.org/com/index.php?option=com\_content&task=view&id=172&Itemid=91
- Production tools: http://www.axmedis.org/com/index.php?option=com\_content&task=view&id=83&Itemid=55DE9.2.1 specification of automating content production and formatting into CMSs of integrators
- AXMEDIS tools user manual
	- o http://www.axmedis.org/documenti/view\_documenti.php?doc\_id=2857
- DE3-1-2-2-6 Specification of AXMEDIS Content Processing
	- o http://www.axmedis.org/documenti/view\_documenti.php?doc\_id=1958
- AXMEDIS Javascript Reference Manual
	- o http://www.axmedis.org/documenti/view\_documenti.php?doc\_id=2855
- http://curl.haxx.se/libcurl/
- http://wsdlpull.sourceforge.net/
- http://www.wxwidgets.org/